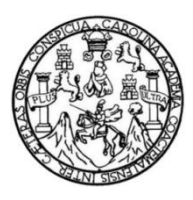

Universidad de San Carlos de Guatemala Facultad de Ingeniería Escuela de Ingeniería Civil

## **DISEÑO DEL ALCANTARILLADO SANITARIO TRAMO II Y DE LA PAVIMENTACIÓN TRAMO I PARA LA ALDEA SAN LUIS LETRÁN, SAN JOSÉ PINULA, GUATEMALA**

#### **Ligia Naomy García Galvez**

Asesorado por el Ing. Oscar Argueta Hernández

Guatemala, octubre de 2014

UNIVERSIDAD DE SAN CARLOS DE GUATEMALA

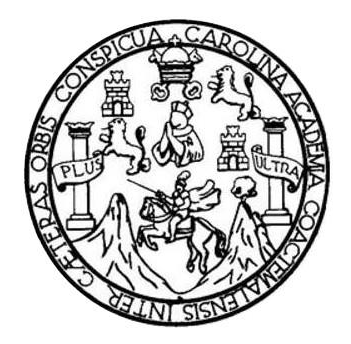

FACULTAD DE INGENIERÍA

## **DISEÑO DEL ALCANTARILLADO SANITARIO TRAMO II Y DE LA PAVIMENTACIÓN TRAMO I PARA LA ALDEA SAN LUIS LETRÁN, SAN JOSÉ PINULA, GUATEMALA**

TRABAJO DE GRADUACIÓN

PRESENTADO A LA JUNTA DIRECTIVA DE LA FACULTAD DE INGENIERÍA POR

## **LIGIA NAOMY GARCÍA GALVEZ**

ASESORADO POR EL ING. OSCAR ARGUETA HERNÁNDEZ

AL CONFERÍRSELE EL TÍTULO DE

**INGENIERA CIVIL**

GUATEMALA, OCTUBRE 2014

## UNIVERSIDAD DE SAN CARLOS DE GUATEMALA FACULTAD DE INGENIERÍA

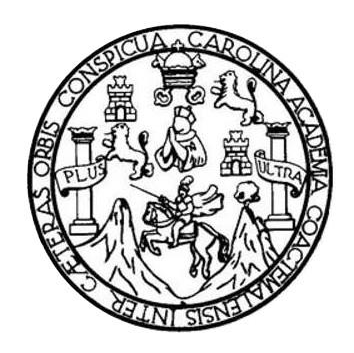

## **NÓMINA DE JUNTA DIRECTIVA**

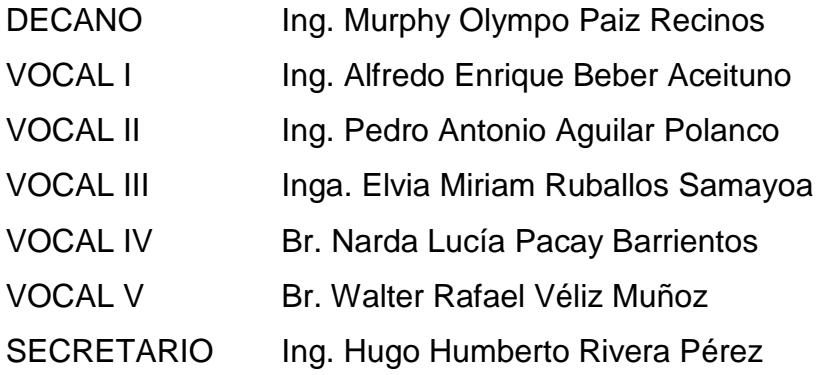

## **TRIBUNAL QUE PRACTICÓ EL EXAMEN GENERAL PRIVADO**

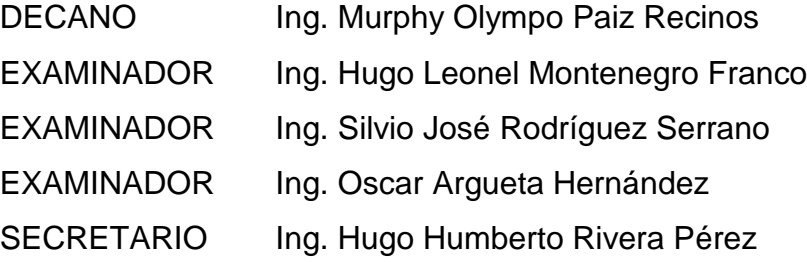

## HONORABLE TRIBUNAL EXAMINADOR

En cumplimiento con los preceptos que establece la ley de la Universidad de San Carlos de Guatemala, presento a su consideración mi trabajo de graduación titulado:

DISEÑO DEL ALCANTARILLADO SANITARIO TRAMO II Y DE LA PAVIMENTACIÓN TRAMO I PARA LA ALDEA SAN LUIS LETRÁN, SAN JOSÉ PINULA, GUATEMALA

Tema que me fuera asignado por la Dirección de la Escuela de Ingeniería Civil, con fecha febrero de 2013.

ráa

Ligia Naomy García Galvez

UNIVERSIDAD DE SAN CARLOS **DE GUATEMALA** 

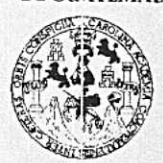

**FACULTAD DE INGENIERIA** 

**UNIDAD DE EPS** 

Guatemala, 5 de marzo de 2014 Ref.EPS.DOC.970.09.14

Ing. Silvio José Rodríguez Serrano Director Unidad de EPS Facultad de Ingeniería Presente

Estimado Ingeniero Rodríguez Serrano.

Por este medio atentamente le informo que como Asesor-Supervisor de la Práctica del Ejercicio Profesional Supervisado (E.P.S.), de la estudiante universitaria Ligia Naomy García Gálvez con carné No. 200819026, de la Carrera de Ingeniería Civil, procedí a revisar el informe final, cuyo título es DISEÑO DEL ALCANTARILLADO SANITARIO TRAMO II Y DE LA PAVIMENTACIÓN TRAMO I PARA LA ALDEA SAN LUIS LETRÁN, SAN JOSÉ PINULA, GUATEMALA.

En tal virtud, LO DOY POR APROBADO, solicitándole darle el trámite respectivo.

Sin otro particular, me es grato suscribirme.

Atentamente, "Id y Enseñad odos" đ Ve Guaten Ing. Oscar Arqueta Hernandez Asesor-Muper Section (A) DE EPS Ingeniería y EPS Vinidad de Brát<br>Vingeniería Area de ad de Ingenie

c.c. Archivo OAH/ra

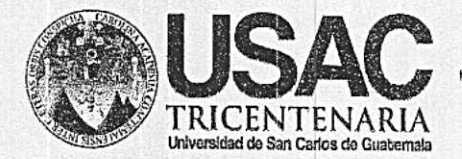

http;//civil.ingenieria.usac.edu.gt

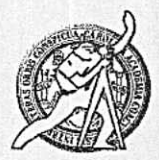

PERIOD D 2013 - 2015

Universidad de San Carlos de Guatemala FACULTAD DE INGENIERÍA Escuela de Ingeniería Civil

Guatemala, 27 de marzo de 2014

Ingeniero Hugo Leonel Montenegro Franco Director Escuela Ingeniería Civil Facultad de Ingeniería Universidad de San Carlos

Estimado Ingeniero Montenegro.

/bbdeb.

Le informo que he revisado el trabajo de graduación DISEÑO DEL ALCANTARILLADO SANITARIO TRAMO II Y DE LA PAVIMENTACIÓN TRAMO I PARA LA ALDEA SAN LUIS LETRÁN, SAN JOSÉ PINULA, GUATEMALA, desarrollado por la estudiante de Ingeniería Civil Ligia Naomy García Galvez, con Carnet No. 200819026, quien contó con la asesoría del Ing. Oscar Argueta Hernández.

Considero este trabajo bien desarrollado y representa un aporte para la comunidad del área y habiendo cumplido con los objetivos del referido trabajo doy mi aprobación al mismo solicitando darle el trámite respectivo.

Atentamente, ID YENSENAD/ATODOS FACULTAD DE INGENIERIA DEPARTAMENTO DE Ing. Rafael Enrique Morales Ochoa HIDRAULICA Revisor por el Departamento de Hidráulica USAC PROGRAMA DE **NIVERIA** CIVIL ACREDITADD PDR Agencia Gentraanericana de Acreditación de Programas de Mas de 134 años de Trabajo Académico y Mejora Contínua Arquitecture e Ingenier's

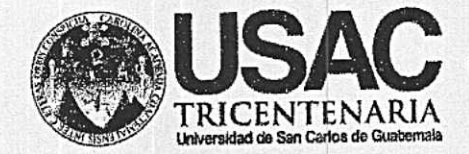

http;//civil.ingenieria.usac.edu.gt

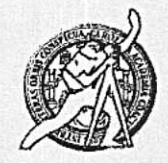

Universidad de San Carlos de Guatemala FACULTAD DE INGENIERÍA Escuela de Ingeniería Civil

Guatemala, 5 de septiembre de 2014

**Ingeniero** Hugo Leonel Montenegro Franco Director Escuela Ingeniería Civil Facultad de Ingeniería Universidad de San Carlos

Estimado Ingeniero Montenegro.

Le informo que he revisado el trabajo de graduación DISEÑO DEL ALCANTARILLADO SANITARIO TRAMO II Y DE LA PAVIMENTACIÓN TRAMO I PARA LA ALDEA SAN LUIS LETRÁN, SAN JOSÉ PINULA, GUATEMALA desarrollado por la estudiante de Ingeniería Civil Ligia Naomy García Galvez, quien contó con la asesoría del Ing. Oscar Argueta Hernández.

Considero este trabajo bien desarrollado y representa un aporte para la comunidad del área y habiendo cumplido con los objetivos del referido trabajo doy mi aprobación al mismo solicitando darle el trámite respectivo.

Atentamente,

ID Y ENSEÑAD A TODOS

Ing. Mario Estuardo Arriola Ávilo Coordinador del Área de Topografía y Transportes

FACULTAD DE INGENIERIA DEPARTAMENTO DE TRANSPORTES USAC

bbdeb.

Mas de 134 años de Trabajo Académico y Mejora Contínua

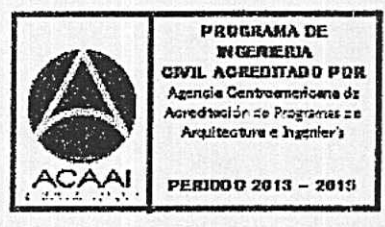

**UNIVERSIDAD DE SAN CARLOS** DE GUATEMALA

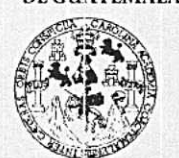

**FACULTAD DE INGENIERIA** 

**UNIDAD DE EPS** 

Guatemala, 17 de septiembre de 2014 Ref.EPS.D.509.09.14

Ing. Hugo Leonel Montenegro Franco Director Escuela de Ingeniería Civil Facultad de Ingeniería Presente

Estimado Ingeniero Montenegro Franco.

Por este medio atentamente le envío el informe final correspondiente a la práctica del Ejercicio Profesional Supervisado, (E.P.S) titulado DISEÑO DEL ALCANTARILLADO SANITARIO TRAMO II Y DE LA PAVIMENTACIÓN TRAMO I PARA LA ALDEA SAN LUIS LETRÁN, SAN JOSÉ PINULA, GUATEMALA, que fue desarrollado por la estudiante universitaria Ligia Naomy García Gálvez, carné 200819026, quien fue debidamente asesorada y supervisada por el Ing. Oscar Argueta Hernández.

Por lo que habiendo cumplido con los objetivos y requisitos de ley del referido trabajo y existiendo la aprobación del mismo por parte del Asesor - Supervisor de EPS, en mi calidad de Director apruebo su contenido solicitándole darle el trámite respectivo.

Sin otro particular, me es grato suscribirme.

Atentamente. "Id y Ensenad a Todos" odríguez Serrano DIRECCION dad de Prácticas d Ingenie ci: Facultad de Ingenier

SJRS/ra

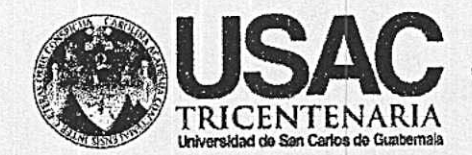

http://civil.ingenieria.usac.edu.gt

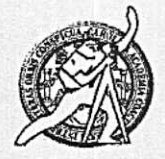

Universidad de San Carlos de Guatemala FACULTAD DE INGENIERÍA Escuela de Ingeniería Civil

El director de la Escuela de Ingeniería Civil, después de conocer el dictamen del Asesor Ing. Oscar Argueta Hernández y del Coordinador de E.P.S. Ing. Silvio José Rodríguez Serrano, al trabajo de graduación de la estudiante Ligia DEL ALCANTARILLADO Naomy García Gálvez, titulado DISEÑO SANITARIO TRAMO II Y DE LA PAVIMENTACIÓN TRAMO I PARA LA ALDEA SAN LUIS LETRÁN, SAN JOSÉ PINULA, GUATEMALA, da por este medio su aprobación a dicho trabajo.

DAD DE SAN CA ESCUELA DE INGENIERIA CIVIL JRECTOR Ing. Hugo Leonel Montenegro Franco DE ING

Guatemala, octubre 2014

/bbdeb.

Mas de 134 años de Trabajo Académico y Mejora Contínua

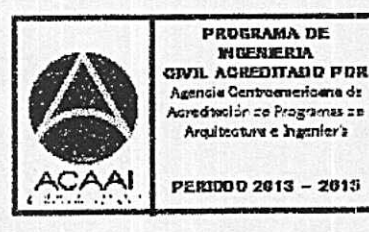

Universidad de San Carlos de Guatemala

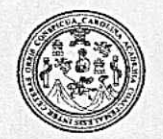

Facultad de Ingeniería Decanato

DTG. 529.2014

El Decano de la Facultad de Ingeniería de la Universidad de San Carlos de Guatemala, luego de conocer la aprobación por parte del Director de la Escuela de Ingeniería Civil, al Trabajo de Graduación titulado: **DISEÑO** Y DE LA  $\mathbf{H}$ **TRAMO ALCANTARILLADO SANITARIO DFL** PARA LA ALDEA SAN LUIS LETRÁN, PAVIMENTACIÓN TRAMO I PINULA, GUATEMALA, presentado por la estudiante JOSÉ **SAN** universitaria Ligia Naomy García Galvez, y después de haber culminado responsabilidad las instancias de bajo revisiones previas la las correspondientes, se autoriza la impresión del mismo.

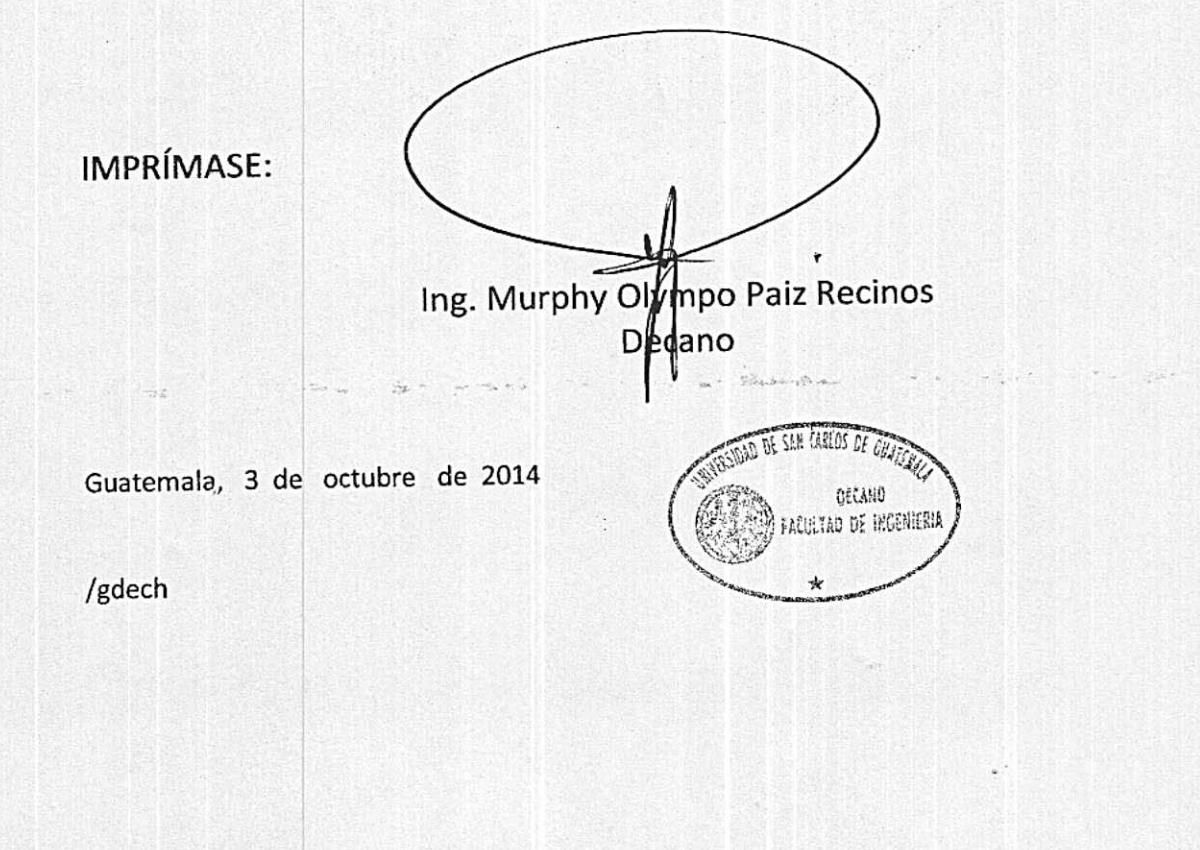

Escuelas: Ingeniería Civil, Ingeniería Mecánica Industrial, Ingeniería Química, Ingeniería Mecánica Eléctrica, - Escuela de Ciencias, Regional de Ingeniería Sanitaria y Recursos Hidráulicos (ERIS). Post-Grado Maestría en Sistemas Mención Ingeniería Vial. Carreras: Ingeniería Mecánica, Ingeniería Electrónica, Ingeniería en Ciencias y Sistemas. Licenciatura en Matemática. Licenciatura en Física. Centro de Estudios Superiores de Energía y Minas (CESEM). Guatemala, Ciudad Universitaria, Zona 12. Guatemala, Centroamérica.

## **ACTO QUE DEDICO A:**

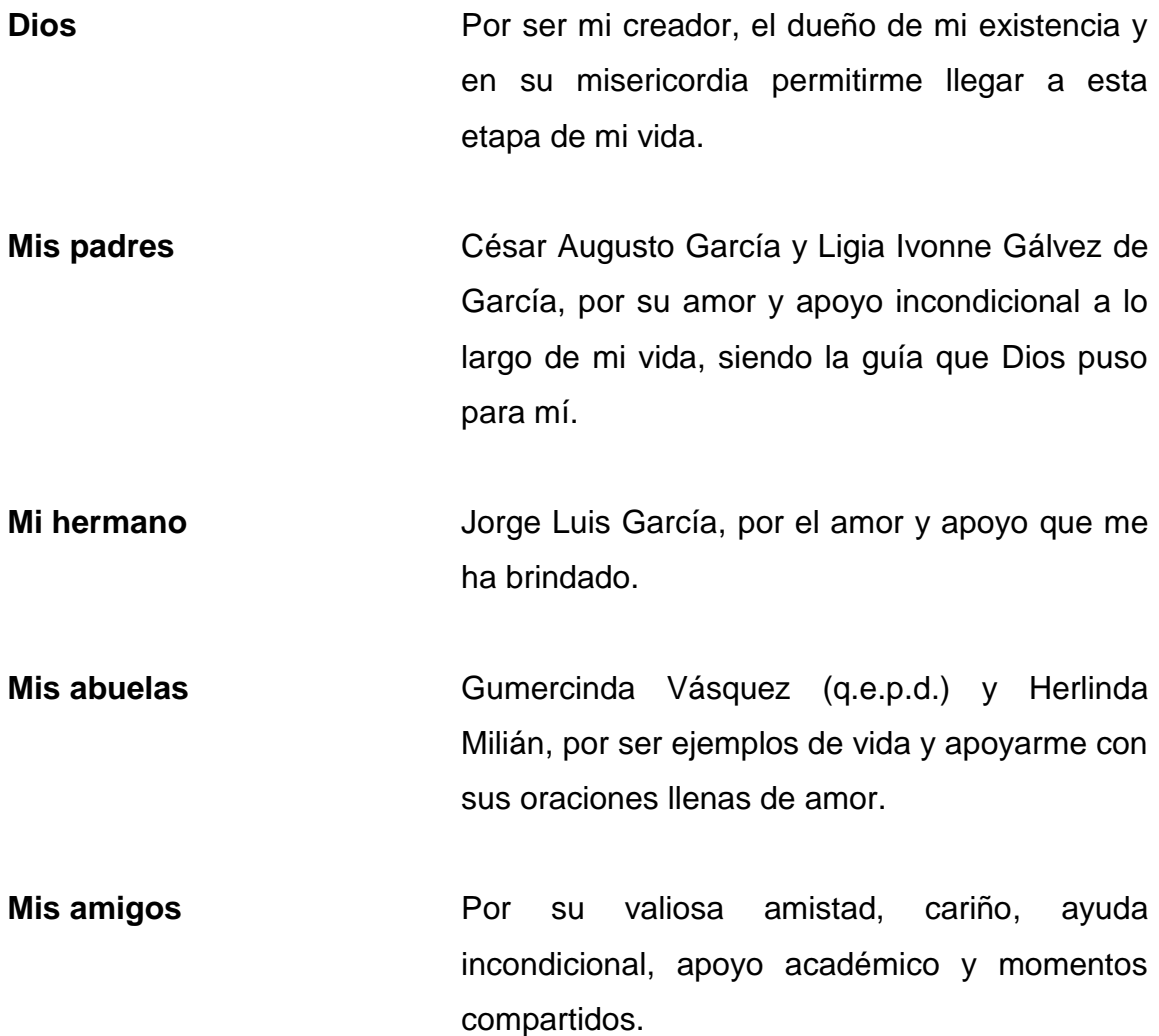

## **AGRADECIMIENTOS A:**

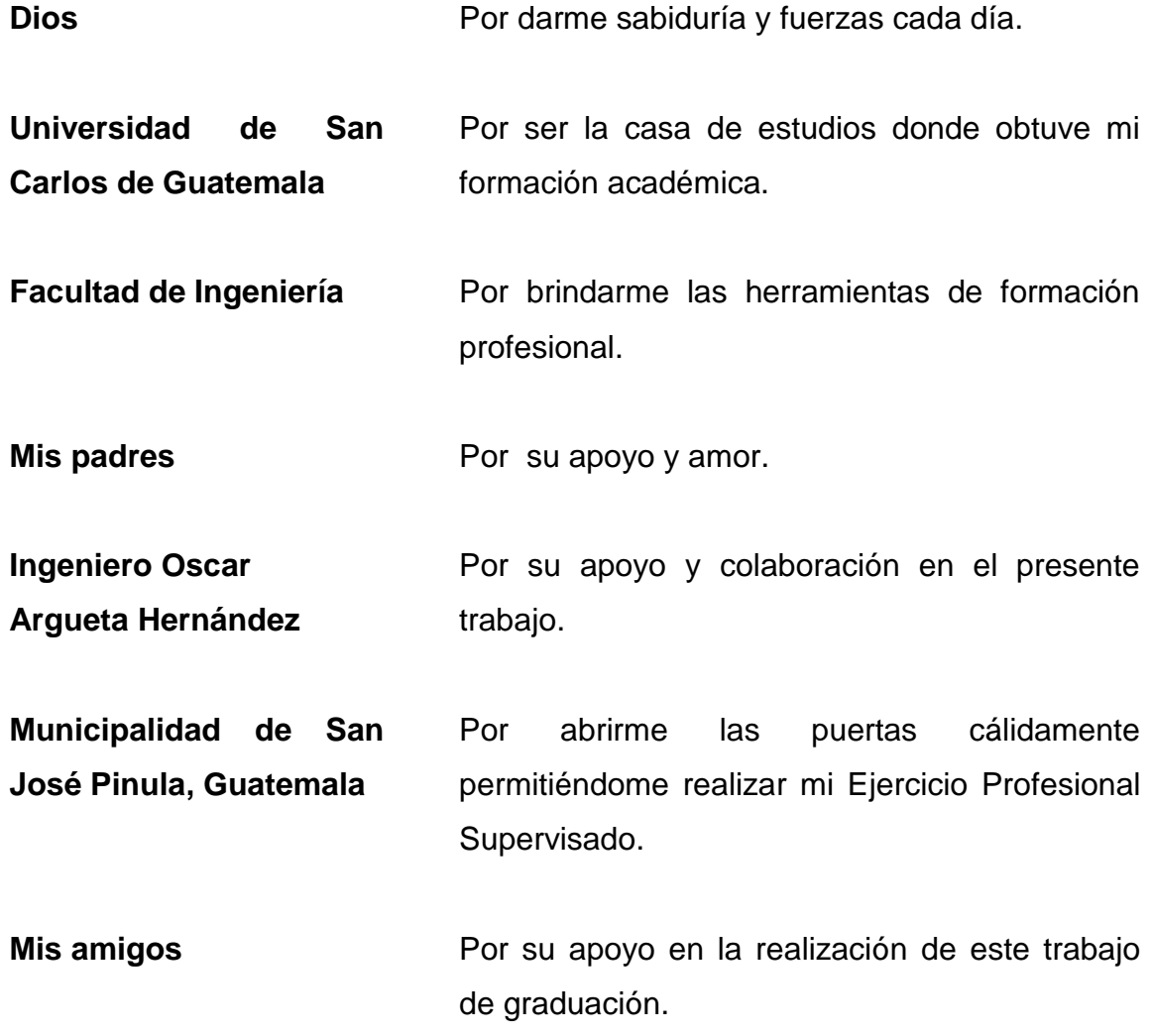

# ÍNDICE GENERAL

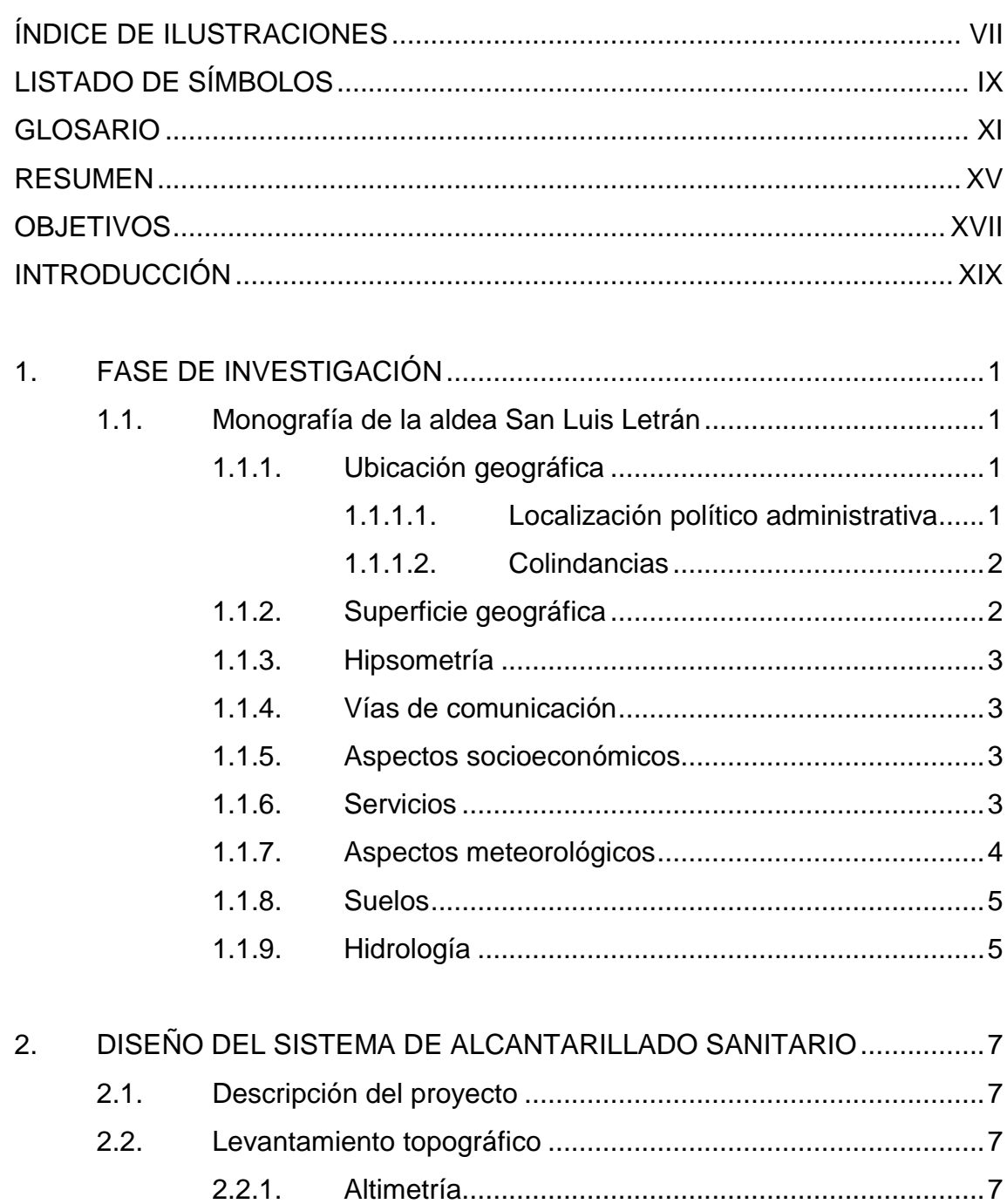

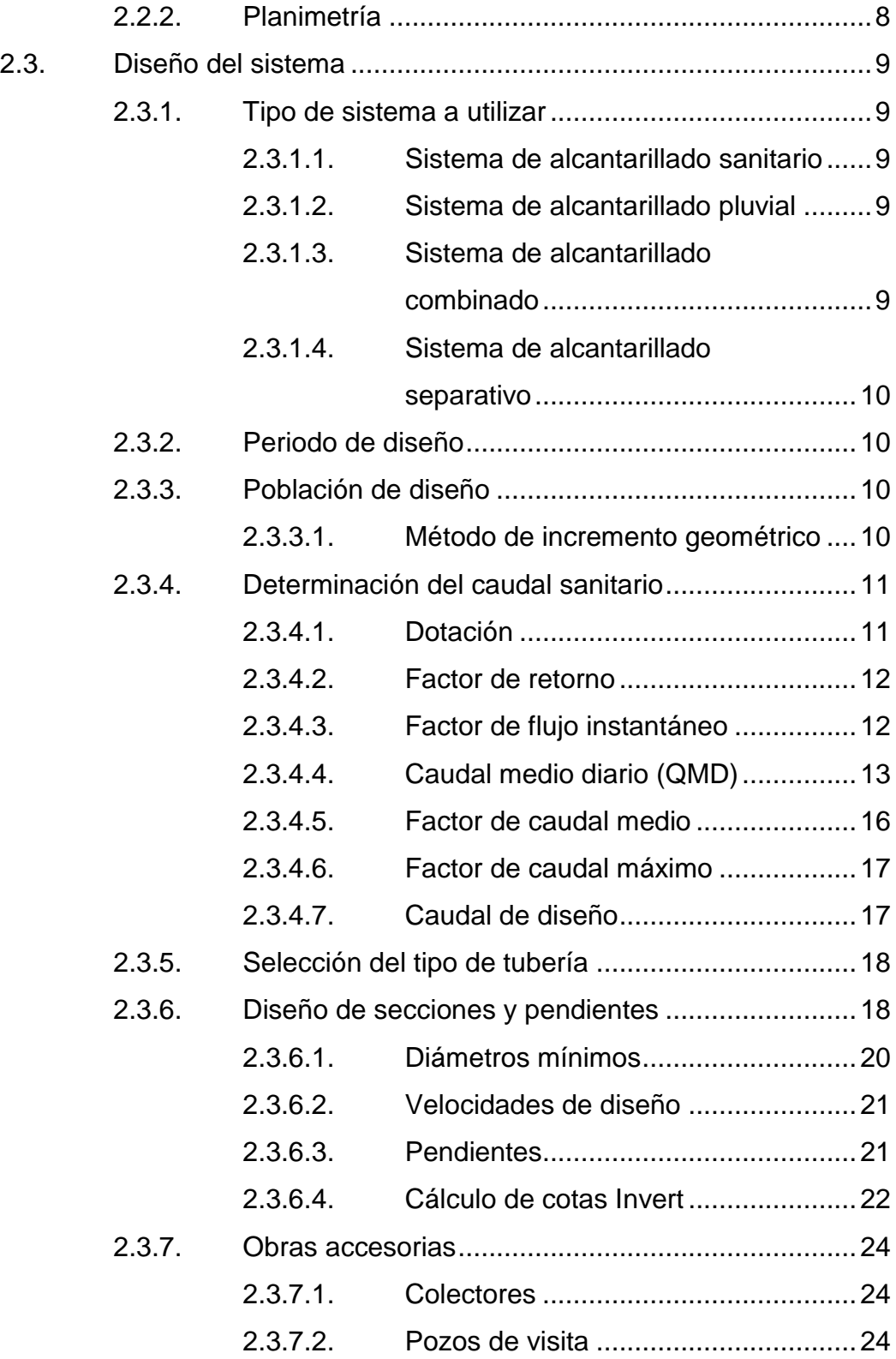

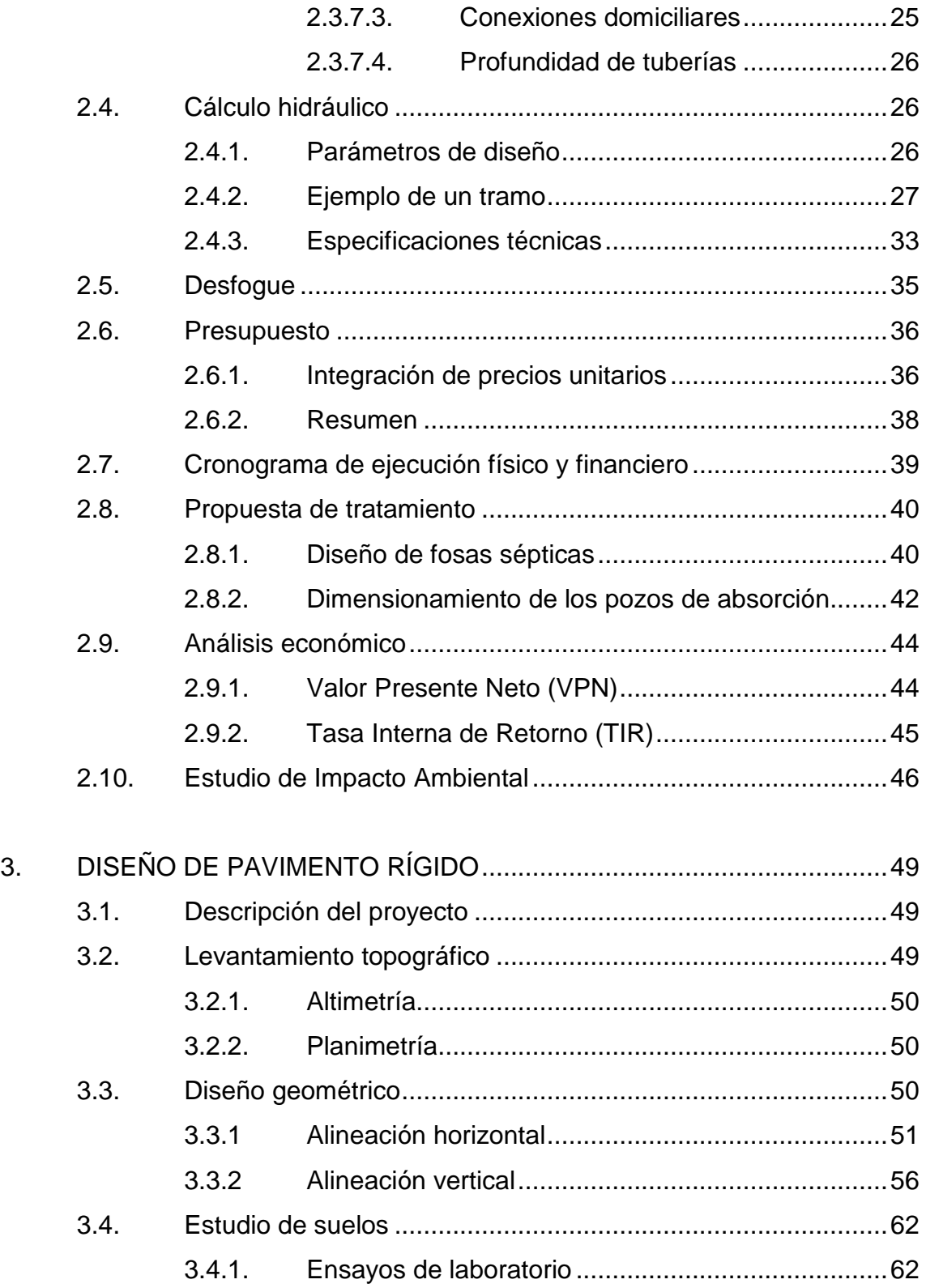

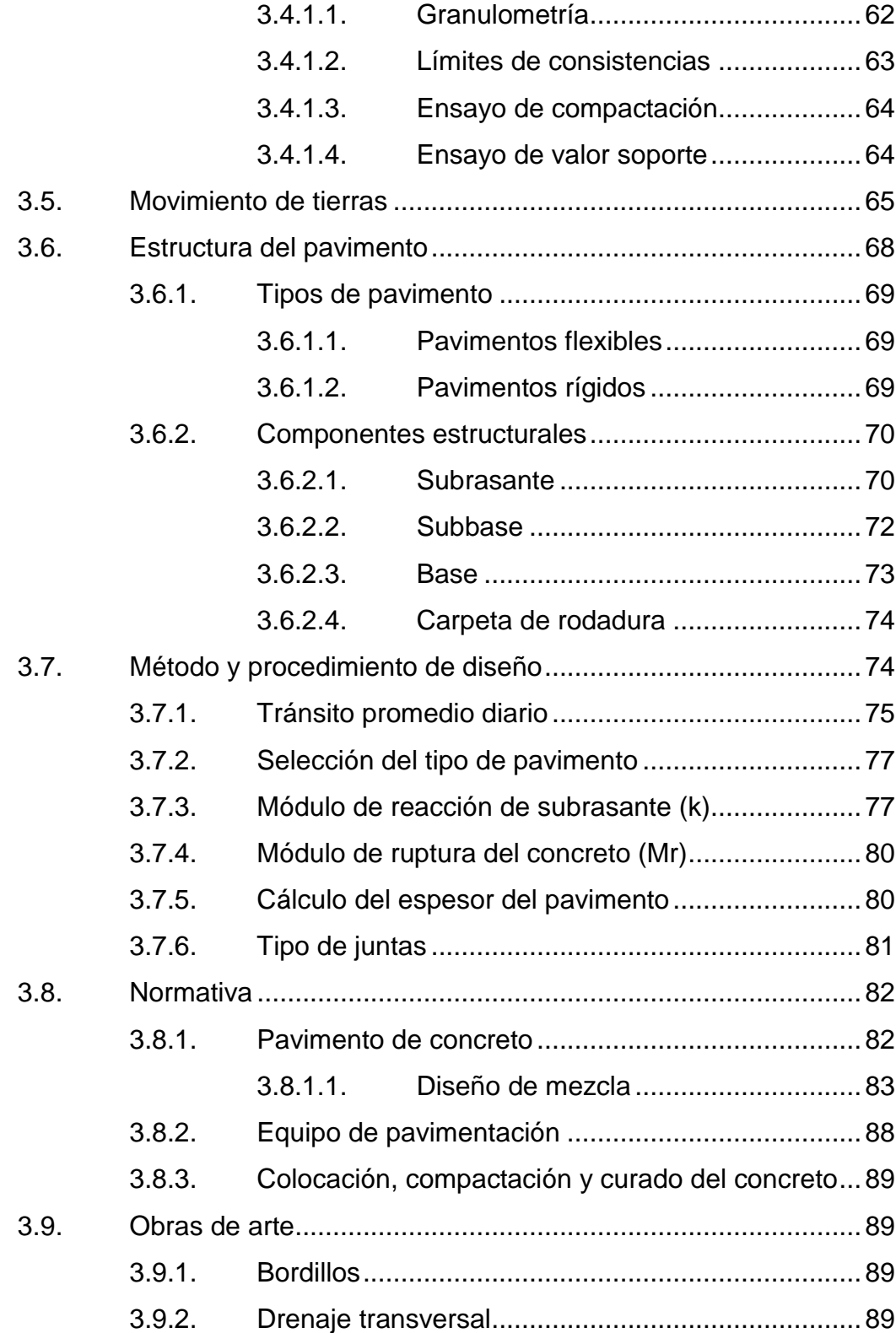

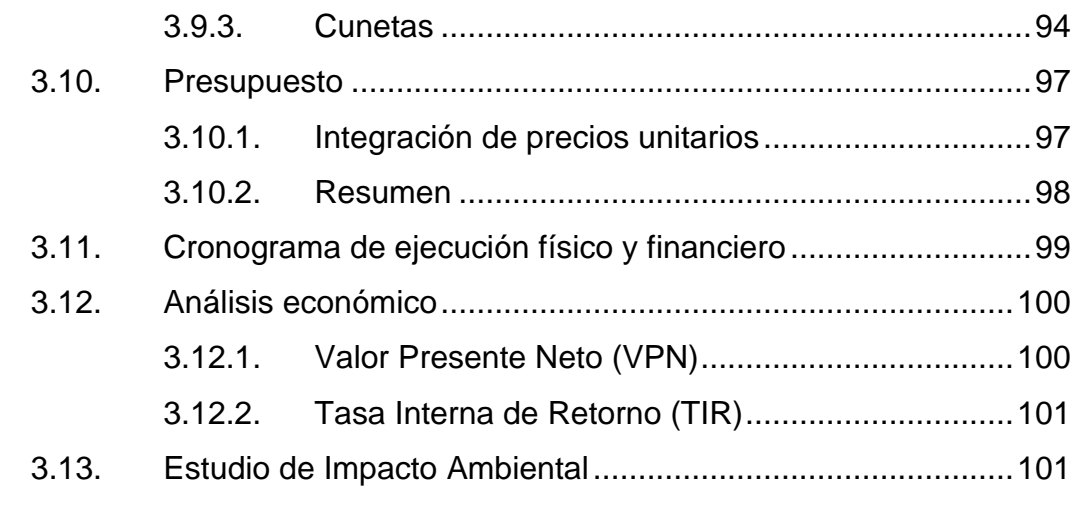

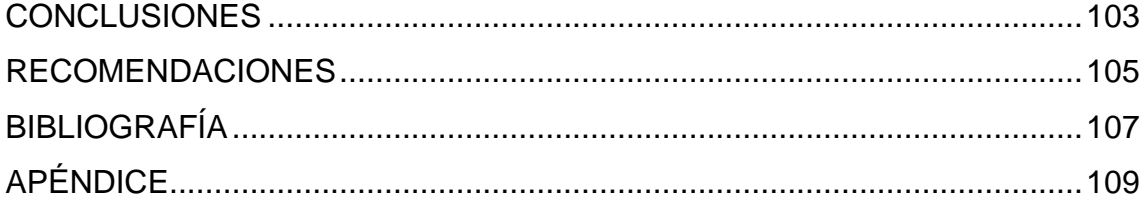

<span id="page-17-0"></span>VI

# **ÍNDICE DE ILUSTRACIONES**

## **FIGURAS**

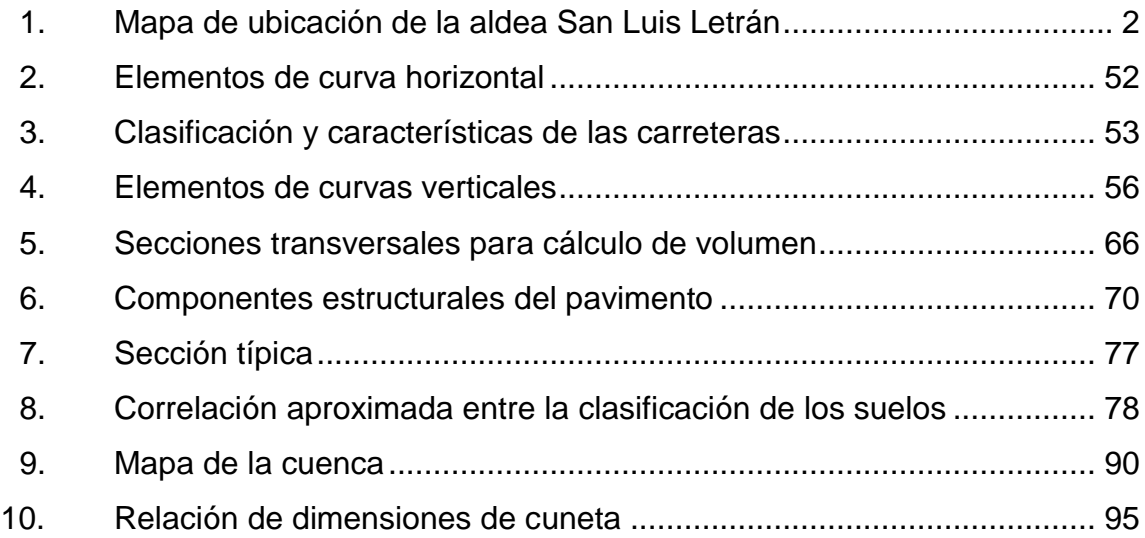

## **TABLAS**

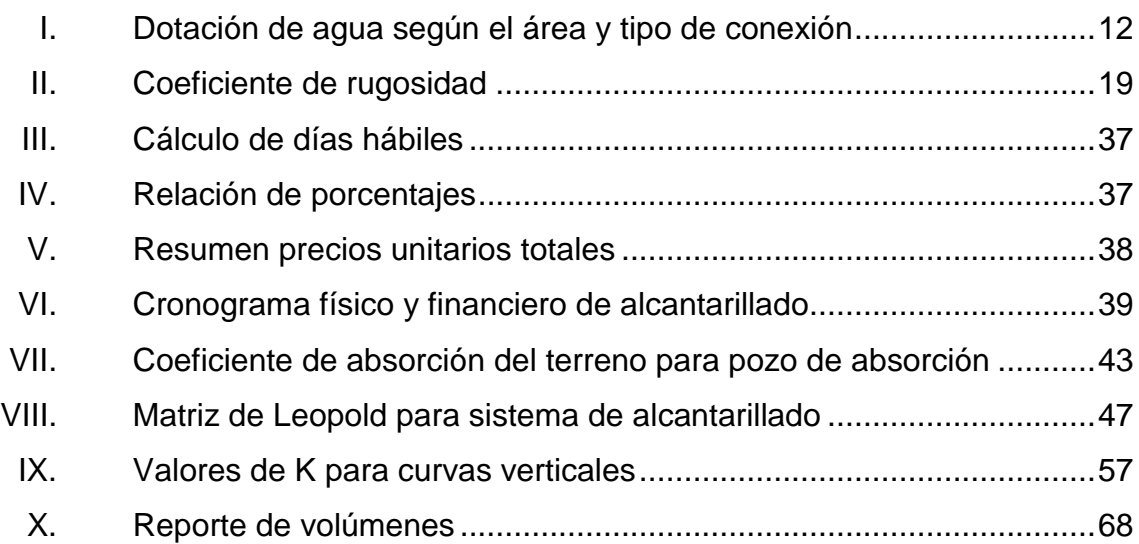

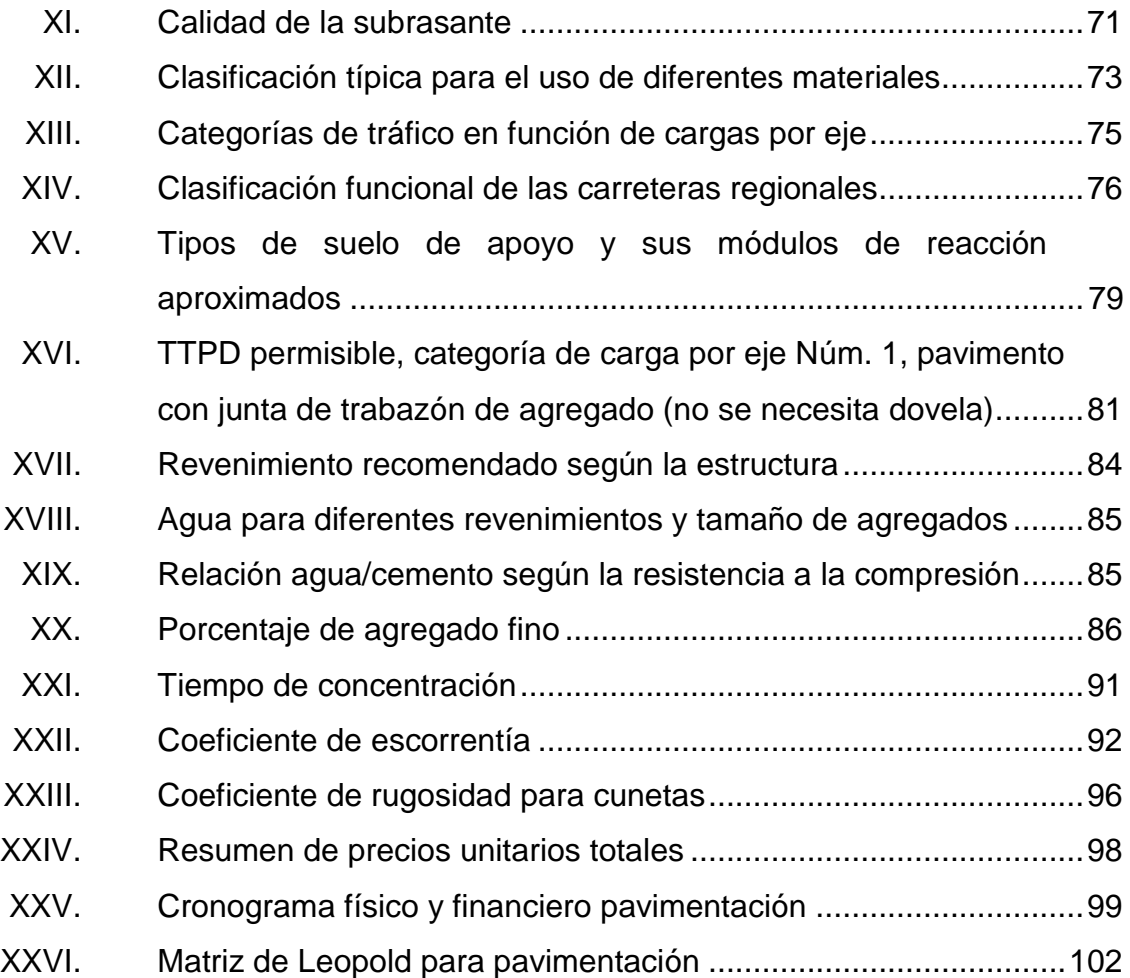

# **LISTADO DE SÍMBOLOS**

## <span id="page-20-0"></span>**Símbolo Significado**

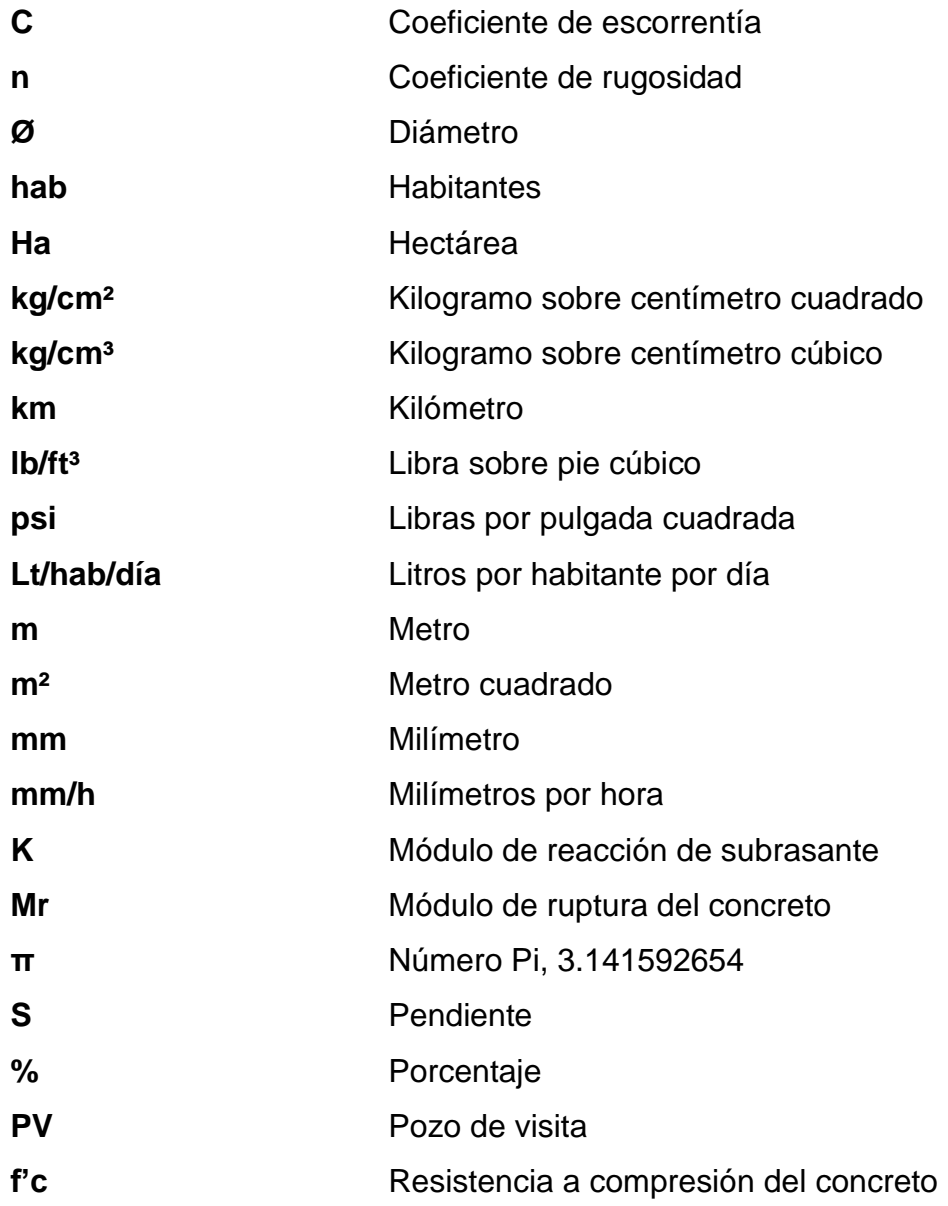

## **GLOSARIO**

<span id="page-22-0"></span>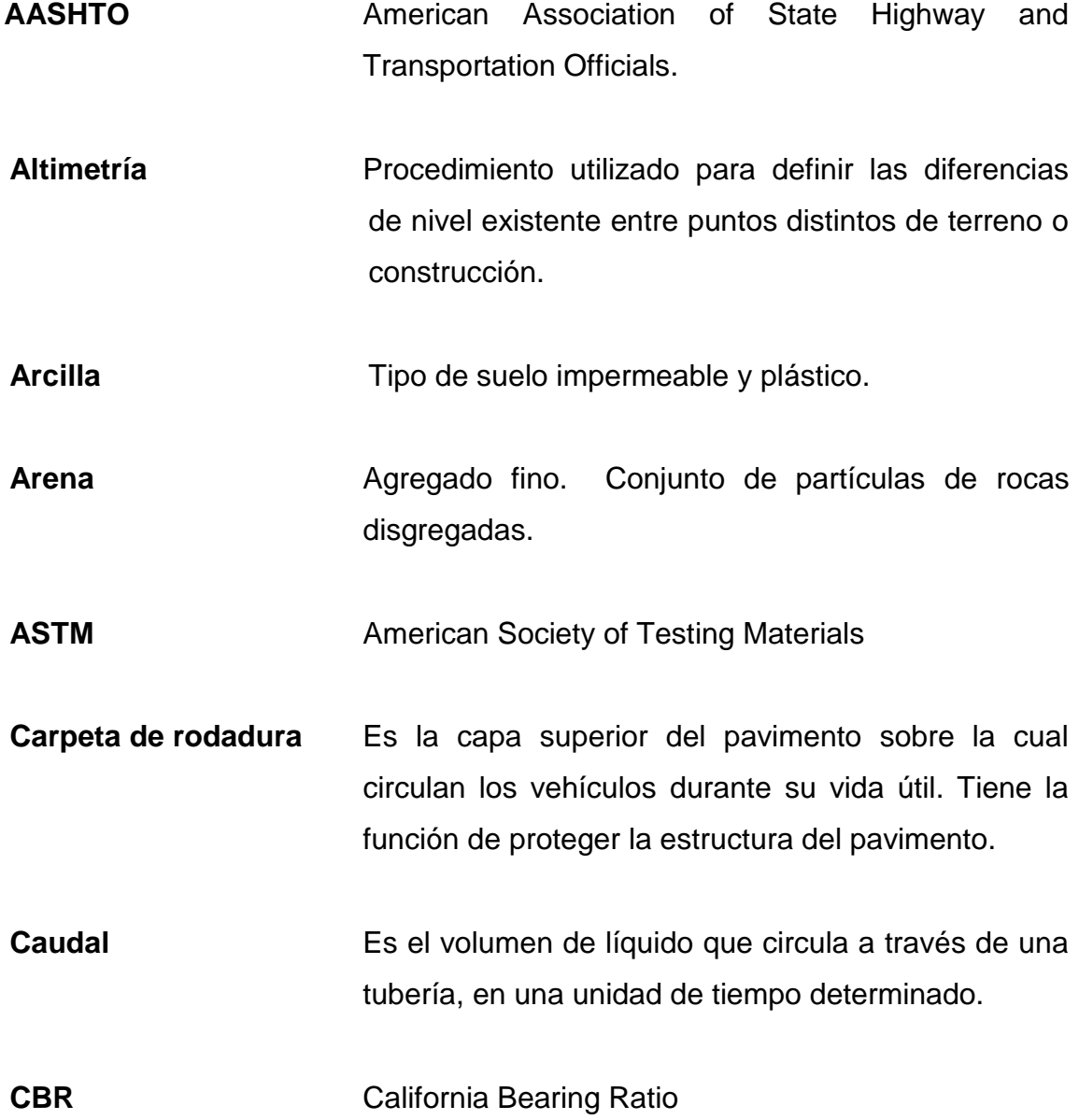

- **Cemento Pórtland** Cemento hidráulico que cuando se mezcla con áridos, agua y fibras de acero tiene la propiedad de conformar una masa pétrea resistente y duradera denominada concreto.
- **Concreto** También denominado hormigón, es el material resultante de la mezcla de cemento, con áridos (grava, gravilla y arena) y agua.

**Desgaste** Adelgazamiento gradual de una materia por el uso.

**Esfuerzo** Resistencia. Conjunto de fuerzas a la distribución de tensiones internas sobre el área de una sección.

**Grava** El agregado grueso estará formado por roca o grava triturada, debe ser duro, resistente, limpio y sin recubrimiento de materiales extraños o de polvo.

**Hinchamiento** Denominada altimetría. Es la rama de la topografía que estudia el conjunto de métodos para determinar y representar la altura de cada punto respecto de un plano de referencia.

**Hipsometría** Línea límite que separa cuencas hidrográficas adyacentes.

**Humedad óptima** Es la cantidad de agua a la cual se obtiene el mayor grado de compactación.

**INFOM Instituto Nacional de Fomento Municipal.** 

<span id="page-24-0"></span>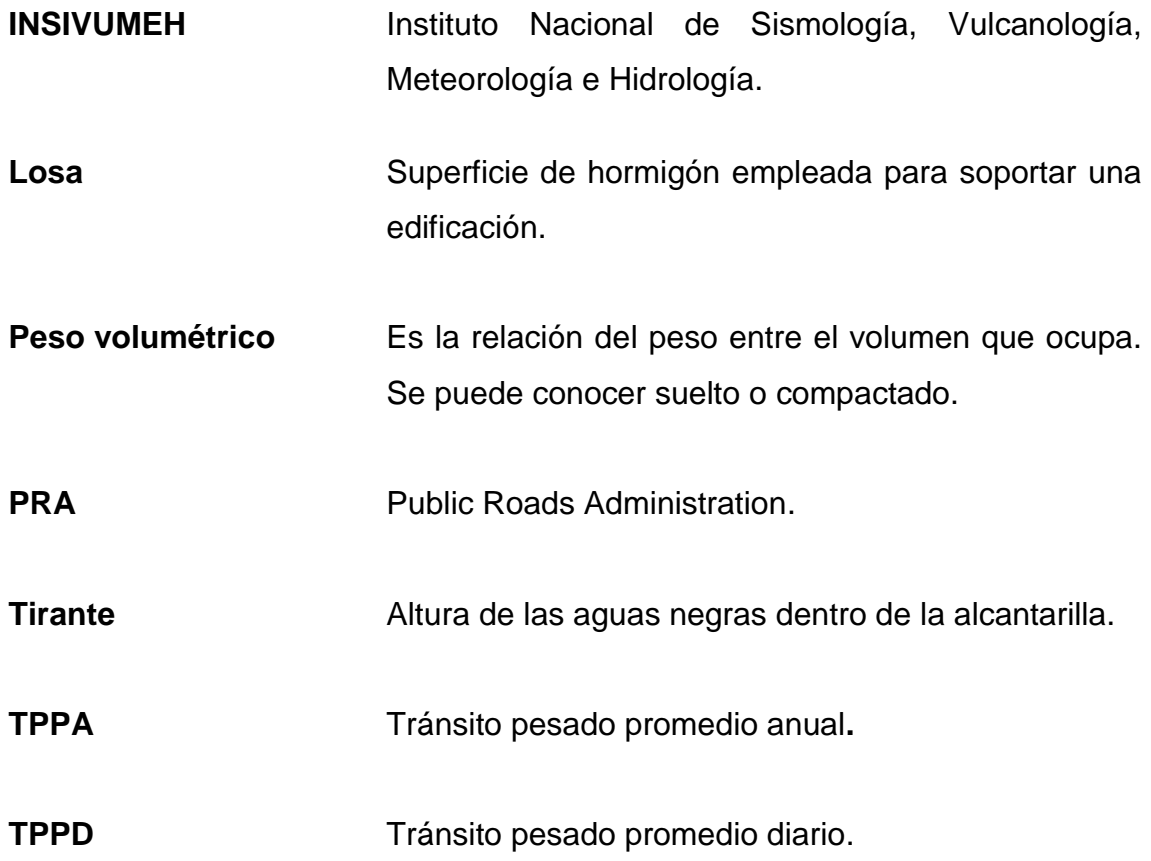

#### **RESU**M**EN**

En el presente trabajo de graduación se desarrolló el Diseño del tramo II del sistema de alcantarillado y diseño del tramo I de la pavimentación para la aldea San Luis Letrán, perteneciente al municipio de San José Pinula. Dichos proyectos son el resultado de una investigación que diagnosticó la falta de servicios de infraestructura civil. Con el cual se busca proponer la solución más adecuada a las necesidades existentes.

El primer capítulo comprende un análisis general de la aldea San Luis Letrán, dando a conocer los servicios básicos, descripción del lugar, aspectos socioeconómicos, entre otros.

En el capítulo dos se desarrolla el estudio técnico del diseño del sistema de alcantarillado sanitario, el cual abarca una longitud de 1 996 metros lineales. Este diseño complementa al servicio existente en la aldea; por lo que la ejecución llegará a comprender la totalidad de la misma.

En el capítulo tres se presenta el diseño del pavimento rígido del tramo I de la aldea, el cual abarca una longitud de 6 112 metros.

Para la ejecución de este trabajo se realizaron levantamientos topográficos, estudios de suelo y las consideraciones de las bases de los diseños correspondientes. Se presentan los planos de cada proyecto en la parte del apéndice, al final de este.

XV

## **OBJETIVOS**

#### <span id="page-28-0"></span>**General**

Diseñar el sistema de alcantarillado sanitario correspondiente al tramo II y la pavimentación del tramo I de la aldea San Luis Letrán, municipio de San José Pinula, departamento de Guatemala.

#### **Específicos**

- 1. Desarrollar un diagnóstico de las necesidades de servicios básicos e infraestructura existentes en el municipio de San José Pinula.
- 2. Realizar planos, presupuestos y cronogramas de trabajo para los proyectos de drenaje sanitario y pavimentación, que contribuyan al desarrollo de la aldea San Luis Letrán.

XVIII

## **INTRODUCCIÓN**

<span id="page-30-0"></span>La Facultad de Ingeniería de la Universidad de San Carlos de Guatemala, a través del Ejercicio Profesional Supervisado (EPS), involucra a los estudiantes en el proyecto de graduación a contribuir en resolver la problemática actual del país por medio de la realización de proyectos que resuelvan las carencias de servicios básicos y de infraestructura.

El presente trabajo de graduación se integra de dos proyectos que aportan al mejoramiento y desarrollo de la aldea San Luis Letrán, perteneciente al municipio de San José Pinula, estos son: Diseño del tramo II del sistema de alcantarillado y diseño de la pavimentación correspondiente al tramo I, ambos proyectos para la misma aldea.

El alcantarillado se requiere para la evacuación de aguas servidas, por tal razón se clasifica como proyecto de primer orden que proveerá el saneamiento básico necesario para evitar la proliferación de enfermedades y contaminación de afluentes hídricos.

El diseño del pavimento rígido busca urbanizar áreas habitadas por la población pinulteca, con la finalidad de proveer entre ellos una mejor accesibilidad, comunicación y comodidad de traslado.

Cada proyecto cuenta con información detallada del cálculo, los estudios realizados del suelo, los parámetros de diseño y los planos detallados para la ejecución de los mismos.

XIX

## **1. FASE DE INVESTIGACIÓN**

#### <span id="page-32-1"></span><span id="page-32-0"></span>**1.1. Monografía de la aldea San Luis Letrán**

La aldea San Luis Letrán fue fundada como un parcelamiento de Agua Tibia debido a que los patronos del lugar les debían a los trabajadores los servicios prestados, les pagaron con tierras y fue así como se fundó la aldea en 1956.

#### **1.1.1. Ubicación geográfica**

<span id="page-32-2"></span>La aldea San Luis Letrán perteneciente al municipio de San José Pinula del departamento de Guatemala, se localiza a una distancia de 22 kilómetros de la ciudad de Guatemala y a 5 kilómetros del casco urbano de San José Pinula. El ingreso se ubica sobre la carretera departamental de Guatemala 6, la cual conduce al municipio de Palencia.

#### **1.1.1.1. Localización político administrativa**

<span id="page-32-4"></span><span id="page-32-3"></span>De acuerdo al Instituto Geográfico Nacional (IGN), la aldea San Luis Letrán se ubica en la hoja cartográfica No. 2159-IV denominada San José Pinula, la cual se encuentra a escala 1:50 000. La aldea se localiza con las coordenadas geográficas en longitud 90° 23' 14,53" y latitud 14° 34' 39,80". (Ver figura 1).

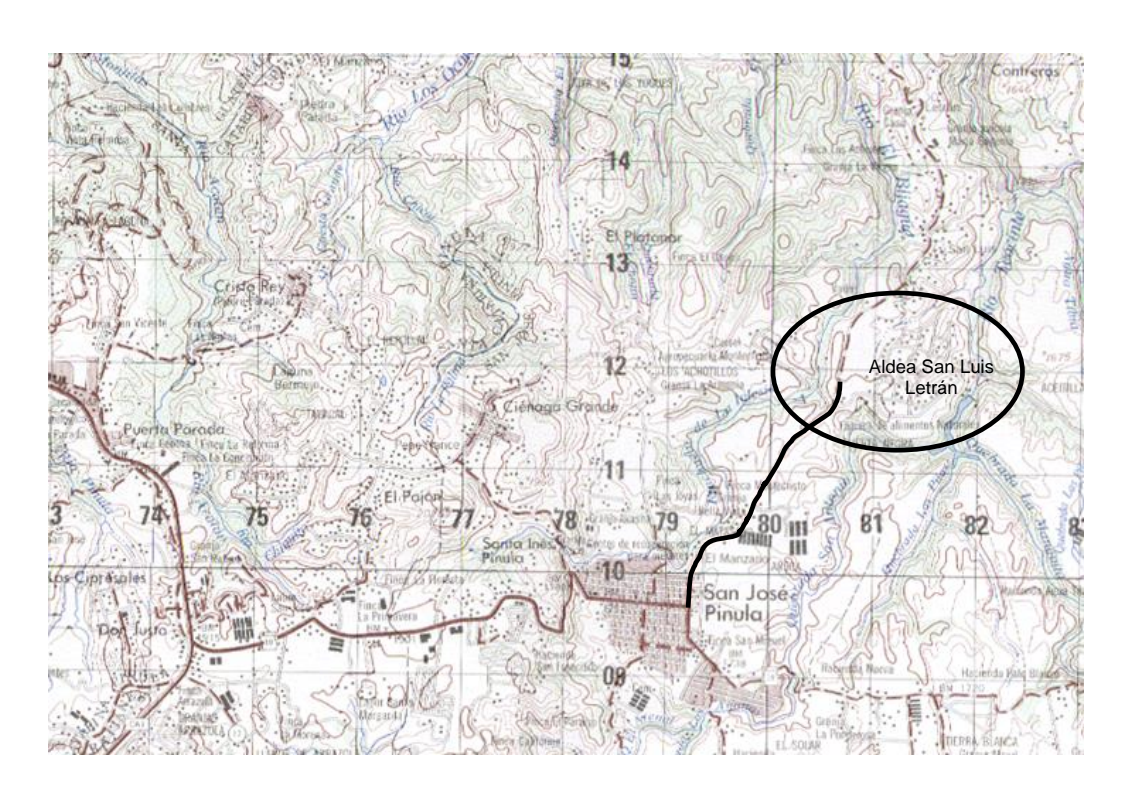

#### Figura 1. **Mapa de ubicación de la aldea San Luis Letrán**

Fuente: mapa proporcionado por la Municipalidad de San José Pinula.

#### **1.1.1.2. Colindancias**

<span id="page-33-0"></span>La aldea San Luis Letrán limita al oeste con aldea El Platanar, al este con el río Teocinte, al sur con aldea San Luis Puerta Negra y al norte con aldea Contreras. La aldea San Luis Letrán cuenta con dos regiones separadas por la carretera departamental 6, una superficie menor ubicada al oeste y la otra superficie de mayor extensión territorial ubicada al este.

#### <span id="page-33-1"></span>**1.1.2. Superficie geográfica**

La aldea San Luis Letrán posee una superficie territorial de 10 km².

#### **1.1.3. Hipsometría**

<span id="page-34-0"></span>De acuerdo a la hoja cartográfica de San José Pinula, la región presenta altitudes que varían desde los 1 500 a los 1 700 metros sobre el nivel del mar. El área fisiográficamente está conformada por colinas fuertemente erosionadas.

#### **1.1.4. Vías de comunicación**

<span id="page-34-1"></span>Desde la capital por la carretera Interamericana CA-1 al sureste a una distancia aproximadamente de 17 km al llegar a la aldea Don Justo, del municipio de Santa Catarina Pinula, se toma la ruta nacional 18, a 5 km se encuentra la cabecera de San José Pinula y a 5 km de esta, rumbo a Palencia, se encuentra el ingreso a la aldea. Esta se ubica a unos 52 km de la cabecera municipal de Mataquescuintla.

#### **1.1.5. Aspectos socioeconómicos**

<span id="page-34-2"></span>La aldea San Luis Letrán cuenta con una población de 8 700 habitantes<sup>1</sup>. La fuente económica es la producción de maíz, fríjol, café, güisquil, perulero, repollo, brócoli, tomate, ganado vacuno, porcino y avícola. Las actividades principales de la población pinulteca son la agricultura, albañilería y comercio.

#### **1.1.6. Servicios**

<span id="page-34-3"></span>La aldea San Luis posee servicio de energía eléctrica, alumbrado público, agua potable, telefonía residencial y transporte público.

1

 $1$  Dirección Municipal de Planificación.

Cuenta con una escuela primaria e instituto básico por cooperativa, así como con iglesia católica y evangélica.

#### **1.1.7. Aspectos meteorológicos**

<span id="page-35-0"></span>La estación meteorológica más cercana al municipio de San José Pinula es la estación ubicada en el Instituto Nacional de Sismología, Vulcanología, Meteorología e Hidrología (INSIVUMEH). Los datos que se presentan a continuación son los datos de promedios anuales correspondientes al 2013.

Las temperaturas registradas oscilan en los rangos de 15,4 °C a 20,5 °C. La temperatura media es de 20,5 °C. Las temperaturas absolutas registradas son de un mínimo de 8,2 ºC y un máximo de 32 ºC.

La precipitación acumulada es de 1 450,9 mm en el año con un total de 130 días de lluvia. Los valores más altos de precipitación se alcanzan entre los meses de junio a septiembre y la humedad relativa es del 77 %.

El promedio anual del brillo solar con registros mensuales corresponde a 188,9 horas y la radiación solar a 0,34 cal/cm²/min. El promedio anual de nubosidad es de 6 octas. La velocidad del viento registró un promedio anual de 16,6 kilómetros por hora en dirección predominante noreste.

El promedio anual de presión atmosférica en milímetros de mercurio es de 641,3. La evaporación registrada en un tanque a la intemperie promediada en el año es de 4,1 mm según el INSIVUMEH $^2$ .

l

<sup>&</sup>lt;sup>2</sup> http://www.insivumeh.gob.gt/meteorologia/ESTACIONES/GUATEMALA/INSIVUMEH%20PAR AMETROS2.htm. Consulta: 10 de enero de 2014.
#### **1.1.8. Suelos**

De acuerdo a los estudios realizados del suelo para el diseño de la pavimentación, la aldea San Luis Letrán, del municipio de San José Pinula cuenta con un suelo arenoso limoso color gris con partículas de grava. Este suelo no posee plasticidad. El valor soporte corresponde a 56,1 %.

# **1.1.9. Hidrología**

La aldea San Luis se encuentra drenada por los ríos Teocinte y Bijagüe, este último se une al río Los Ocotes que posteriormente al unirse al río Teocinte toma el nombre del río Las Cañas, el cual a la vez al unirse al río Los Plátanos toma el mismo nombre hasta que se une al río Las Vacas que desemboca en el río Motagua, cuenca que pertenece a la vertiente del mar Caribe.

# **2. DISEÑO DEL SISTEMA DE ALCANTARILLADO SANITARIO**

#### **2.1. Descripción del proyecto**

El proyecto consiste en el diseño del sistema de alcantarillado sanitario para el tramo II de la aldea San Luis Letrán. La red a diseñar abarca una distancia de 1 995,86 metros lineales. Esto se acompaña de las conexiones domiciliares correspondientes y 75 pozos de visita. El diseño fue realizado con tubería PVC de 6 pulgadas de diámetro, la cual debe cumplir la Norma ASTM D 3034. El punto de desfogue del ramal colector principal se construirá una planta de tratamiento.

#### **2.2. Levantamiento topográfico**

Es el conjunto de operaciones que se realiza para elaborar una representación gráfica con las condiciones geométricas de un lugar; determina la posición relativa de varios puntos de una extensión territorial, considerando las diferencias de elevaciones sobre un plano horizontal. Existen métodos topográficos planimétricos y altimétricos para realizar la representación de una zona.

### **2.2.1. Altimetría**

Rama de la topografía que es utilizada para determinar las elevaciones y pendientes del terreno. Una elevación es la distancia vertical medida desde un plano horizontal hasta un punto específico del terreno. La altimetría hace posible representar el relieve del terreno.

#### **2.2.2. Planimetría**

Rama de la topografía utilizada para la representación gráfica de un terreno en un plano horizontal, suponiendo que no existe curvatura terrestre. El equipo utilizado para la realización del levantamiento topográfico fue:

- Estación total marca Sokkia modelo SET 530Rk3
- Prisma con bastón
- Plomada láser de centro
- Estacas

La utilización de una estación total hace posible la obtención de ángulos verticales, horizontales, distancias, posición y altura de un punto. Es decir, se realizan ambos levantamientos a la vez, planimétricos y altimétricos, proporcionando los datos de las coordenadas x, y, z, así como las distancias horizontales sin utilizar cinta métrica y los azimuts que ubican los puntos con una precisión angular de cinco segundos.

Para la realización de este trabajo de graduación, se hizo un levantamiento completo de la aldea San Luis Letrán. Se ubicó la estación total en 85 puntos de los cuales se radiaron los puntos de interés, entre ellos, bordes de calle, línea central, límites de propiedad, taludes, viviendas, cercos, postes, acometidas, entre otros, obteniendo datos planimétricos y altimétricos conjuntamente. Se realizó un esquema del terreno en la libreta de campo marcando cada punto y el número correlativo según se integran en la estación total para tener referencia al descargar los datos en la computadora y posteriormente exportarlos al programa auxiliar de CAD.

# **2.3. Diseño del sistema**

Un alcantarillado es un sistema de elementos cuya finalidad es recolectar y transportar aguas residuales y/o de lluvia desde el lugar en que se generan hasta el sitio de tratamiento y vertimiento.

#### **2.3.1. Tipo de sistema a utilizar**

Los distintos tipos de sistemas de alcantarillado se describen a continuación:

# **2.3.1.1. Sistema de alcantarillado sanitario**

Es el que conduce las aguas residuales únicamente; ya sea de viviendas o industrias. Este sistema es el que se utilizó en este proyecto.

### **2.3.1.2. Sistema de alcantarillado pluvial**

Es el que conduce las aguas de lluvia únicamente.

# **2.3.1.3. Sistema de alcantarillado combinado**

Es el sistema que provee conexiones de aguas pluviales a la red drenaje. No se permitirá un sistema de alcantarillado combinado.

#### **2.3.1.4. Sistema de alcantarillado separativo**

Se diseñan dos redes independientes; pluviales y sanitarias.

#### **2.3.2. Período de diseño**

Es el período de funcionamiento eficiente del sistema. La vida útil se refiere a la resistencia de los materiales y el período de diseño depende de la vida útil de los materiales y equipos. Este diseño será proyectado para cumplir adecuadamente la función durante un período de 20 años adoptando el sistema de alcantarillado simplificado.

#### **2.3.3. Población de diseño**

Para la estimación del número de habitantes futuros de una población, se tienen varios métodos, entre ellos: el método de incremento aritmético, método de incremento gráfico, incremento o porcentaje decreciente y método de incremento geométrico.

La población actual se calcula en función de la densidad de vivienda, la cual corresponde a 6 habitantes. El conteo de viviendas en el tramo donde se realizará el alcantarillado asciende a 128, por lo que la población actual se estima de 770 habitantes.

# **2.3.3.1. Método de incremento geométrico**

Es el más utilizado para el cálculo de poblaciones futuras de los países en vías de desarrollo, debido a que la población crece a un ritmo geométrico. Este calcula la población futura (Pf) a partir de los datos la población del último censo (Po), la tasa de crecimiento en porcentaje (r) y el tiempo en el cual se quiere proyectar la población (n).

$$
P_f = P_o x (1 + \frac{r}{100})^n
$$

Se calculó la tasa de crecimiento de la población a partir de datos del municipio proporcionados por el Instituto Nacional de Estadística (INE), 3,27 % y se estima una densidad de 6 habitantes/vivienda de acuerdo a las normas de INFOM. Al período de diseño de 20 años se agregará un año para conseguir el financiamiento; se calcula entonces, con un período de 21 años.

Para ejemplificar se muestra el tramo PV-1 al PV-2 del ramal 1 del proyecto, en el cual existen actualmente dos viviendas.

$$
P_f = 12 \times (1 + \frac{3.27}{100})^{21} = 24
$$
 habitantes

# **2.3.4. Determinación del caudal sanitario**

Para determinar el caudal se toman en cuenta varios aspectos que se presentan a continuación:

# **2.3.4.1. Dotación**

Es la cantidad de agua asignada en un día a cada usuario. Se expresa en litros por habitante por día (L/hab/día). Los factores que se consideran al establecer la dotación son: clima, actividad productiva, servicios públicos, calidad de agua, entre otros.

# Tabla I. **Dotación de agua según el área y tipo de conexión**

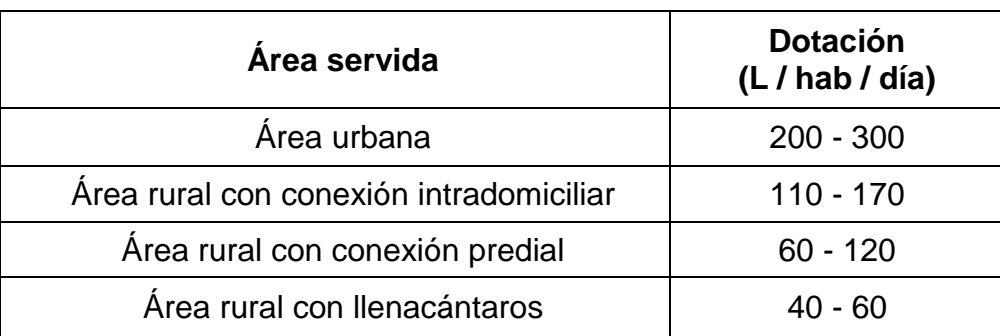

Fuente: Programa medio ambiente y salud en el istmo centroamericano. *Guía para el diseño de abastecimientos de agua potable a zonas rural*. p. 21.

Dado que es una población urbana donde predomina el clima frío, se utilizará una dotación de 130 L/hab/día.

### **2.3.4.2. Factor de retorno**

Es el porcentaje de agua que, después de ser usada retorna a la red de drenaje. El valor del factor de retorno puede variar entre 0,75 a 0,90. Para el presente proyecto se utiliza 0,75 de acuerdo a las normas del INFOM para tramos que tienen contribución de 100 a 1 000 conexiones futuras, ya que el número es de 256 conexiones futuras considerando 1 533 habitantes futuros.

#### **2.3.4.3. Factor de flujo instantáneo**

Es un coeficiente de flujo máximo, factor de flujo o factor de mayoración, el cual regula un valor máximo de las aportaciones por uso doméstico. Es un factor de seguridad según número de habitantes a servir en cada tramo de

drenaje. Se calcula a partir del factor de Harmon, cuyo valor se encuentra entre 1,5 y 4,5, de acuerdo al tamaño de la población.

$$
FF_{actual} = 1 + \frac{14}{4 + \sqrt{P/1000}}
$$

$$
FF_{actual} = 1 + \frac{14}{4 + \sqrt{\frac{12}{1000}}}
$$

$$
FF_{actual} = 4.41
$$

FF<sub>future</sub> = 
$$
1 + \frac{14}{4 + \sqrt{\frac{24}{1000}}}
$$

$$
FF_{future} = 4.37
$$

# **2.3.4.4. Caudal medio diario (QMD)**

Este se calcula integrando los diferentes caudales de aguas servidas.

 $Q_{\text{medio}} = Q_{\text{Domiciliar}} + Q_{\text{Comercial}} + Q_{\text{Industrial}} + Q_{\text{Infiltración}} + Q_{\text{Ilícito}}$ 

Caudal domiciliar

Es la cantidad de agua que se evacua hacia el drenaje luego de ser utilizada en las viviendas. Este dato está relacionado con la dotación y el

suministro de agua potable, menos una porción que no será vertida al drenaje, la cual corresponde al factor de retorno.

$$
q_{\text{dom}} = \frac{(\text{Dot. agua notable}) * (\text{Núm. de habitantes}) * Factor de retorno}}{86,400 \text{ seg}}
$$

$$
q_{\text{dom}} = \frac{130 \text{L/hab/día} * 24 \text{ hab} * 0.75}{86,400 \text{ seg/día}} = 0.03 \text{ L/s}
$$

Caudal comercial

Es el agua proveniente de los comercios, restaurantes, hoteles, entre otros. La dotación comercial varía según el establecimiento y puede estimarse entre 600 a 3 000 litros/comercio/día. Se calcula de la forma siguiente:

> $\overline{q}$  $\overline{(\ }$ 86 400 seg

En este caso no se considera caudal comercial por no contar con algún comercio.

Caudal industrial

Es el agua proveniente de las industrias. La dotación se estima entre 1 000 y 18 000 litros/industria/día, el cual dependerá del tipo de industria. Se calcula de la siguiente forma:

$$
q_{ind} = \frac{(Dot. industrial) * (Núm. de industrias)}{86\ 400\ \text{seg}}
$$

En este caso no se considera debido a que no existe industria alguna.

Caudal de infiltración

Es el caudal que se infiltra en la alcantarilla, que depende del suelo, de la profundidad del nivel freático del agua, la profundidad y tipo de tubería y de la permeabilidad del terreno, el tipo de juntas, la calidad de mano de obra utilizada y la supervisión técnica. El factor de infiltración oscila entre 12 000 y 18 000 litros/km/día.

Según las normas del INFOM, la estimación del caudal de infiltración se tomará en cuenta según la profundidad del nivel freático con relación a la profundidad de las tuberías y el tipo de tubería. Para tuberías de PVC que quedan sobre el nivel freático se considera por cada kilómetro de tubería:

 $q_{\text{inf}} = 0.01 *$  diámetro (pulgadas)

Sin embargo, el material PVC es considerablemente impermeable por lo que se producen caudales despreciables.

Caudal ilícito

Es ocasionado por la conexión de tuberías de agua pluvial al drenaje por error; tales como bajadas de techos, sótanos, patios y drenajes superficiales, drenes de cimientos, zonas pantanosas, tapas de pozos de registro, entre otros. Se estima un porcentaje de 0,50 % a 2,50 % del área tributaria.

Según el INFOM se puede estimar el valor de este caudal tomando el 10 % del caudal domiciliar, sin embargo, en áreas donde no existe alcantarillado pluvial podrá usarse un valor más alto. En este proyecto debido a la ausencia de drenaje pluvial se estimó un 15 % del caudal domiciliar.

 $q_{ilícito} = 0.15 * 0.03$ 

$$
q_{ilícito} = 0.004 \; L/s
$$

#### **2.3.4.5. Factor de caudal medio**

Una vez se ha obtenido el valor de los caudales anteriormente descritos, e integrado el caudal medio ( $Q_{\text{median}}$ ) del área, se procede a distribuirlo entre el número de habitantes para obtener el factor de caudal medio (fqm). Este valor varía entre 0,002 a 0,005; si el cálculo del factor se encuentra fuera de los límites es decir, si es inferior o excede, se utiliza el límite más cercano, según sea el caso.

 $0,002 \le$  fqm ≤ 0,005

$$
Fqm = \frac{Q_{\text{medio}}}{N \text{úm. de habitantes}}
$$

Donde:

 $Q_{\text{medio}} = Q_{\text{Domiciliar}} + Q_{\text{Comercial}} + Q_{\text{Industrial}} + Q_{\text{Infiltración}} + Q_{\text{Ilícito}}$ 

$$
Q_{\text{medio}} = 0.03 + 0.04 = 0.031 \text{ L/s}
$$

entonces,

$$
Fqm = \frac{0.031}{24} = 0.0013
$$

Ya que este es menor a 0,002 se adopta el Fqm = 0,002.

# **2.3.4.6. Factor de caudal máximo**

Para calcular el caudal máximo que fluye por las tuberías en un momento dado, corresponde al factor de flujo instantáneo ser multiplicado por el factor de caudal medio, el cual suele variar entre 1,5 a 4,5 de acuerdo al tamaño de la población.

$$
Fqmax = Fqm * FF
$$

$$
Fqmax = 0.002 * 4.37 = 0.00874
$$

# **2.3.4.7. Caudal de diseño**

Este caudal es aquel, en que se diseñará cada tramo del sistema sanitario; se calcula multiplicando el número de habitantes por el factor de caudal máximo.

 $q_{\text{diseño}} =$  No. de habitantes  $*$  Fqmax

 $q_{\text{diseño future}} = 24 * 0,00874 = 0,21 \text{ L/s}$ 

 $q_{\text{diseño actual}} = 12 * 0,00874 = 0,11 \text{ L/s}$ 

Sin embargo, se establece un caudal mínimo de diseño de 400 m<sup>3</sup>/s que corresponde a 0,40 L/s el cual se utilizará en ambos casos.

#### **2.3.5. Selección del tipo de tubería**

Los alcantarillados requieren materiales y estructuras resistentes según el período de diseño. Para la zona en análisis se opta por una red de alcantarillado simplificado (RAS) la cual está basada en la utilización de tubería y accesorios de cloruro de polivinilo (PVC).

El bajo coeficiente de fricción de la tubería de PVC permite operar con bajas pendientes y velocidades mínimas de 0,40 m/s. La tubería se fabrica en longitudes de 6 metros y para la unión se utilizan las uniones de empaque que trae de fábrica, proporcionando alta impermeabilidad del agua subterránea. Esta tubería es de fácil manipuleo y trabajo.

Para el diseño del sistema de drenaje sanitario se toman como base las normas ASTM D 3034 y las normas que establece la Dirección General de Obras Públicas. (Normas utilizadas y actualizadas por el Instituto de Fomento Municipal actual ente Coordinador de las Políticas de Agua y Saneamiento a nivel Nacional).

### **2.3.6. Diseño de secciones y pendientes**

Para simplificar el diseño de sistemas de tuberías sanitarias es necesario asumir condiciones constantes de flujo y el diseño de secciones circulares de PVC funcionando como canales abiertos. Esto se logra cuando la tubería trabaja a sección parcialmente llena con una altura máxima de flujo de 0,8 en la relación de diámetros.

El cálculo de la capacidad, velocidad, diámetro y pendiente se realiza con la fórmula de Manning para secciones circulares así:

18

$$
V = \frac{0.03429 \cdot \phi^2 /_3 \cdot S^{1/2}}{n}
$$

Donde:

- V = velocidad del flujo a sección parcialmente llena (m/seg)
- $\varnothing$  = diámetro de la sección circular (plg)
- S = pendiente de la gradiente hidráulica (m/m)
- n = coeficiente de rugosidad Manning

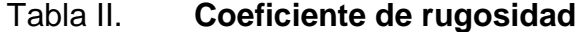

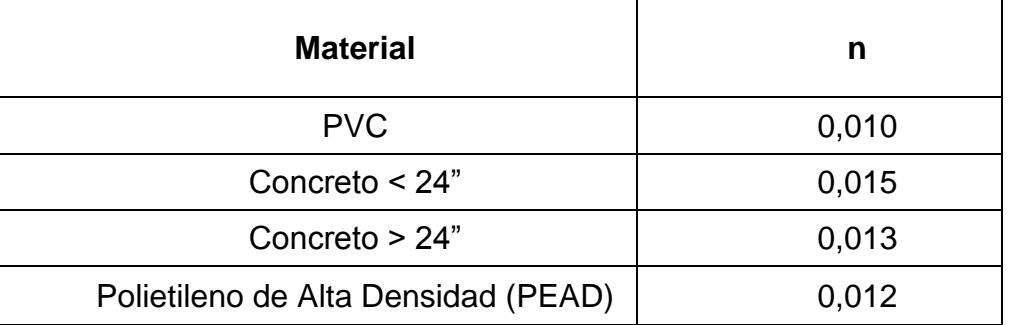

Fuente: Dinámica del coeficiente de rugosidad de Manning para tuberías de PEAD corrugado. XXII Congreso Nacional de Hidráulica Acapulco, Guerrero, México, noviembre 2012. p. 1.

El cálculo de la velocidad involucra la pendiente de la gradiente hidráulica, la cual se puede ir modificando hasta encontrar la adecuada. Para tener un parámetro de inicio se considera la pendiente del terreno.

$$
S_{\text{terreno}} = \frac{\text{Cota}_{\text{inicial}} - \text{Cota}_{\text{final}}}{DH}
$$

$$
S_{\text{terreno}}\% = \frac{109,81 - 104,66}{16,83} = 30,60
$$

En este caso, para el cálculo de flujo en la tubería a sección llena, se considera una pendiente de tubería de 33 %, el diámetro es de 6 pulgadas y el coeficiente de rugosidad de acuerdo a la tabla es de 0,10.

$$
V = \frac{0.03429 \cdot 6^{2}/_3 \cdot 33^{1/2}}{0.10} = 6.50 \text{ m/s}
$$

Considerando el área transversal de la tubería es posible hallar el caudal.

 $A = 0,0005067 * \phi^2$  $A = 0,0005067 * 6^2$  $0 = V * A$  $Q = 6.50$  m/s  $*$  0.01824 m<sup>2</sup> = 0.118m<sup>3</sup>/

Con este caudal a sección llena se establece una relación con el caudal de diseño, tanto para la proyección futura como actual. En este caso de ejemplo en particular son iguales.

$$
q_{\rm act}/q_{\rm} = \frac{q_{\rm fut}}{q_{\rm cut}} = \frac{0.40}{118.6} = 0.003373
$$

#### **2.3.6.1. Diámetros mínimos**

Los diámetros están en función de los materiales de la alcantarilla, el caudal de diseño, la pendiente, las variables hidráulicas y la profundidad de la zanja. El diámetro mínimo para la tubería es de PVC, según el INFOM, es de 6 pulgadas. En las conexiones domiciliares el diámetro mínimo a utilizar es de 4 pulgadas, con una pendiente mínima de 2 % y una máxima de 6 %, que forme un ángulo horizontal con respecto a la línea central, de 45 grados.

#### **2.3.6.2. Velocidades de diseño**

La velocidad mínima es la que garantiza el arrastre de sólidos y la máxima es la permitida para evitar el desgaste. La velocidad a la que se diseñó el sistema de alcantarillado simplificado se encuentra dentro del siguiente rango:

0,4 m/seg < 
$$
V
$$
 < 5 m/seg<sup>3</sup>

La tabla de elementos hidráulicos de una alcantarilla de sección transversal circular establece valores de relaciones de velocidad, área y diámetro para la relación de caudales, q/Q.

Para el valor de  $q/Q = 0.003373$  corresponde v/V = 0.232842, con el cual se despejará la velocidad.

$$
v = V * 0,232842
$$

$$
v = 6,50 * 0,232842
$$

 $v = 1.51$  m/s (se encuentra dentro del rango)

# **2.3.6.3. Pendientes**

La pendiente mínima en los colectores es aquella que garantiza la velocidad mínima de diseño. La pendiente máxima es la que garantiza la velocidad máxima de diseño.

1

<sup>3</sup> CABRERA PIEPELE, Ricardo. *Apuntes de Ingeniería Sanitaria 2*. p.55.

## **2.3.6.4. Cálculo de cotas Invert**

La cota Invert es la distancia que existe entre el nivel de la rasante del suelo y el nivel inferior interior de la tubería. La cota Invert de salida se calcula con la cota Invert inicial, menos el producto de la pendiente por la distancia horizontal.

$$
CI_S = CT - H_{min}
$$

 $\mathsf{CI}_{\mathsf{E}}$ = Cl S 100

$$
DHD = DH - \emptyset_{POZO}
$$

Donde:

Hmín= altura mínima del pozo

 $CT = \cot \theta$  del terreno

CIs = cota Invert de la tubería de salida

CI<sup>E</sup> = cota Invert de la tubería de entrada

DH = distancia horizontal entre pozos de visita

DHD = distancia horizontal entre pozos de visita menos el diámetro del pozo

S% = pendiente del terreno o tubería

Se siguen especificaciones para el cálculo de cota Invert, tales como:

 La cota Invert de salida de un pozo se coloca al menos tres centímetros más baja que la cota Invert de llegada de la tubería más baja.

- Cuando el diámetro de la tubería que entra a un pozo, sea menor que el diámetro de la tubería que sale, la cota Invert de salida estará, debajo de la tubería de entrada al menos, la distancia que existe de diferencia de diámetros.
- En el caso que entre más de una tubería y salga una tubería de un mismo diámetro, la cota Invert de salida será la cota Invert de entrada de menor altura menos tres centímetros.
- Del caso anterior, si son de distinto diámetro, se analizan los casos por separado y se utiliza la cota de menor altura.

Ejemplificando el tramo 1 a 2 del ramal 1 del proyecto se tiene la cota Invert de salida del pozo número 1.

$$
ClS= 109,81 m - 1,4 m = 108,41
$$

La profundidad del pozo de visita número 1 será de 1,4 metros, cumpliendo con la altura mínima.

La cota Invert de entrada al pozo número 2 se obtiene de la siguiente manera:

$$
CI_E = 108,41 - \frac{33 \times (16,83 \text{ m} - 1,2 \text{ m})}{100} = 103,25
$$

La profundidad del pozo de visita número 2 será igual a la diferencia de la altura del terreno, menos la cota Invert de salida en dicho pozo.

# **2.3.7. Obras accesorias**

A continuación se presentan las obras usadas en este proyecto.

# **2.3.7.1. Colectores**

Son las tuberías por las que se conduce el agua residual. Se denomina colector principal al tramo del alcantarillado que conecta diversos ramales.

# **2.3.7.2. Pozos de visita**

Se construyen a manera de dar mantenimiento, inspección, reparaciones, entre otros. Este proyecto cuenta con 75 pozos en los cuales se debe garantizar la impermeabilidad. Según las normas del INFOM se colocan en los siguientes casos:

- En el inicio de cualquier ramal
- En cambios de diámetro de la red o cambios de pendiente
- En cambios de dirección horizontal
- En las intersecciones de tuberías colectoras
- En los extremos superiores ramales iniciales
- Cuando se deben unir varios conductores secundarios
- A distancias no mayores de cien metros de distancia

Para este proyecto, el diámetro del pozo de visita es de 1,20 metros el cual permite la limpieza de los mismos. El ingreso al pozo es circular y tiene un diámetro de 0,76 metros. La tapadera descansa sobre un brocal; ambos de concreto armado. Las paredes del pozo requieren estar impermeabilizadas por repello más un cernido liso. El fondo está formado de concreto, que deja la pendiente necesaria para que garantice el flujo del agua. Para realizar la inspección o limpieza de los pozos se utilizan los escalones de acero que se ubican empotrados a las paredes del pozo.

#### **2.3.7.3. Conexiones domiciliares**

También llamadas acometidas domiciliares, son tuberías que tienen la finalidad de descargar las aguas provenientes de las casas y llevarlas al alcantarillado. Las 130 conexiones de este proyecto deben de respetar la Norma ASTM D 3034. Constan de las siguientes partes:

Caja de registro, candela o acometida domiciliar

La conexión se realiza por medio de una caja de inspección, construida de con tubos de concreto de 45 centímetros de diámetro y de 10 centímetros de espesor colocados verticalmente. Deben estar impermeabilizados por dentro y tener una tapadera para realizar inspecciones. Deberán instalarse en la parte más baja del frente a la propiedad para que se les facilite la instalación interna. La tapadera será de concreto armado de 210 kg/cm<sup>2</sup> utilizando varillas de Ø ¼".

Tubería secundaria

La conexión de la caja de registro con la tubería central se hará por medio de la tubería secundaria, la cual tiene un diámetro mínimo de 4 pulgadas en tubería de PVC. Debe tener una pendiente mínima del 2 %, a efecto de evacuar adecuadamente el agua. La conexión con la alcantarilla central se hará en el medio diámetro superior, a un ángulo de 45 grados en dirección del caudal.

25

# **2.3.7.4. Profundidad de tuberías**

Las tuberías deben tener un recubrimiento adecuado de acuerdo al paso de vehículos y peatones que circulen sobre ella para evitar la ruptura de las misma y permitir todas las conexiones domiciliares.

La profundidad mínima de una tubería se mide, desde la superficie del suelo hasta la parte superior de la tubería o sea la corona del tubo, en cualquier punto de extensión. Se determina de la siguiente manera:

Para tráfico normal (menor a 200 quintales, 20 000 kg) = 1,00 metro Para tráfico pesado (mayor a 200 quintales) = 1,20 metros

En el presente diseño se utilizó una profundidad mínima de tubería de PVC de 1,00 metro. En algunos casos, puede utilizarse un recubrimiento menor pero se debe estar seguro sobre el tipo de circulación que habrá en el futuro.

#### **2.4. Cálculo hidráulico**

El cálculo hidráulico se efectúa entre cada pozo de visita.

# **2.4.1. Parámetros de diseño**

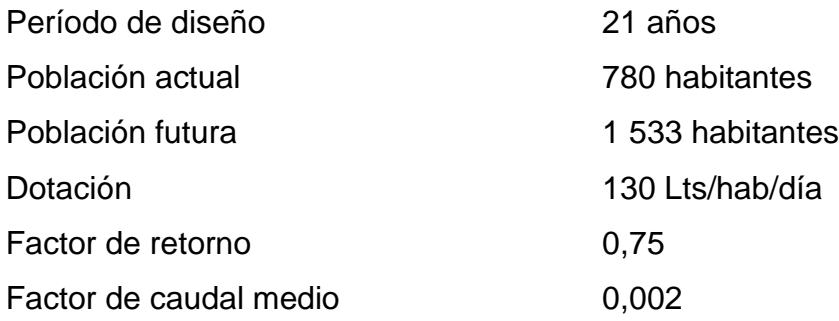

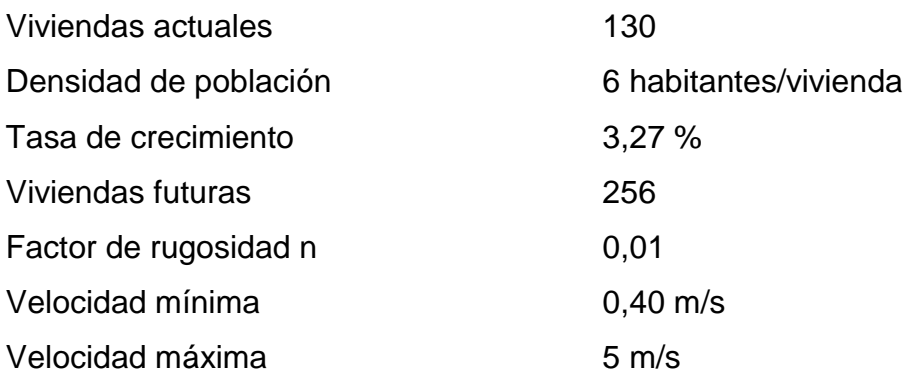

# **2.4.2. Ejemplo de un tramo**

A continuación se presenta un ejemplo de diseño para el tramo comprendido entre el pozo de visita PV-4 a PV-5 del ramal 1.

Datos de diseño

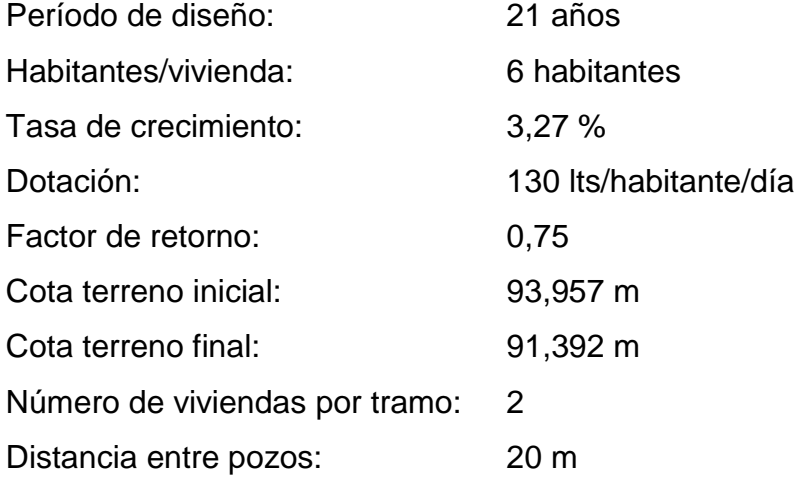

Pendiente del terreno

$$
\%S_{\text{terreno}} = \frac{\text{Cota inicial} - \text{Cota final}}{\text{Distance}}
$$
 \* 100

$$
\%S_{\text{terreno}} = \frac{97,957 - 91,392}{20} * 100
$$

$$
\%S_{\text{terreno}} = 12,83
$$

Número de viviendas

Viviendas = viviendas tramo + viviendas acumuladas

$$
Viviendas = 2 + 2 = 4
$$

Número de habitantes

A 6  $\overline{\mathsf{v}}$ 

$$
Future = 24 (1 + \frac{3.27}{100})^{21} = 47 \text{ habitats}
$$

Factor de flujo

$$
FF = 1 + \frac{14}{4 + \sqrt{\frac{P}{1000}}}
$$

$$
FF_{actual} = 1 + \frac{14}{4 + \sqrt{\frac{24}{1000}}} = 4,37\%
$$

$$
FF_{future} = 1 + \frac{14}{4 + \sqrt{\frac{47}{1000}}} = 4,32\%
$$

Caudal domiciliar

$$
q_{\text{dom}} = \frac{(130 \text{lts/hab/día}) * (47 \text{ hab}) * 0.75}{86\,400\,\text{seg/día}}
$$

 $q_{\text{dom}} = 0.053$  lts/seg

Caudal de conexiones ilícitas

 $q_{ilícito} = 15 \% (0.053 \text{ lts/seg})$ 

 $q_{ilícito} = 0.00795$ 

Caudal medio diario (QMD)

 $Q_{\text{medio}} = 0.053 + 0.00795$ 

 $Q_{\text{medio}} = 0.061$  lts/seg

Factor de caudal medio (Fqm)

$$
Fqm = \frac{0.061 \text{ lt/sec}}{47 \text{ hab}}
$$

$$
Fqm = 0.0013
$$

Para este proyecto se utilizó Fqm = 0,002 ya que Fqm = 0,0013 < 0,002

Caudal de diseño

$$
q_{\text{diseño}} = \text{Fqm} * \text{FF} * \text{#hab}
$$

$$
q_{actual} = 0.002 * 4.37 * 24 = 0.21
$$
lts/seg

$$
q_{\text{future}} = 0.002 * 4.32 * 47 = 0.41 \text{lts/sec} \quad 1
$$

Para este proyecto se consideró el caudal de diseño actual como 0,40 lts/seg ya que este es el mínimo.

- $\bullet$  Diámetro propuesto,  $\varnothing$  = 6 pulgadas
- Pendiente propuesta de tubería,  $S = 12,95\%$
- Velocidad a sección llena

$$
V = \frac{0.03429 * \phi^2 / \mathfrak{s} * S^{1/2}}{n}
$$

$$
V = \frac{0.03429 \times 6^{2}/3 \times 12.95^{1}/2}{0.01}
$$

$$
V = 4.07 \text{ m/s}
$$

Área de tubería a sección llena

$$
A = 0.0005067 * \phi^2
$$

$$
A = 0.0005067 * 6^2 = 0.01824 m^2
$$

Caudal a sección llena

$$
Q = V * A
$$

$$
Q = 4.07 \,\mathrm{m/s} * 0.01824 \,\mathrm{m^2} = 0.07424 \,\mathrm{m^3/s} * 1000
$$

$$
Q = 74.24
$$
 lts/s

Relación hidráulica q/Q

$$
q_{\rm act}/Q = \frac{0.40 \text{ Its}/\text{seg}}{74,24 \text{ Its}/\text{seg}} = 0.005388
$$

$$
q_{\text{fut}}/Q = \frac{0.41 \text{ lts/seg}}{74,24 \text{ lts/seg}} = 0.005523
$$

Relación hidráulica d/D (de acuerdo a la tabla de relaciones hidráulicas)

$$
d_{\text{act}}/_{\text{D}} = 0.053 < 0.75
$$
\n $d_{\text{fut}}/_{\text{D}} = 0.054 < 0.75$ 

Relación hidráulica v/V (de acuerdo a la tabla de relaciones hidráulicas)

$$
v_{\rm act}/V = 0.26681
$$

$$
v_{\rm fut}/V_{} = 0.27007
$$

Velocidad de diseño

$$
V = (\text{Rel } V|_{V}) * V
$$

$$
0.4 < V < 5
$$

$$
V_{actual} = (0.26681) * 4.07m/s = 1.09 m/s
$$

$$
V_{\text{futura}} = (0.27007) * 4.07 \text{m/s} = 1.10 \text{ m/s}
$$

Cotas Invert

 $CI_S = CI_E - 0.03$ 

 $CI<sub>S</sub> = 92,456 - 0,03 = 92,426$ 

 $DHD = DH - \phi_{POZO}$ 

 $DHD = 20 m - 1.2 m = 18.8 m$ 

 $\mathsf C$ S  $\mathbf{1}$ 

$$
CI_E = 92,426 - \frac{12,95 * 18,8}{100} = 89,991
$$

Altura de pozos

$$
H_{\text{initial}} = CT - CI_{\text{S}} = 93,957 - 92,426 = 1,531 \text{ m}
$$

$$
H_{final} = CT - CI_E = 91,392 - 89,991 = 1,401
$$
 m

Los cálculos correspondientes al diseño del alcantarillado se muestran en el apéndice de este trabajo.

#### **2.4.3. Especificaciones técnicas**

 Trabajos preliminares: se realizará la limpieza del terreno a mano por una planilla de peones. Los trazos del corte que se realizará se llevarán a cabo con los instrumentos adecuados para el buen cumplimiento de los niveles, cotas, pendientes, ángulos, profundidades, alturas y anchos de las excavaciones.

 Excavación: la retroexcavadora deberá respetar los niveles indicados en los planos, de modo que el supervisor deberá estar presente para evitar inconvenientes.

 Nivelación: se llevará a cabo con la presencia del supervisor para garantizar las pendientes indicadas en los planos.

 Tubería: serán de material PVC de 6 pulgadas de diámetro. Deberán de cumplir la Norma ASTM D 3034. Se colocará con la pendiente indicada en los planos. Las juntas de la tubería deberán ser realizadas de acuerdo a las especificaciones del fabricante. No se aceptarán tubos con rajaduras o cualquier tipo de deformación que pueda generar mal funcionamiento de la red de recolección. Al almacenar la tubería no se deberá dejar expuesta al sol para evitar que se deforme.

33

 Concreto: será de una resistencia a compresión de 210 kg/cm². El tipo máximo de colocación de concreto, posterior a su mezclado será de 30 minutos y deberán eliminarse los espacios en la fundición.

 Acero de refuerzo: se utilizarán barras corrugadas de acero legítimo con una resistencia de 2,810 kg/cm² (grado 40). Todo el refuerzo deberá estar libre de polvo, óxido suelto, escamas, pinturas aceite u otros. Se deben mantener los recubrimientos especificados. Los empalmes en varillas de acera deberán alternarse.

 Levantado de ladrillo tayuyo en pozos de visita: el ladrillo tayuyo deberá contar con una resistencia mínima a la compresión de 20 kg/cm² teniendo como mínimo una edad de 14 días.

 Mortero: el mortero de unión, o sabieta, será de proporción 1,3 en volumen, lo cual significa 6 bolsas de cemento y 1,33 m<sup>3</sup> de arena amarilla sin cernir (30,5 carretas). La colocación del mortero deberá hacerse uniformemente y facilitar la distribución en cada ladrillo y que la sisa de unión sea homogénea.

 Acabados: el acabado final de cada pozo será con un ensabietado con la misma proporción de la colocación de los ladrillos, acabado cernido remolineado. Las tapaderas de los pozos serán redondas como se indica en planos con un acabado de cernido, con sabieta de la misma proporción antes mencionada.

34

#### **2.5. Desfogue**

Para la localización de los puntos de desfogue se eligen las partes más bajas del sistema, tratando de encauzarlo hacia un cuerpo de agua en movimiento. Se tiene contemplado desfogar las aguas servidas de este sistema, previamente tratadas, proveniente del ramal 10 hacia un punto localizado a 15 m del pozo de visita Núm. 70.

En el punto de descarga del sistema de alcantarillado sanitario se contempla la construcción de una planta de tratamiento de aguas residuales, esta planta proveerá tratamiento primario y secundario al caudal recolectado de aguas servidas. Para que posteriormente se encauce con el río El Bijagüe. Este proceso es totalmente indispensable, ya que debe cumplir con las normas establecidas por el Ministerio de Medio Ambiente. La Municipalidad de San José Pinula vela por el cumplimiento del proceso por lo cual se acompañará el diseño del alcantarillado con el diseño de la planta de tratamiento. Dicho diseño será realizado por la Municipalidad.

El caudal del ramal 10.a será conectado al ramal 4 de la fase I del drenaje de la aldea San Luis, el cual se encuentra diseñado. Se procedió de esta manera debido a que el mismo se encuentra en contra pendiente y no es posible conectarse al colector principal.

# **2.6. Presupuesto**

El presupuesto se elaboró por medio de renglones de trabajo, cuantificando las cantidades que se multiplican por el precio unitario de cada renglón.

# **2.6.1. Integración de precios unitarios**

El cálculo del factor de indirectos y el detalle del factor de prestaciones se muestran a continuación:

Factor de indirectos

- Imprevistos 4 %
- Administración 10 %
- Utilidad 15 %
- Impuestos 17 %
- Por lo tanto el factor corresponde a 46 %

Factor de prestaciones

# Tabla III. **Cálculo de días hábiles**

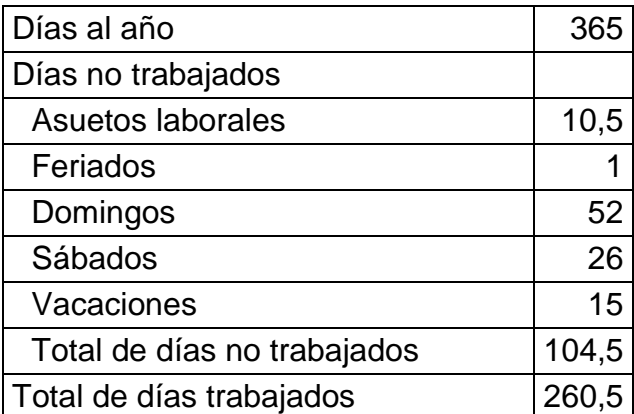

Fuente: elaboración propia.

Con el cálculo de días trabajados se procede a la relación de porcentajes en base a estos 260,5 días.

# Tabla IV. **Relación de porcentajes**

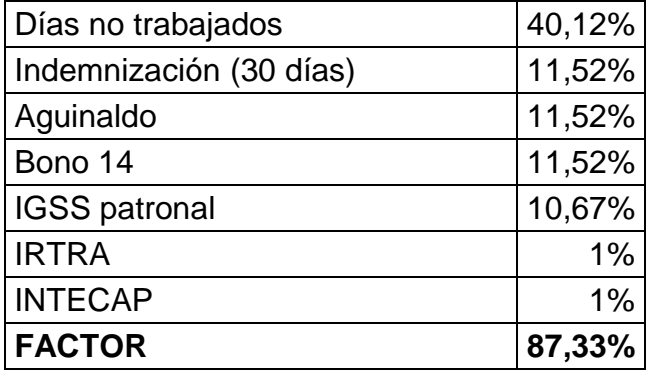

Fuente: elaboración propia.

# **2.6.2. Resumen**

EPS · INGENIERÍA CIVIL

A continuación se presenta la tabla resumen de los renglones de trabajo.

# Tabla V. **Resumen precios unitarios totales**

FACULTAD DE INGENIERÍA PROYECTO: DISEÑO DEL ALCANTARILLADO SANITARIO TRAMO II PARA ALDEA SAN LUIS LETRÁN, SAN JOSÉ PINULA, GUATEMALA

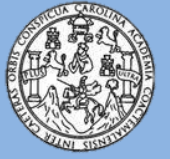

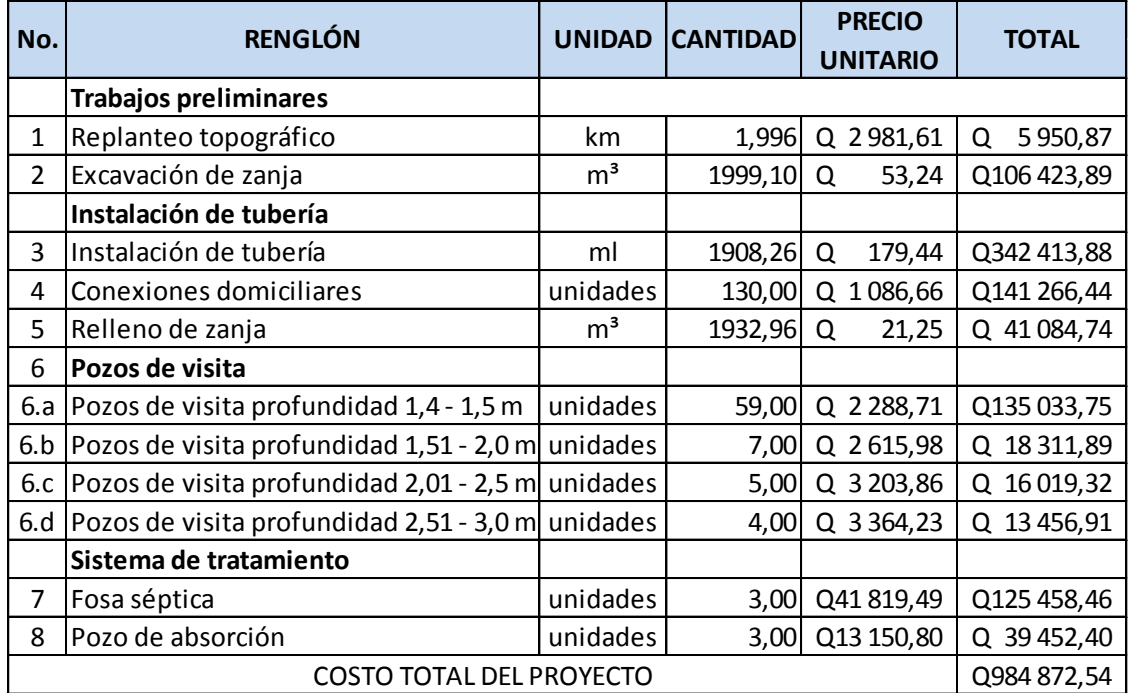

En letras: novecientos ochenta y cuatro mil ochocientos setenta y dos quetzales con cincuenta y cuatro centavos.

Fuente: elaboración propia.

# **2.7. Cronograma de ejecución físico y financiero**

A continuación se presenta el cronograma de ejecución del proyecto.

# Tabla VI. **Cronograma físico y financiero de alcantarillado**

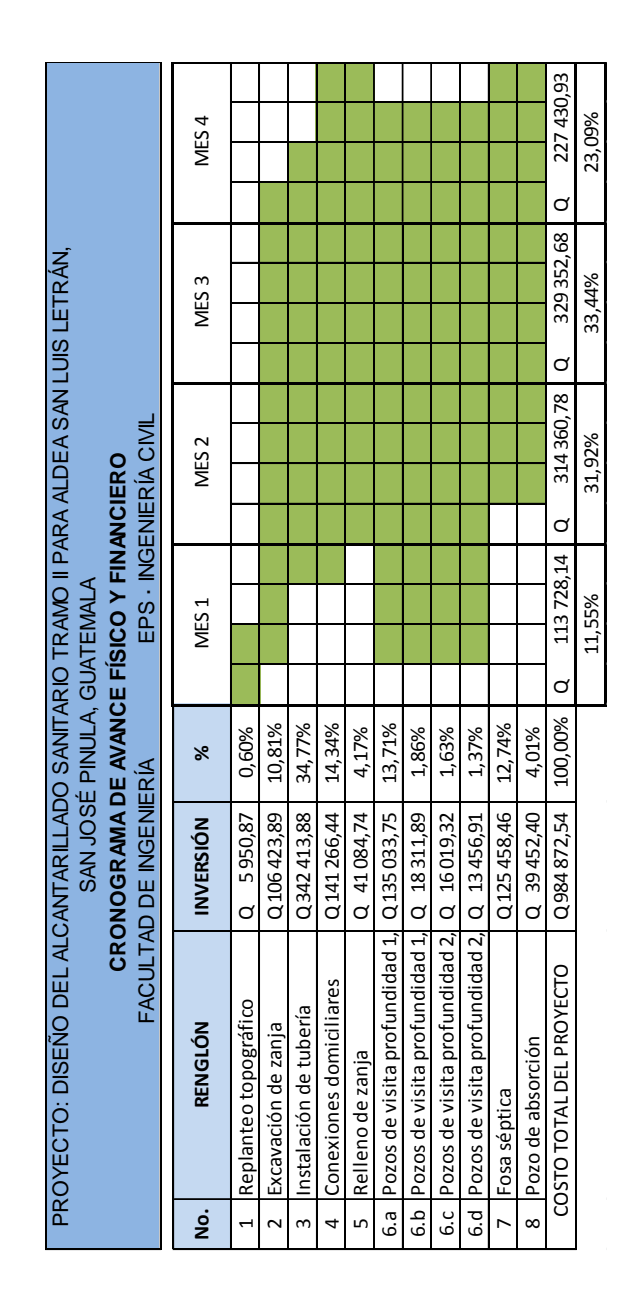

Fuente: elaboración propia.

#### **2.8. Propuesta de tratamiento**

El tratamiento de aguas servidas es el proceso mediante el cual los sólidos son separados parcialmente, de manera que el resto de sólidos atraviesen procesos biológicos y queden convertidos en sólidos relativamente estables. Este proyecto cuenta con tres tramos a los que se les proveerá un tratamiento individual.

#### **2.8.1. Diseño de fosas sépticas**

Una fosa séptica es un contenedor cerrado en donde se acumulan las aguas negras permitiendo la sedimentación y digestión de lodos. Constituye un tratamiento primario anaeróbico en las etapas de tratamiento de aguas residuales.

La fosa debe retener las aguas negras un período que varía de 12 a 24 horas, llamado periodo de retención. Hasta un 50 % de los sólidos que se acumulan en el tanque se descomponen; el resto se acumula como lodo en el fondo y debe bombearse periódicamente del tanque.

Se ha propuesto la construcción de tres fosas sépticas para los tramos individuales. Esto es, en los tramos que se encuentran aislados debido a la topografía del terreno. Los tramos corresponden a los ramales 4, 5 y 6.a.

Capacidad de la fosa

"El volumen neto bajo la línea de flujo de una fosa séptica para gastos de 500 galones es de al menos 1 000 galones; para gastos entre 500 y 1 000 galones diarios debe ser al menos 1 ½ veces el gasto diario de aguas negras;

40
para gastos mayores a 1 500 galones, la capacidad mínima efectiva de la fosa será 1 125 galones más el 75 % del gasto<sup>4</sup>". Para el caso dado será:

$$
V=1.5\ Q
$$

Donde:

V = volumen neto de la fosa en galones

Q = gasto de aguas negras en galones diarios

El caudal o gasto crítico de diseño será de 0,079 litros/segundo y se toma este caudal constante durante 10 horas al día.

$$
Q = 0.079 \frac{lt}{s} * \frac{1 \text{ gal}}{3.785 \text{ lt}} * \frac{3600 \text{ s}}{1 \text{ h}} * \frac{10 \text{ h}}{1 \text{ día}}
$$

$$
Q = 751,39 \frac{\text{gal}}{\text{día}}
$$

Utilizando este valor en la fórmula de capacidad se tiene:

 $V = 1.5 Q$ 

$$
V = 1.5 (751.39)
$$

$$
V = 1 127,08 \text{ gal} * \frac{3,785 \text{ lt}}{1 \text{ gal}} * \frac{1 \text{ m}^3}{1000 \text{ lt}} = 4,27 \text{ m}^3
$$

1

<sup>4</sup> Centro Regional de Ayuda Técnica, *Manual de fosas sépticas.* p. 28.

#### Dispositivos de entrada y salida

El volumen de los espacios de acumulación de lodos dependerá de la profundidad a la que penetren las aguas al depósito. Los mejores resultados se obtienen cuando el dispositivo de salida penetra hasta una profundidad del 40 % de la capa líquida. La T de entrada debe penetrar 30 cm en el interior del líquido. Ambos dispositivos deben permitir una buena ventilación a través del tanque y las tuberías de entrada y salida. El extremo superior de la T de cada tubería deberá estar por lo menos a 15 cm de altura sobre la superficie del agua, y dejar como mínimo 2,5 cm de espacio libre bajo la cubierta del tanque, a fin de facilitar la ventilación.

#### Dimensiones de la fosa

La longitud de los depósitos rectangulares debe ser por lo menos el doble, pero no más del triple de la anchura. La profundidad del líquido no debe ser inferior a 1,20 m, pero tampoco superior a 1,7 m en las fosas de gran tamaño. El espacio libre que se deja sobre el nivel del agua suele ser de 30 cm.

La fosas para los ramales 3, 4 y 6.a tendrán capacidad de 4,6 metros cúbicos con las medidas de 1,25 de ancho, 2,5 de largo y 1,5 metros de altura.

#### **2.8.2. Dimensionamiento de los pozos de absorción**

Un pozo de absorción consiste en una excavación en el terreno de alrededor de 1,50 a 2,50 metros de diámetro y una profundidad variable de 6 a 12 metros, al cual se vierten las aguas provenientes de la fosa séptica. Para determinar la profundidad del pozo se realizó para este proyecto una prueba de absorción.

Se procedió a hacer excavaciones de 0,30 por 0,30 metros de base y 0,35 metros de profundidad, colocando en el fondo 0,05 m de grava; llenándolo y dejar filtrar el agua totalmente. Se vuelve a llenar y se deja saturar el suelo por al menos 4 horas, posteriormente se ajusta el agua a una profundidad de 0 15 m y se determina el tiempo que tarda en bajar 2,5 cm. Esta es la velocidad de filtración, la cual se relaciona con el coeficiente de absorción del terreno según la siguiente tabla.

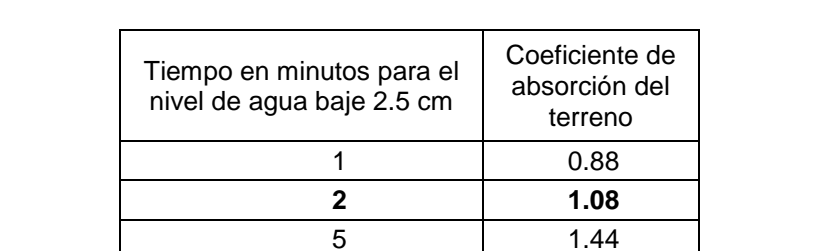

10 2.25 30 4.50 Más de 30 **Terreno** 

inadecuado

## Tabla VII. **Coeficiente de absorción del terreno para pozo de absorción**

Fuente: CABRERA, Ricardo. *Apuntes de ingeniería sanitaria 2*. p.128.

El coeficiente según la velocidad de filtración, K, corresponde a 1,08.

Siendo los tramos a considerar para tratamiento primario y secundario los ramales 3, 4 y 6.a con una población crítica de 5 viviendas, la población de diseño, N, se estimó con un valor de 59, respetando las normas del INFOM de 6 habitantes por vivienda. El área lateral a tomar en cuenta para el diseño involucra el diámetro del pozo, el cual será de 2,5 m. Ya conocidos estos datos, la profundidad del pozo se calcula con la siguiente relación:

$$
H = \frac{K \times N}{\phi \times \pi}
$$

$$
H = \frac{1,08 \times 59}{2,50 \times \pi} = 8,11 \text{ m}
$$

La profundidad de los pozos de absorción será de 8 metros, la cual cumple con el mínimo de 1,50 m que debe existir desde el fondo del pozo al nivel de la capa freática que se encuentra en esta región a más de 10 m, según datos proporcionados por la Municipalidad. De no cumplir con este requerimiento se podrá dividir la altura encontrada entre el número de pozos deseados siempre que exista una distancia de 6 m entre ellos medidos a partir de los rostros exteriores.

## **2.9. Análisis económico**

Es necesario evaluar la realidad financiera, ya que la construcción del sistema de alcantarillado sanitario será de beneficio para la población pero la ejecución del mismo no es rentable. Esto se determina con la Tasa Interna de Retorno y el Valor Presente Neto del proyecto para los años de vida útil que pretenda el sistema.

#### **2.9.1. Valor Presente Neto (VPN)**

Es un método de evaluación que permite trasladar flujos de efectivo futuros a un valor presente.

Tendrá tres posibles respuestas, de acuerdo a la siguiente ecuación:

 $VPN = VP_{\text{ingress}} - VP_{\text{egress}}$ 

- VPN > 0; indica que si hay rentabilidad además de una ganancia que es igual al valor presente.
- VPN = 0; indica que se obtiene la rentabilidad proyectada.
- VPN < 0; y el resultado es un valor negativo alejado de cero, advierte que el proyecto no es rentable.

Debido a que el proyecto de alcantarillado sanitario es de inversión social, no se contempla ningún tipo de rentabilidad y los egresos se establecen como el costo total del proyecto.

 $VPN = 0 - costo$ 

 $VPN = -Q 984 872,54$ 

## **2.9.2. Tasa Interna de Retorno (TIR)**

Es la tasa de interés con la cual el valor presente neto es igual a cero. La TIR es una herramienta de toma de decisiones de inversión utilizada para comparar la factibilidad de diferentes opciones de inversión y la opción de inversión con la TIR más alta es la preferida generalmente. Si la TIR es mayor o igual al costo de capital conviene realizar la inversión, de no ser así entonces se rechaza el proyecto. La TIR se calcula de acuerdo a la siguiente expresión:

$$
TIR = VPN_{beneficios} - VPN_{gastos}
$$

Para esto es necesario contar con un VPN negativo y un VPN positivo, es decir un valor que genere beneficios. Sin embargo, este proyecto no contempla ningún tipo de ingresos por lo que el cálculo de la TIR no se puede realizar. La Municipalidad de San José Pinula invertirá el monto con el fin de que sea de beneficio para los habitantes de la aldea San Luis y no tendrá remuneración económica.

#### **2.10. Estudio de Impacto Ambiental**

La matriz de Leopold se utiliza para identificar el impacto potencial de un proyecto sobre el medio ambiente. Consiste en una matriz cuyas columnas representan las distintas actividades del proyecto y las filas representan los distintos factores ambientales a considerar. Las intersecciones se llenan para indicar la magnitud y la importancia sobre el impacto de cada actividad en cada uno de los factores ambientales. Los factores para este proyecto de alcantarillado son evaluados como físicoquímicos, condiciones biológicas y factores culturales.

En cada celda de la matriz se colocan dos números. Para el impacto sobre cada factor ambiental se asignan valores en un rango de -5 a +5, considerados negativos o positivos para este proyecto, como una forma cuantitativa de valorización de cada acción sobre cada factor. El otro número que se asigna es el de importancia de cada factor ambiental, que va de 0 a 5. Cabe mencionar que para este método la asignación de valores es subjetiva y no existe un método que indique los valores a asignarse.

Posteriormente, se suman los números asignados por filas, el cual muestra el impacto e importancia sobre los factores ambientales y por columnas que indican el impacto e importancia de las acciones que producirá el proyecto.

46

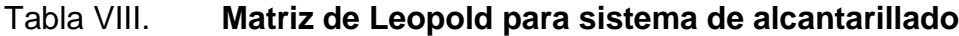

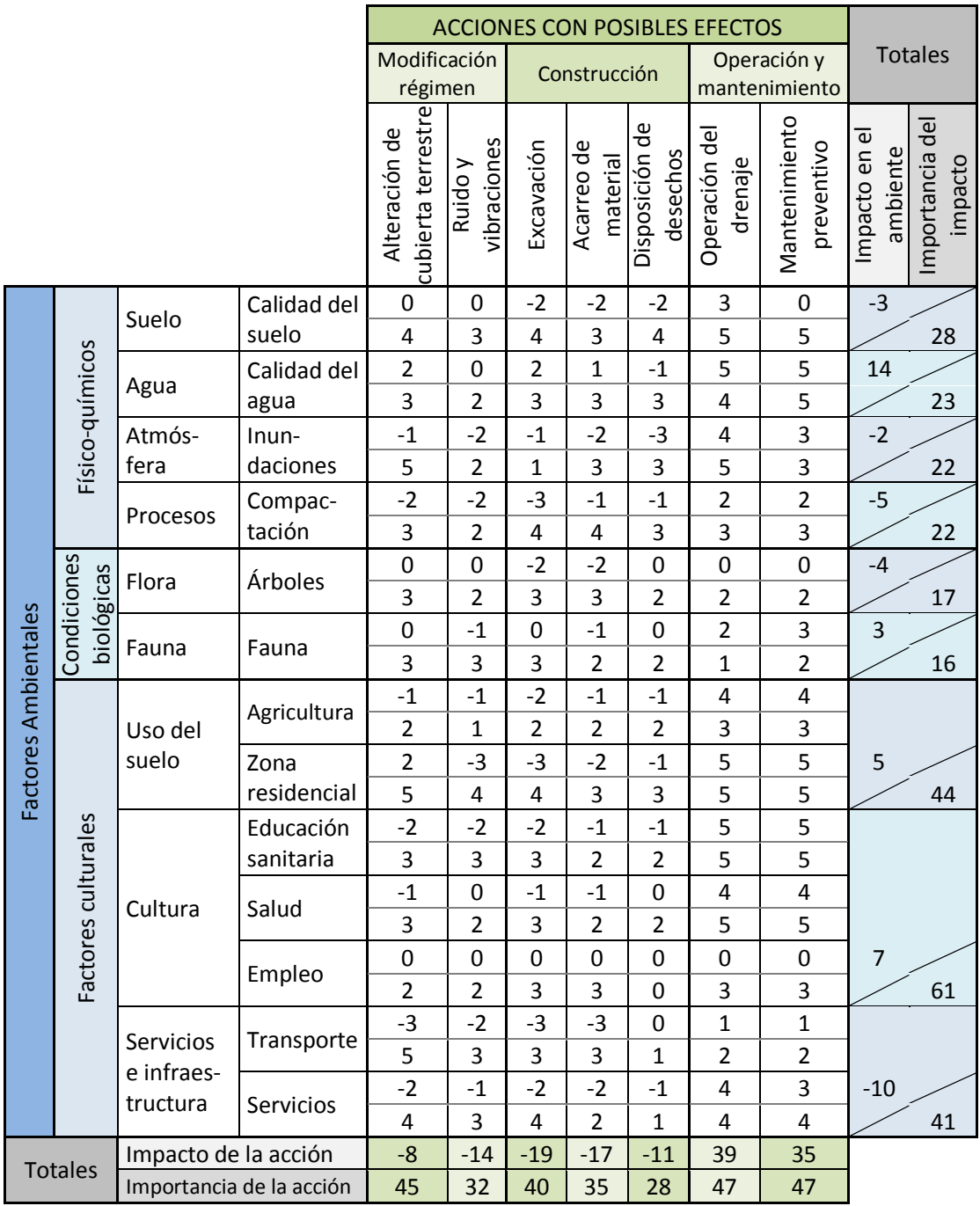

Fuente: elaboración propia.

Como resultado de la matriz de Leopold elaborada para este proyecto, puede observarse que el impacto ambiental será negativo, en especial para los factores biológicos quienes se ven afectados por la etapa de construcción. Sin embargo los impactos no serán permanentes. La importancia de estos impactos es positiva y supera en gran número los problemas que ocasionarán. Los inconvenientes serán compensados por los beneficios que se obtendrán en la aldea San Luis Letrán.

# **3. DISEÑO DE PAVIMENTO RÍGIDO**

## **3.1. Descripción del proyecto**

El proyecto consiste en el diseño del pavimento rígido para la aldea San Luis Letrán, tramo I. Abarca una longitud de 6 111,57 metros lineales, con un ancho de pista de 5,50 metros, considerando bordillos y cunetas.

Se tomaron en consideración muchos aspectos para el diseño, ya que este proyecto se considera como una urbanización debido a que las viviendas se encuentran aledañas a las vías transitables.

#### **3.2. Levantamiento topográfico**

Es el conjunto de operaciones que se necesita realizar para elaborar una representación gráfica con las condiciones geométricas del lugar. Para el levantamiento topográfico de este proyecto se utilizó una estación total marca Sokkia modelo SET 530Rk3, un prisma con bastón, una plomada láser de centro y estacas. El levantamiento abarcó el 100 % de la aldea, así como se indica en el punto 2.2 del presente documento.

Al utilizar una estación total se obtienen la distancia, elevación y dirección de un punto en conjunto. Es decir, se realizan ambos levantamientos a la vez, planimétricos y altimétricos, proporcionando los datos de las coordenadas x, y, z, así como las distancias horizontales sin utilizar cinta métrica y los azimuts que ubican los puntos con una precisión angular de cinco segundos.

#### **3.2.1. Altimetría**

Rama de la topografía utilizada para determinar las elevaciones y pendientes del terreno es decir, representar el relieve del terreno.

#### **3.2.2. Planimetría**

Rama de la topografía utilizada para la representación gráfica de un terreno en un plano horizontal. En este proyecto se identificaron los puntos esenciales que comprenden las viviendas, límites de propiedades, cercos, muros, postes, orillas de la carretera y línea central de la carretera.

## **3.3. Diseño geométrico**

Los criterios a aplicar en distintos casos se establecen mediante normas y recomendaciones que se aplican al trazo que satisfaga las necesidades del tránsito en la carretera. El diseño geométrico se realiza por medio de curvas horizontales y verticales con sus elementos que las conforman. Para este proyecto los alineamientos horizontales y verticales se adaptaron de la mejor manera posible a las condiciones existentes para no tener que afectar las viviendas de los habitantes. Se procedió de esta manera por la economía del proyecto, la dificultad ejecución del mismo y los inconvenientes que se ocasionen para los beneficiarios. Se justifica este hecho por ser un proyecto de favor social y de mejora en la calidad de vida de los habitantes de la comunidad.

Se hacen necesarios sistemas de señalización horizontal y vertical como medida de seguridad vial, así como el control de la velocidad de los usuarios para lograr carreteras seguras y de flujo de tránsito armonioso.

50

## **3.3.1. Alineación horizontal**

El alineamiento horizontal está constituido por tramos rectos, denominados tangentes, y curvas que permiten una transición suave al pasar de tramos rectos a curvas y viceversa, o también entre dos curvas. El alineamiento horizontal debe permitir un recorrido de operación suave y segura a una velocidad de diseño específica.

De preferencia, el radio de una curva debe ser suficientemente grande como para que los conductores no se sientan forzados a disminuir la velocidad de los vehículos. Sin embargo, ese radio no siempre es factible, debido a que el alineamiento debe combinarse en forma armoniosa con la topografía existente y en este caso, las viviendas y construcciones de los beneficiados.

Las curvas pueden ser circulares y estas a la vez simples (una curva circular) o compuestas (formadas por 2 o más curvas circulares simples), o curvas de transición. Las curvas simples tienen los siguientes elementos:

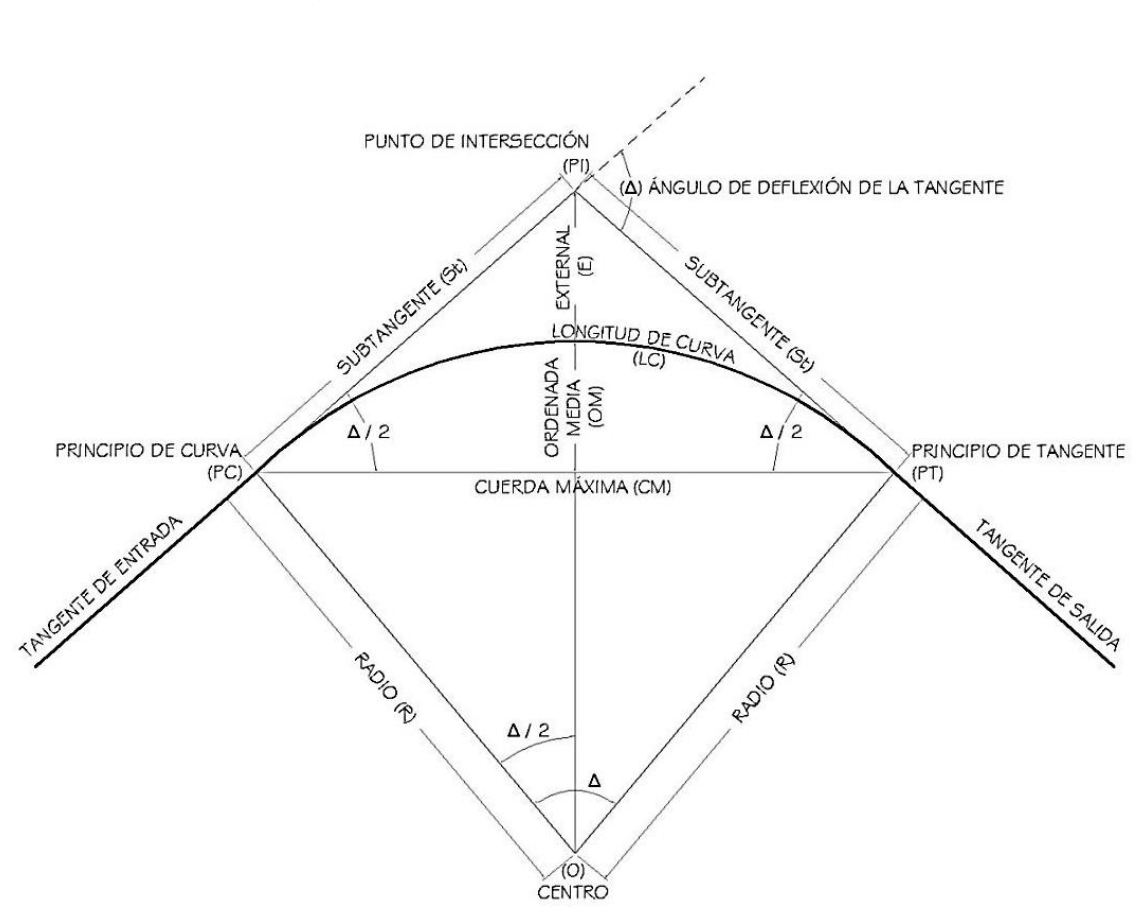

Figura 2. **Elementos de curva horizontal**

Fuente: elaboración propia, con programa de AutoCAD.

Las normas geométricas de las carreteras varían según las características topográficas del terreno.

|      |                   | CARACTERISTICAS GEOMETRICAS DE LAS CARRETERAS EN ESTADO FINAL |                |       |                       |            |                 |            |     |                        |     |                       |
|------|-------------------|---------------------------------------------------------------|----------------|-------|-----------------------|------------|-----------------|------------|-----|------------------------|-----|-----------------------|
|      |                   | VELOCIDAD DE                                                  | ANCHO DE       |       | ANCHO DE TERRACERÍA   | DERECHO DE | <b>RADIO</b>    | PENDIENTE  |     | DISTANCIA VISIB PARADA |     | DISTANCIA VISIB PASO  |
| TPD. | CARRETERA         | DISEÑO (K.P.H.)                                               | CALZADA (m)    |       | CORTE (m) RELLENO (m) | VIA (m)    | MINIMO (m)      | MAXIMA (m) |     | MNIMA (m) RECOMEN (m)  |     | MINIMA (m) RECOMEN (m |
|      | "A" OHIT          |                                                               | $2 * 7.20$     | 25.00 | 24.00                 | 00.05      |                 |            |     |                        |     |                       |
| 5000 | REGIONES:         |                                                               |                |       |                       |            |                 |            |     |                        |     |                       |
| ∢    | <b>ANVAS</b>      | 90                                                            |                |       |                       |            | 375             | 8          | 160 | 200                    | 700 |                       |
| 5000 | NDULADAS          | 88                                                            |                |       |                       |            | 225             | 4          | ۲ID | 150                    | 520 | 35<br>36<br>400       |
|      | <b>IONTAÑOSAS</b> |                                                               |                |       |                       |            |                 | 5          | 5   | 8                      | 350 |                       |
|      | .8. Odli          |                                                               | $\frac{20}{2}$ | 13.00 | 12.00                 | 25.00      |                 |            |     |                        |     |                       |
| 500  | REGIONES:         |                                                               |                |       |                       |            |                 |            |     |                        |     |                       |
| ∢    | LANAS             | 8                                                             |                |       |                       |            | 225             | 6          | ξ   | S.                     | 520 | 550                   |
| 3000 | <b>CAQAJUQNO</b>  |                                                               |                |       |                       |            | 110             |            | 51  |                        | 350 |                       |
|      | <b>IONTAÑOSAS</b> | 88                                                            |                |       |                       |            | 47              | œ          | å   | ទីន                    | 180 | $rac{400}{200}$       |
|      | lib.c             |                                                               | 6.50           | 12.00 | 11.00                 | 25.00      |                 |            |     |                        |     |                       |
| 8    | REGIONES:         |                                                               |                |       |                       |            |                 |            |     |                        |     |                       |
| ∢    | <b>ANAS</b>       |                                                               |                |       |                       |            | $\frac{25}{25}$ | ∽ا∞        | Ξ   | 8                      | 520 |                       |
| 1500 | <b>CAGAJUONS</b>  | 88                                                            |                |       |                       |            | 110             |            | g   | ģ                      | 350 | ᅇ                     |
|      | AONTAÑOSAS        | 응                                                             |                |       |                       |            | 47              | 8          | ទ   | 8                      | 180 | 200                   |
|      | "Q" O4II          |                                                               | 6.00           | 1.00  | 10.00                 | 25.00      |                 |            |     |                        |     |                       |
| 500  | REGIONES:         |                                                               |                |       |                       |            |                 |            |     |                        |     |                       |
| ∢    | LANAS             |                                                               |                |       |                       |            | 225             | 6          | ٢O  | S.                     | 520 | $\frac{1}{2}$         |
| 800  | CAQADURDAS        | 용용품                                                           |                |       |                       |            | 110             |            | 58  |                        | 350 |                       |
|      | <b>MONTANOSAS</b> |                                                               |                |       |                       |            | 47              | 8          |     | ទ្ទីន                  | 180 |                       |
|      | Ja, Odli          |                                                               | 5.50           | 9.50  | 8.50                  | 25.00      |                 |            |     |                        |     |                       |
| g    | REGIONES:         |                                                               |                |       |                       |            |                 |            |     |                        |     |                       |
| ∢§   | <b>ANIAS</b>      | 영송                                                            |                |       |                       |            | 75              | 8          | 恐き  | 5                      | 260 | $\frac{8}{20}$        |
|      | <b>CAQAJUQNO</b>  |                                                               |                |       |                       |            | 47              | ത          |     | ន ន                    | 180 |                       |
|      | <b>ADNTANOSAS</b> | lg                                                            |                |       |                       |            | g               | å          | g   |                        | g   | 150                   |
|      | Jr. Odli          |                                                               | 5.50           | 9.50  | 8.50                  | 15.00      |                 |            |     |                        |     |                       |
|      | REGIONES:         |                                                               |                |       |                       |            |                 |            |     |                        |     |                       |
| ≘∢ອຼ | ANAS              | ୱାଖାଖ                                                         |                |       |                       |            | 47              | å          | å   | ଆଧ୍ୟାର                 | 180 | 200                   |
|      | CAQAJUQNO         |                                                               |                |       |                       |            | ន               | 5          | នន  |                        | 은   | 삝                     |
|      | MONTAÑOSAS        |                                                               |                |       |                       |            | ≌               | 4          |     |                        | 8   |                       |

Figura 3. **Clasificación y características de las carreteras**

Fuente: PÉREZ, Augusto. *Metodología de Actividades para el Diseño Geométrico de carreteras.*  p. 84.

El proyecto de la aldea San Luis Letrán, según la figura 3, corresponde a una clasificación de carretera tipo E en un terreno montañoso, por lo cual se estableció una velocidad de 30 kilómetros por hora. A esta corresponde un radio mínimo de curvas de 30 metros, además de otros parámetros como pendiente máxima y visibilidad. Sin embargo, para este proyecto se respeta el trazo de las vías ya establecido de curvas horizontales sin realizar un corrimiento drástico de las vías originales.

A continuación se presenta el cálculo de los elementos de la curva horizontal 1 del alineamiento 1.1, con los siguientes datos:

 $Δ = 16° 15' 25"$  $R = 43,18$  m  $> 30$  m

El radio R, se toma a partir de las deflexiones en un proceso de tanteos hasta encontrar el óptimo. La deflexión, Δ, corresponde al azimut de entrada menos azimut de salida.

Grado de curvatura (G)

Es el ángulo subtendido por un arco de 20 metros de longitud.

$$
G = \frac{1145,9156}{R} = \frac{1145,9156}{43,18} = 26^{\circ} 32' 17,2
$$

Ángulo central  $(\Delta)$ 

Es el ángulo subtendido por la curva circular. En las curvas circulares simples es igual a la deflexión.

Longitud de curva (Lc)

Es la distancia a lo largo de la curva desde el PC hasta el PT.

$$
Lc = \frac{20 \Delta}{G} = \frac{20 \times 16^{\circ} 15' 25''}{26^{\circ} 32' 17,2''} = 12,25 \text{ m}
$$

• Subtangente (St)

Es la distancia entre el PC y el PI o entre el PI y el PT sobre las tangentes.

St = (R)(tan 
$$
\Delta/2
$$
) = (43,18)(tan  $16^{\circ} 15' 25''/2$ ) = 6,17 m

• External (E)

Es la distancia entre el PI y el punto medio de la curva.

$$
E = \frac{R}{\cos \Delta/2} - R = \frac{43,18}{\cos 16^{\circ} 15' 25''/2} - 43,18 = 0,44 \text{ m}
$$

Cuerda máxima (CM)

Es la distancia entre el PC y el PT en línea recta.

$$
CM = 2(R)(\sin \frac{\Delta}{2}) = 2 (43.18) (\sin \frac{16^{\circ} 15^{\prime} 25^{\prime \prime}}{2}) = 12.21 \text{ m}
$$

#### Ordenada media (OM)

Es la distancia entre el punto medio de la curva y el punto medio de la cuerda máxima.

$$
OM = R (1 - \cos \frac{\Delta}{2}) = (43.18) (1 - \cos \frac{16^{\circ} 15' 25''}{2}) = 0.43 \text{ m}
$$

## **3.3.2. Alineación vertical**

El alineamiento vertical es la rasante constituida por tangentes que se enlazan por medio de arcos verticales parabólicos, que son las curvas, las cuales se usan como transición en donde la alineación vertical cambia pendiente. Las curvas verticales se utilizan a fin de proporcionar un cambio gradual de la pendiente de entrada y la tangente de salida. Deben proporcionar un camino seguro y confortable. Las curvas pueden ser cóncavas o convexas.

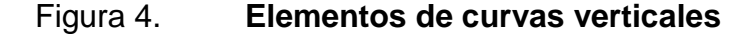

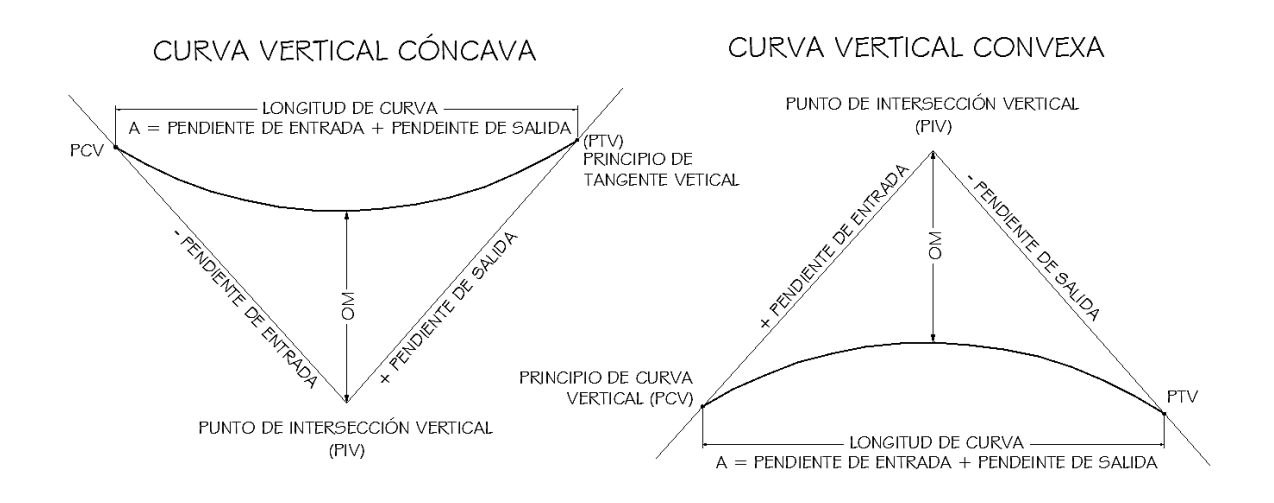

Fuente: elaboración propia, con programa de AutoCAD.

La longitud de curva vertical involucra:

K = constante que depende de la velocidad de diseño

A = diferencia algebraica de las pendientes (pendiente de salida – pendiente de entrada).

En la tabla IX se muestran los valores de K para las curvas.

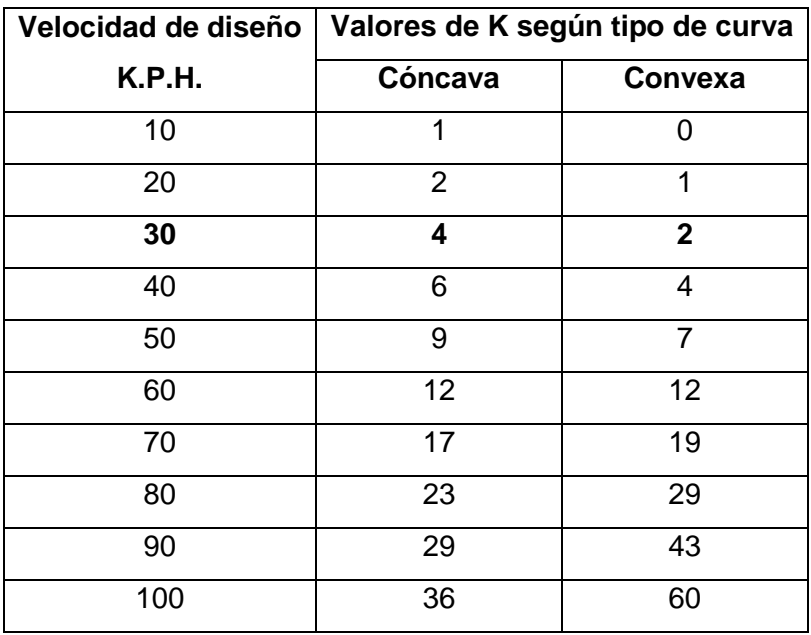

Tabla IX. **Valores de K para curvas verticales**

Fuente: VALLADARES, Jorge. *Guía teórica-práctica para el curso de Vías Terrestres 1*. p. 31.

Para este proyecto corresponden los valores de  $K = 4$  para curvas  $c$ óncavas y  $K = 2$  para curvas convexas.

Existen cuatro criterios para determinar la longitud de las curvas verticales, estos son:

 Criterio de apariencia: aplicado a curvas cóncavas ya que poseen visibilidad completa. Sirven para evitar la impresión de un cambio súbito de pendiente.

$$
K = \frac{LCV}{A} \ge 30
$$

 Criterio de comodidad: se aplica a curvas verticales cóncavas en donde la fuerza centrífuga que surge en el vehículo, al cambiar de dirección se suma al peso del mismo.

$$
K = \frac{LCV}{A} \ge \frac{V^2}{395}
$$

 Criterio de drenaje: se aplica cuando las curvas verticales se ubican en un tramo al que corresponde corte. Se utiliza para que la pendiente en cualquier punto sea adecuada para que el agua pueda escurrir.

$$
K = \frac{LCV}{A} \le 43
$$

 Criterio de seguridad: corresponde a que la distancia de visibilidad sea mayor o igual a la distancia de parada.

$$
LCV \geq K \times A
$$

Sin embargo, en este proyecto el criterio más utilizado fue respetar el nivel existente en tramos en los que se fuese a afectar a los habitantes aledaños y poder modificar la alineación en tramos en los que tanto la topografía como las construcciones establecidas lo permitieran. Esto se realiza con el fin de brindar un diseño económico que refleje seguridad, comodidad y fluidez.

La ordenada media (OM), es la corrección máxima para cada curva vertical. Para las curvas verticales simétricas es decir, las que tienen medidas de tangentes iguales entre el PIV al PCV y PIV al PTV, se calcula como:

$$
OM = \frac{P_2 - P_1}{800} \times LCV
$$

A continuación se presenta un ejemplo de cada tipo de curva vertical:

La curva cóncava ubicada en el estacionamiento 0 + 499,91 del alineamiento 1.2 tiene los siguientes datos:

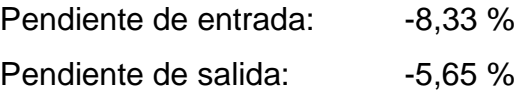

Se calcula la diferencia de pendientes para calcular los criterios y determinar la longitud de la curva adecuada:

$$
A = -8,33 - (-5,65) = -2,68
$$
  

$$
|A| = 2,68
$$

Criterio de apariencia

$$
LCV \ge 30 \times A = 30 \times 2,68
$$

$$
LCV \ge 80,4
$$

Criterio de comodidad

$$
LCV \ge \frac{V^2 \times A}{395} = \frac{30^2 \times 2,68}{395}
$$

$$
LCV \ge 6,11
$$

Criterio de drenaje

$$
LCV \le 43 \times A = 43 \times 2,68
$$

$$
LCV \le 115,24
$$

Criterio de seguridad

$$
LCV \ge K \times A
$$

$$
K = 4
$$

$$
LCV \ge 4 \times 2,68
$$

$$
LCV \ge 10,72
$$

Según los criterios, la longitud de curva vertical, LCV, estará entre 80,4 m a 115,24 m. De acuerdo a los criterios de la Dirección General de Caminos la longitud mínima de curva recomendada para visibilidad de parada es de 35 m y la longitud mínima recomendad para visibilidad de paso es de 150 m.

El cálculo indicado de la ordenada media tendrá el signo adecuado, el cual se suma algebraicamente para corregir la subrasante.

$$
OM = \frac{-5,65 - (-8,33)}{800} \times 2,68 = 0,009
$$

La curva convexa ubicada en el estacionamiento 0 + 610,38 del alineamiento 1.2 tiene los siguientes datos:

Pendiente de entrada: -2,31 % Pendiente de salida: -9,96 %

Se calcula la diferencia de pendientes para calcular los criterios y determinar la longitud de la curva adecuada:

$$
A = -2.31 - (-9.96) = -7.65
$$
  

$$
|A| = 7.65
$$

- Criterio de apariencia: no se toma en cuenta para curvas convexas.
- Criterio de comodidad: no se toma en cuenta para curvas convexas.
- Criterio de drenaje

$$
LCV \le 43 \times A = 43 \times 7,65
$$

$$
LCV \le 328,95
$$

Criterio de seguridad

$$
LCV \ge K \times A
$$

$$
K = 2
$$

$$
LCV \ge 2 \times 7,65
$$

$$
LCV \ge 15,30
$$

Según los criterios, la longitud de curva vertical, LCV, estará entre 15,30 m a 328,95 m. De acuerdo a los criterios de la Dirección General de Caminos la longitud mínima de curva recomendada para visibilidad de parada es de 35 m y la longitud mínima recomendad para visibilidad de paso es de 150 m.

El cálculo indicado de la ordenada media tendrá el signo adecuado, el cual se suma algebraicamente para corregir la subrasante.

$$
OM = \frac{-9,96 - (-2,31)}{800} \times 7,65 = -0,073
$$

## **3.4. Estudio de suelos**

El tipo de suelo existente en el lugar es un factor determinante de la estructura del pavimento a construir. Los ensayos de suelos se realizaron a partir de una muestra representativa extraída a una profundidad promedio de 0,50 metros del tramo a pavimentar, en puntos distanciados a 500 metros de la aldea San Luis Letrán.

## **3.4.1. Ensayos de laboratorio**

Los ensayos de suelos se llevan a cabo para conocer la clasificación del suelo, el control de la construcción y para determinar la resistencia del suelo.

#### **3.4.1.1. Granulometría**

Es un ensayo realizado para conocer la clasificación del suelo. La granulometría es la propiedad que tiene los suelos naturales de mostrar diferentes tamaños en la composición. Se basa en la Norma AASHTO T-27.

Los resultados obtenidos del ensayo del suelo de este proyecto muestran que este posee 37,39 % de grava, 50,93 % de arena y 11,68 % de finos. El suelo se clasificó como arenoso limoso color gris con partículas de grava. Este corresponde a la sección A-1-a del sistema de clasificaciones PRA.

## **3.4.1.2. Límites de consistencias**

Es un ensayo que permite conocer la clasificación del suelo. Se realiza únicamente con los elementos finos del suelo y define los límites correspondientes a los tres estados en los que puede presentarse un suelo: líquido, plástico o sólido. Estos límites, conocidos como límites de Atterberg, determinan las propiedades plásticas de suelos arcillosos o limosos. Se representan por el contenido de humedad y se conocen cómo:

Límite líquido

Este límite fija la división entre el estado líquido y plástico. El límite líquido es una medida de resistencia a corte por parte del suelo a cierto contenido de humedad. El procedimiento que se utiliza se encuentra detallado en la Norma AASHTO T-89. El suelo ensayado no posee límite líquido.

Límite plástico

Es el estado del suelo un poco endurecido. Es el contenido de humedad por encima del cual el suelo se comporta como material plástico. El procedimiento que se utiliza se basa en la Norma AASHTO T-90. El suelo ensayado no posee plasticidad, es arena con partículas de grava.

#### Índice plástico

Representa la variación de humedad que puede tener un suelo, que se conserva en estado plástico según la Norma AASHTO T-90. Corresponde a la diferencia entre el límite plástico y el límite líquido. El índice de plasticidad depende de la cantidad de arcilla del suelo.

Dado que el índice plástico, es de 0 según el resultado obtenido en el laboratorio, el suelo se encuentra clasificado como un suelo no plástico.

#### **3.4.1.3. Ensayo de compactación**

Es un ensayo realizado para determinar el control de la construcción. El proceso debe hacerse según lo descrito en la Norma AASHTO T-180. La densidad que se puede obtener en un suelo siendo compactado, depende del contenido de humedad. Este ensayo se utiliza para encontrar la humedad óptima de compactación de un suelo, que será el que obtenga mayor densidad.

Los resultados del ensayo de Proctor Modificado utilizado para el suelo de este proyecto indican que posee una densidad seca máxima de 1 906 kg/m<sup>3</sup> y humedad óptima de 10,8 %. La humedad que contenga el suelo, representa la cantidad de agua necesaria para que el suelo pueda alcanzar el grado máximo de resistencia y acomodo de las partículas.

#### **3.4.1.4. Ensayo de valor soporte**

Este ensayo corresponde a los ensayos que determinan de la resistencia del suelo. Se utiliza para determinar el valor soporte del suelo compactado a la densidad máxima y humedad óptima, simulando las peores condiciones probables en el terreno.

El ensayo CBR, o ensayo de razón soporte California, basa el procedimiento por la Norma AASHTO T-193. El valor se expresa como un porcentaje del esfuerzo requerido para hacer penetrar un pistón en el suelo de ensayo, en relación con el esfuerzo requerido para penetrar el mismo pistón en piedra triturada que tiene un CBR igual a 100 %.

El resultado de laboratorio demuestra que el suelo ensayado de la aldea San Luis tiene un valor soporte de 56,1 %.

#### **3.5. Movimiento de tierras**

Se refiere a los trabajos que se realizan de corte y relleno para transformar el terreno natural y llegar al nivel de subrasante. Esta actividad incide en gran manera en el costo del proyecto.

En la aldea San Luis el trabajo de movimiento de tierras para suavizar el alineamiento vertical y corregir el alineamiento horizontal se ve limitado por las vías públicas, construcciones aledañas, derecho de paso en propiedad privada y servicios públicos existentes condicionando el diseño. El acondicionamiento de las vías según normativas resultaría antieconómico y provocaría inconformidades con los beneficiarios.

El suelo tiene un comportamiento según sea material de corte, suelto o material de relleno. Si el material se encuentra suelto, al compactarlo se estima un factor de contracción en el volumen de 0,60. Por el contrario, el material de corte sufre una expansión que se considera con un factor de hinchamiento de

65

1,40. Para analizar el factor de movimiento de tierras, se multiplican los factores de hinchamiento y contracción, en este caso el valor corresponde a 0,84; esto significa que 1 m<sup>3</sup> de material de corte equivale a 0,84 m<sup>3</sup> de relleno. Por lo que el porcentaje de corte corresponde al 0,16 restante.

Para el cálculo del volumen total de corte y relleno del proyecto, se utilizan las áreas de las secciones transversales obtenidas con ayuda del programa AutoCAD Civil 3D 2013. Por ejemplo, se considera el cálculo de volúmenes de las estaciones 0 + 000 y 0 + 020.

Volume = 
$$
\frac{\text{área 1} + \text{área 2}}{2}
$$
 x distancia

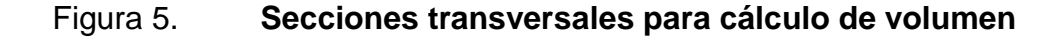

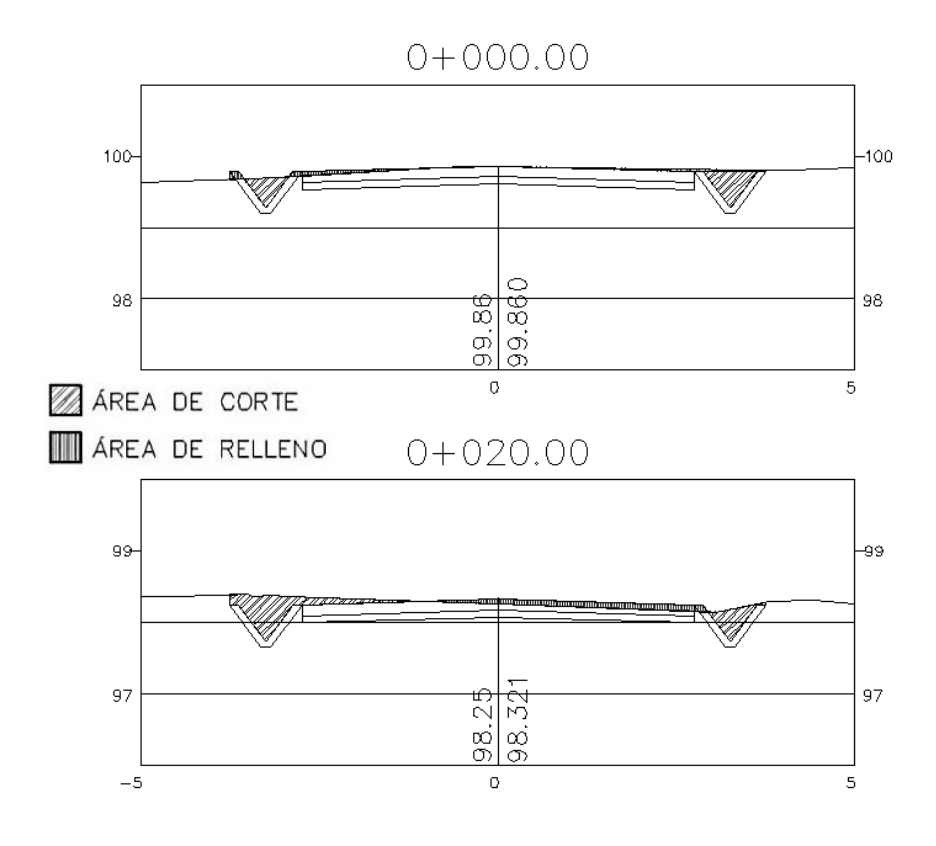

Fuente: elaboración propia, con programa de AutoCAD.

Estación 0 + 000 Área de corte =  $0,41$  m<sup>2</sup>, Área de relleno =  $0,08$  m<sup>2</sup>

Estación 0 + 020 Área de corte =  $0,58$  m<sup>2</sup>, Área de relleno =  $0,26$  m<sup>2</sup>

$$
V_{\text{corte}} = \frac{0.41 \text{ m}^2 + 0.58 \text{ m}^2}{2} \times 20 \text{ m} = 9.9 \text{ m}^3
$$

$$
V_{\text{relleno}} = \frac{0.08 \text{ m}^2 + 0.26 \text{ m}^2}{2} \times 20 \text{ m} = 3.4 \text{ m}^3
$$

Balance = Ba + C - 
$$
\frac{R}{1 - \%C}
$$

Donde:

Ba = balance anterior

C = volumen de corte

R = volumen de relleno

% C = porcentaje de corte

El balance anterior se asume de cero.

Balance = 
$$
0 + 9.9 - \frac{3.4}{1 - 0.16}
$$

Balance = 
$$
5.93 \text{ m}^3
$$

Este procedimiento se realizó para cada alineamiento, la tabla de resumen se presenta a continuación:

| <b>Alineamiento</b> | <b>Estación</b><br>inicial | <b>Estación</b><br>final | <b>Volumen</b><br>de corte<br>acumulado<br>(m <sup>3</sup> ) | <b>Volumen</b><br>de relleno<br>acumulado<br>(m <sup>3</sup> ) | <b>Balance</b><br>(m <sup>3</sup> ) |
|---------------------|----------------------------|--------------------------|--------------------------------------------------------------|----------------------------------------------------------------|-------------------------------------|
| 1.1                 | $0+000.00$                 | 0+354.33                 | 204,95                                                       | 118,85                                                         | 63,46                               |
| 1.2                 | 0+354.650                  | 1+397.435                | 946,84                                                       | 585,57                                                         | 249,73                              |
| 1.3                 | 1+397.430                  | 1+563.985                | 185,40                                                       | 319,48                                                         | $-194,93$                           |
| 1.4                 | 1+563.980                  | 1+991.477                | 244,30                                                       | 322,72                                                         | $-139,90$                           |
| 1.5                 | 1+991.480                  | 2+298.770                | 217,31                                                       | 167,38                                                         | 18,05                               |
| 1.6                 | 2+298.770                  | 2+657.871                | 826,03                                                       | 224,01                                                         | 559,35                              |
| 2.1                 | 2+657.870                  | 2+944.345                | 477,77                                                       | 137,45                                                         | 314,14                              |
| 2.2                 | 2+944.340                  | 3+169.883                | 259,16                                                       | 45,42                                                          | 205,09                              |
| 2.3                 | 3+169.880                  | 3+433.541                | 299,72                                                       | 65,05                                                          | 222,27                              |
| 2.4                 | 3+433.540                  | 3+516.586                | 87,28                                                        | 16,60                                                          | 67,51                               |
| 2.5                 | 3+516.590                  | 4+287.589                | 1005,82                                                      | 335,89                                                         | 605,95                              |
| 2.6                 | 4+287.590                  | 4+414.706                | 101,49                                                       | 65,68                                                          | 23,29                               |
| 2.7                 | 4+414.710                  | 4+522.478                | 114,07                                                       | 23,24                                                          | 86,40                               |
| 3.1                 | 4+522.480                  | 5+328.943                | 666,92                                                       | 375,03                                                         | 220,45                              |
| 3.2                 | 5+328.940                  | 5+531.480                | 207,08                                                       | 66,03                                                          | 128,48                              |
| 3.3                 | 5+531.480                  | 5+906.561                | 1089,74                                                      | 507,01                                                         | 486,16                              |
| 3.4                 | 5+906.560                  | 5+974.016                | 88,50                                                        | 134,80                                                         | $-71,99$                            |
| 3.5                 | 5+974.020                  | 6+111.568                | 161,19                                                       | 226,50                                                         | $-108,45$                           |
|                     | Sumatoria total            |                          | 7183,55                                                      | 3736,72                                                        | 2735,08                             |

Tabla X. **Reporte de volúmenes**

Fuente: elaboración propia.

# **3.6. Estructura del pavimento**

El pavimento es una estructura que soporta y distribuye las cargas del tránsito sobre el suelo de manera disminuida para que se encuentre en el rango de la capacidad de ese suelo de apoyo. Un deterioro estructural del pavimento se manifiesta por la disminución de la capacidad funcional.

#### **3.6.1. Tipos de pavimento**

Existen dos tipos de estructuras de pavimento clasificados según la forma en que reparten las cargas recibidas.

## **3.6.1.1. Pavimentos flexibles**

Consisten en una serie de capas, por medio de las cuales se aumenta la resistencia. Los principios básicos de diseño son comunes para ambos tipos: seguro, económico, duradero, perfil liso.

## **3.6.1.2. Pavimentos rígidos**

Los pavimentos rígidos son de concreto de cemento hidráulico diseñados para resistir las cargas e intensidad del tránsito.

Existen varios tipos de pavimentos rígidos, que pueden dividirse en pavimentos de concreto simple y pavimentos de concreto continuamente reforzados con barras de acero. Los pavimentos de concreto simple a la vez pueden ser de dos tipos: pavimento de concreto simple con juntas sin barras de transferencia, y pavimento de concreto simple con juntas con barras de transferencia, ambos con losas de 3 a 6 metros. $5$ 

1

<sup>&</sup>lt;sup>5</sup> Dirección General de Caminos Ministerio de Comunicaciones, Infraestructura y Vivienda. *Especificaciones generales para construcción de carreteras y puentes*. p. 501-1.

Para este proyecto se optó por un pavimento rígido, debido a que se busca realizar una inversión inicial que recaiga en una vida útil viable. El período de diseño considerado para varios procedimientos corresponde a veinte años. Debido a la importancia de las carreteras en el desarrollo económico del país, este periodo es adecuado en el cual el pavimento trabajará debidamente resistiendo a las cargas de los vehículos y los cambios climáticos.

#### **3.6.2. Componentes estructurales**

Un pavimento se conforma por distintas capas de distintos materiales y espesores que se encuentran en función de las propiedades mecánicas del suelo y las características del tránsito.

#### Figura 6. **Componentes estructurales del pavimento**

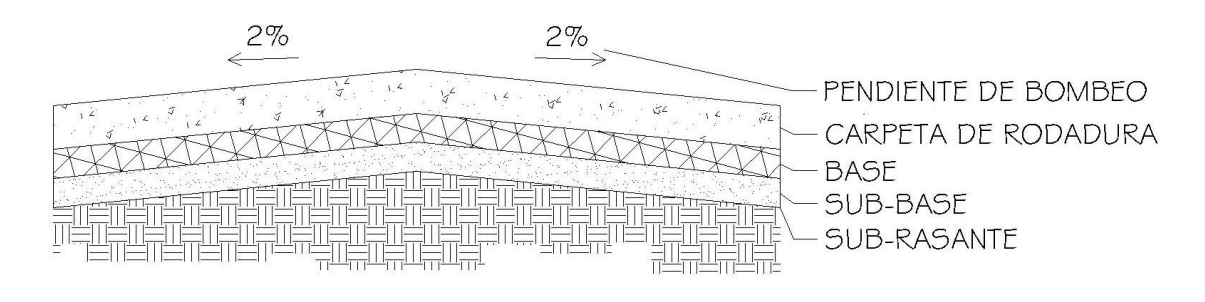

Fuente: elaboración propia, con programa de AutoCAD.

#### **3.6.2.1. Subrasante**

Es la capa de la carretera que soporta la estructura del pavimento, la cual se extiende hasta una profundidad tal que no le afecte la carga de diseño que corresponde al tránsito previsto. Para la aldea San Luis Letrán, esta capa deberá ser homogenizada y compactada para que cumpla la función.

Dependiendo de sus características puede soportar directamente la capa de rodadura del pavimento rígido debiendo cumplir con ciertos requisitos:

- Valor soporte: el material debe tener un CBR mínimo del 5 %, efectuado sobre muestras saturadas a 95 % de compactación y deberá tener una expansión máxima del 5 %.
- Graduación: el tamaño de las partículas que contenga el material de subrasante, no debe exceder de 7,5 centímetros.
- Plasticidad: el límite líquido no debe ser mayor del 50 %.

La capacidad de soporte de la subrasante se clasifica en rangos determinados por el porcentaje de CBR obtenido:

Tabla XI. **Calidad de la subrasante**

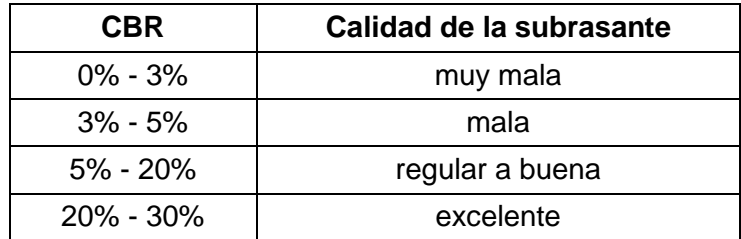

Fuente: BOWLES, Joseph E. *Manual de laboratorio de suelos en ingeniería civil*. p. 191.

Las propiedades mecánicas del suelo en la aldea San Luis Letrán son de buena calidad debido a su valor de CBR de 56,1 % por lo cual el material se utilizará para capa de base.

#### **3.6.2.2. Subbase**

Es la capa de la estructura del pavimento destinada a soportar, transmitir y distribuir uniformemente el efecto de las cargas del tránsito proveniente de las capas superiores del pavimento, de manera que el suelo de subrasante las pueda soportar. Los espesores de la capa varían entre 10 y 70 centímetros.

Esta capa debe conformarse por materiales granulares en el estado natural o mezclados debiendo cumplir con ciertos requisitos:

- Valor soporte: el material debe tener un CBR mínimo de 30 %, efectuado sobre muestras saturadas a 95 % de compactación.
- Graduación: el tamaño de las piedras que contenga el material de subbase, no debe exceder de 7 centímetros, ni el 50 % en peso de partículas que pasen el tamiz Núm. 40 (0,425 mm).
- Plasticidad y cohesión: la porción que pasa el tamiz Núm. 40 (0,425 mm), debe de tener un índice de plasticidad menor de 8 % y un límite líquido menor de 25 %.

El CBR considerado para esta capa no debe ser menor de 15 %. Las propiedades mecánicas del suelo en la región de la aldea San Luis Letrán son de buena calidad debido al valor de CBR de 56,1 % por lo cual el material se utilizará para capa de base, omitiendo la capa de subbase.

72

#### **3.6.2.3. Base**

Esta capa permite reducir los esfuerzos cortantes que se transmiten hacia las capas inferiores y proporciona una superficie uniforme para el soporte de la capa de rodadura. El espesor varía entre 10 y 30 centímetros. Puede ser de materiales granulares tales como grava triturada, de arena y grava, de mezcla o estabilizaciones mecánicas de suelos y agregados, o bien suelo-cemento.

El ensayo de CBR establece una relación entre el comportamiento de los suelo, con fines de utilizarlos en los componentes estructurales del pavimento.

| <b>CBR</b>  | <b>Clasificación</b> | <b>Usos</b>    | Sistema de Clasificación  |                          |  |  |  |
|-------------|----------------------|----------------|---------------------------|--------------------------|--|--|--|
|             | general              |                | <b>Unificado</b>          | <b>AASHTO</b>            |  |  |  |
| $0 - 3 \%$  | Muy pobre            | Sub-rasante    | OH, CH, MH, OL            | A5, A6, A7               |  |  |  |
| $3 - 7%$    | Pobre a regular      | Sub-rasante    | OH, CH, MH, OL            | A4, A5, A6, A7           |  |  |  |
| $7 - 20 \%$ | Regular              | Sub-base       | OL, CL, ML, SC,<br>SM, SP | A2, A4, A6, A7           |  |  |  |
| $20 - 50%$  | <b>Bueno</b>         | Sub-base, base | GM, GC, SW,<br>SM, SP, GP | A1b, A2-5, A3,<br>$A2-6$ |  |  |  |
| $> 50\%$    | <b>Excelente</b>     | Base           | GW, GM                    | A1a, A2-4, A3            |  |  |  |

Tabla XII. **Clasificación típica para el uso de diferentes materiales**

Fuente: BOWLES, Joseph E. *Manual de laboratorio de suelos en ingeniería civil.* p. 191.

El resultado del CBR del material ensayado de la aldea San Luis es de 56,1 %, con base en la tabla de clasificación típica para el uso de diferentes materiales, el suelo es apto para base, con excelentes condiciones para nivel de subrasante.

#### **3.6.2.4. Carpeta de rodadura**

En pavimentos rígidos, como en este caso, está constituida por losas de concreto de cemento Portland. Debe ser capaz de resistir las acciones de desgaste por el tránsito, así como las cargas que dicho tránsito pueda generar, también poder transmitir dichas cargas a las demás capas del pavimento que se encuentran por debajo sin que estas capas fallen.

#### **3.7. Método y procedimiento de diseño**

Para el diseño del espesor de pavimentos rígidos existen dos métodos elaborados por la Portland Cement Association (PCA).

Método de capacidad

Este método es utilizado cuando se tienen datos de distribución de carga por eje de tránsito.

Método simplificado

Este método es utilizado cuando no se cuenta con algún aforo vehicular, basándose en tablas con rangos de tránsito y de distribución de cargas para distintas categorías de calles y carreteras. Dichas tablas están diseñadas con un factor de seguridad de carga de 1, 1.1, 1.2 y 1.3 para las categorías 1 a la 4 respectivamente. El período de diseño que este método considera es de 20 años.

## **3.7.1. Tránsito promedio diario**

El tramo carretero de la aldea San Luis se encuentra en zona rural y es un camino secundario con un tránsito pesado bajo, por lo que se clasifica en la categoría 1 de acuerdo a la siguiente tabla.

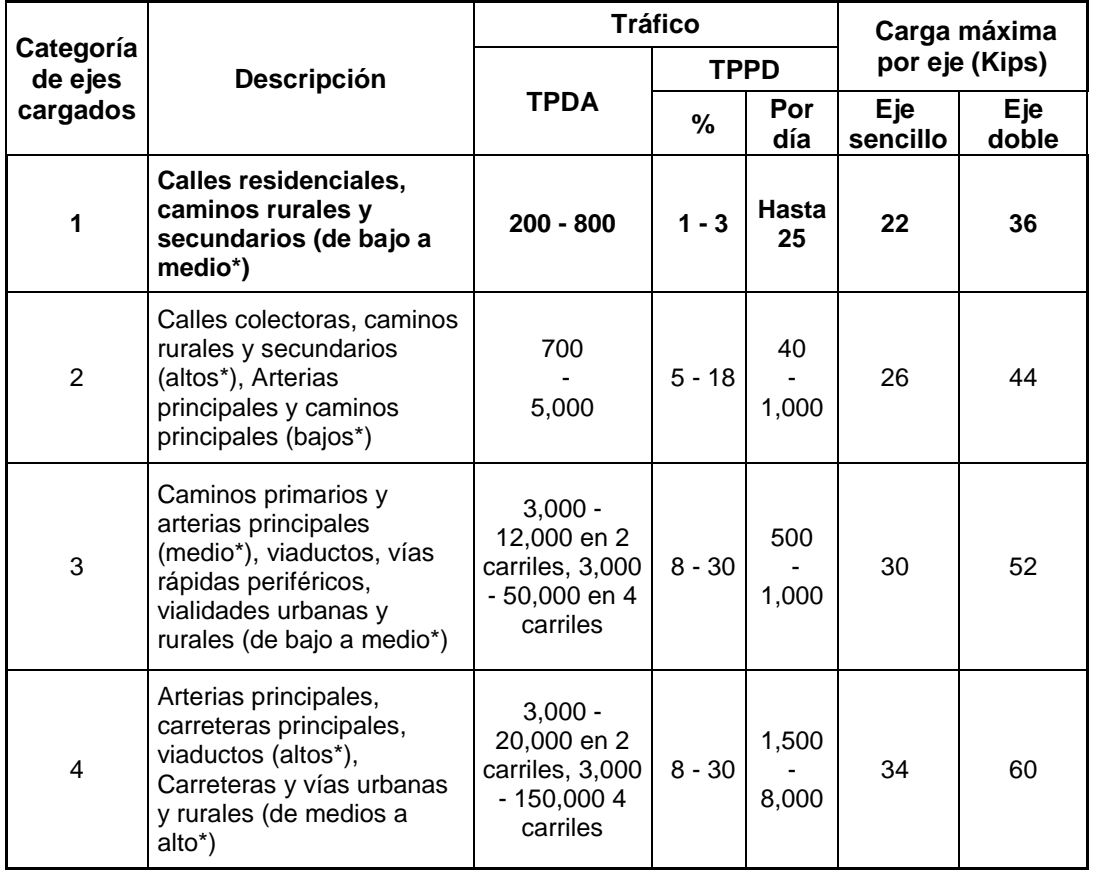

# Tabla XIII. **Categorías de tráfico en función de cargas por eje**

Fuente: Adoptado de: SALAZAR RODRÍGUEZ, Aurelio. *Guía para el diseño y construcción de pavimentos rígidos*. p. 148.

Para poder determinar el TPPD (tránsito pesado promedio diario) con la tabla anterior (XIII) es necesario conocer el TPDA (tránsito promedio diario anual), el cual puede ser estimado con la ayuda de la siguiente tabla.

Tabla XIV. **Clasificación funcional de las carreteras regionales**

| <b>TPDA</b>                    | > 20,000 |      | 20,000 - 10,000 |      | $10,000 -$<br>3,000 |      | $3,000 - 500$ |      |
|--------------------------------|----------|------|-----------------|------|---------------------|------|---------------|------|
| Clasificación Funcional        | С        | S    | C               | S    | C                   | S    | C             | S    |
| AR - Autopistas Regionales     | $6 - 8$  | Pav. | $4 - 6$         | Pav. |                     |      |               |      |
| TS - Troncales Suburbanas      | 4        | Pav. | $2 - 4$         | Pav. | 2                   | Pav. |               |      |
| <b>TR - Troncales Rurales</b>  | 4        | Pav. | $2 - 4$         | Pav. | 2                   | Pav. |               |      |
| CS - Colectoras Suburbanas     |          |      | $2 - 4$         | Pav. | 2                   | Pav. | 2             | Pav. |
| <b>CR</b> - Colectoras Rurales |          |      |                 |      | 2                   | Pav. | 2             | Pav. |

Fuente: Adoptado de: CORONADO ITURBIDE, Jorge. *Manual centroamericano para diseño de pavimentos.* p. 36.

Donde:

TPDA = tránsito promedio diario anual

C= número de carriles

S= superficie de rodadura

Pav. = pavimentadas

Por ser un tramo carretero de dos carriles se clasifica como CR (colectoras rurales), estimando un TPDA de 800 máximo, dato que se ajusta a la población con vehículos en la aldea.

Posteriormente, se procede al cálculo del TPPD el cual está dado como un porcentaje del TPDA. Para este proyecto se estimó un porcentaje de 2 % según la tabla, dando como resultado un TPPD de 16.
## **3.7.2. Selección del tipo de pavimento**

Para este proyecto se utilizará un pavimento de concreto simple con juntas longitudinales y transversales sin barras de transferencia. No se utilizarán pasadores debido a que esto se considera aceptable para vías de bajo tránsito pesado. Dado que este proyecto contempla una urbanización en la que no transitarán más de ochenta vehículos pesados por día, no se considera entre las vías de tránsito pesado, siendo estas últimas en las que no es suficiente la transferencia de cargas por trabazón entre agregados.

El diseño se acompañará de cunetas y bordillos.

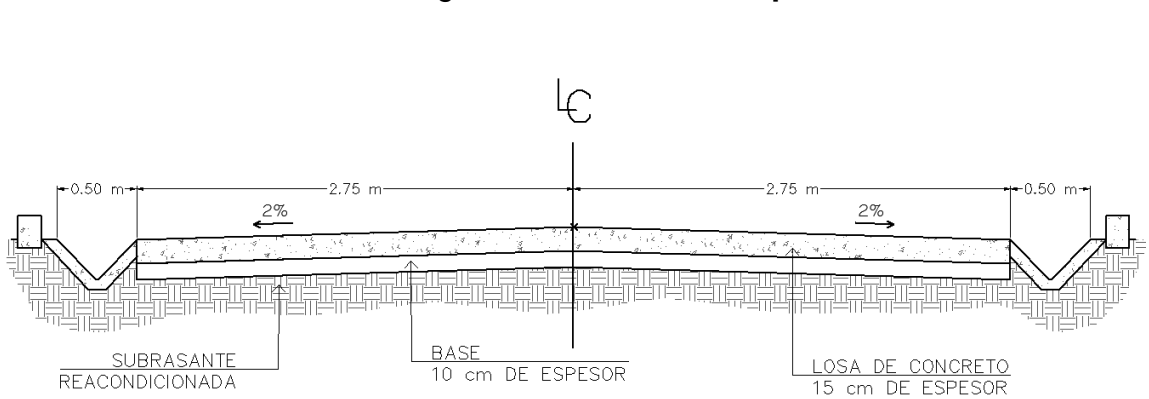

Figura 7. **Sección típica**

Fuente: elaboración propia, con programa de AutoCAD.

## **3.7.3. Módulo de reacción de subrasante (k)**

El módulo k es la relación entre el esfuerzo aplicado a una placa de suelo y la deformación que dicha placa sufra por efecto del esfuerzo. Puede ser determinado por correlación con el ensayo de Razón Soporte California (CBR), la cual se muestra de la figura 8 que expresa la relación que está en función de la clasificación de suelos y los diferentes ensayos.

# Figura 8. **Correlación aproximada entre la clasificación de los suelos**

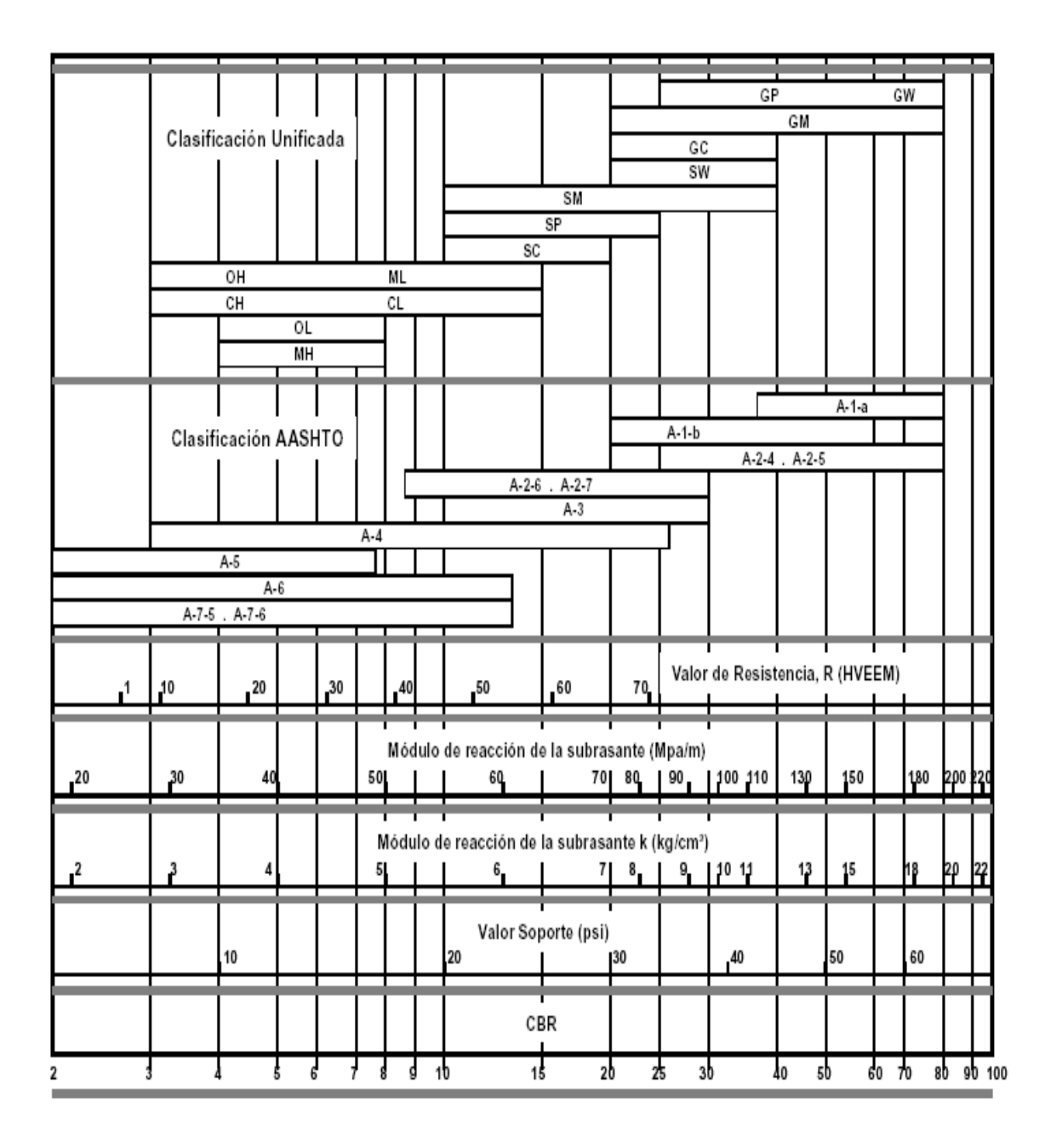

Fuente: LONDOÑO, Cipriano. *Diseño, construcción y mantenimiento de pavimentos de concreto*. p. 13.

El valor de la Razón Soporte de California es de 56,1% el cual se aproxima a 55 por facilidad de manejo de tabla en donde le corresponde el módulo de reacción K de 15 kg/cm<sup>3</sup> aproximadamente.

Una vez conocido el módulo de reacción k se procedió a encontrar la condición de apoyo de la subrasante con la ayuda de la siguiente tabla:

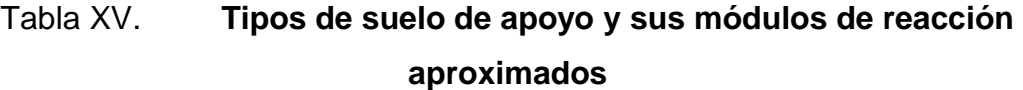

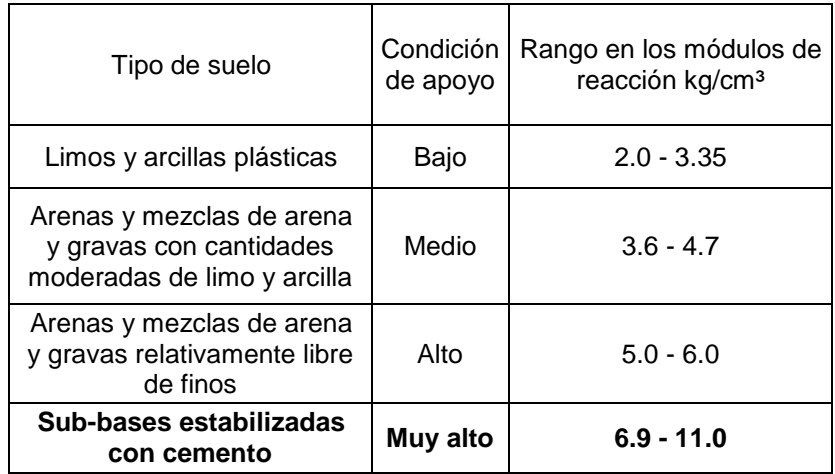

Fuente: Adoptado de: SALAZAR RODRÍGUEZ, Aurelio. *Guía para el diseño y construcción de pavimentos rígidos.* p. 149.

Dado que el módulo de reacción aproximado es de 15 kg/cm<sup>3</sup>, la condición de apoyo de la subrasante según la tabla XV se estima muy alta y el método permite omitir la construcción de la capa subbase. Asimismo, contando con las características del material ensayado y el valor del módulo de reacción indicado anteriormente se permite también utilizar el mismo material para la capa base ya que este permitirá una adecuada condición de apoyo para el pavimento. A partir de esto, se puede construir la carpeta de concreto hidráulico sobre el nivel de subrasante. Sin embargo, se incluirá una capa de base de 0,10 m que cumpla con los requerimientos de espesor por seguridad.

#### **3.7.4. Módulo de ruptura del concreto (Mr)**

El módulo de ruptura del concreto corresponde al 15 % del f'c. Considerando la resistencia del concreto a compresión de 281 kg/cm², el módulo de ruptura para este proyecto es de 42 kg/cm². Se estima que éste se encuentre en el rango de 42 - 46 kg/cm².

## **3.7.5. Cálculo del espesor del pavimento**

Ya que se categorizó el tráfico en función de cargas por eje con ayuda de la tabla XIII con la categoría 1, la tabla que corresponde para determinar el espesor de la losa de concreto según el método de la PCA simplificado es la tabla XVI.

Para este proyecto se estimó la utilización de cuneta y bordillo en los laterales, sin embargo, no se funden monolíticamente junto con el pavimento por lo que en la tabla XVI se utilizan los datos del lado izquierdo.

La condición de apoyo del terreno tiene un carácter muy alto según la tabla XV, por tal razón se procedió a seleccionar la columna de la condición de apoyo alto. Luego se busca en el sector correspondiente de Mr = 42 kg/cm² la fila donde se encuentra el valor que mejor se aproxima al TPPD pero que no sea menor que este.

80

# Tabla XVI. **TTPD permisible, categoría de carga por eje Núm. 1, pavimento con junta de trabazón de agregado (no se necesita dovela)**

| Sin hombros de concreto o bordillo |      |                                              |       |      | Con hombros de concreto o bordillo |                                              |                                                                  |      |
|------------------------------------|------|----------------------------------------------|-------|------|------------------------------------|----------------------------------------------|------------------------------------------------------------------|------|
| Espesor de losa (cm)               |      | Soporte del terreno<br>natural o de sub-base |       |      | Espesor de<br>losa (cm)            | Soporte del terreno natural<br>o de sub-base |                                                                  |      |
|                                    |      | Bajo                                         | Medio | Alto |                                    | Bajo                                         | Medio<br>0.2<br>2<br>8<br>130<br>1<br>6<br>27<br>290<br>0.2<br>4 | Alto |
| $Mr = 46$<br>kg/cm <sup>2</sup>    |      |                                              |       |      | 10.0                               |                                              |                                                                  | 0.9  |
|                                    | 11.5 |                                              |       | 0.1  | 11.5                               |                                              |                                                                  | 25   |
|                                    | 12.5 | 0.1                                          | 0.8   | 3    | 12.5                               | 30                                           |                                                                  | 330  |
|                                    | 14.0 | 3                                            | 15    | 45   | 14.5                               | 320                                          |                                                                  |      |
|                                    | 15.0 | 40                                           | 160   | 430  |                                    |                                              |                                                                  |      |
|                                    | 16.5 | 330                                          |       |      |                                    |                                              |                                                                  |      |
| $Mr = 42$<br>kg/cm <sup>2</sup>    | 12.5 |                                              | 0.1   | 0.4  | 10.0                               |                                              |                                                                  | 0.1  |
|                                    | 14.0 | 0.5                                          | 3     | 9    | 11.5                               | 0.2                                          |                                                                  | 5    |
|                                    | 15.0 | 8                                            | 36    | 98   | 12.5                               |                                              |                                                                  | 75   |
|                                    | 16.5 | 76                                           | 300   | 760  | 14.5                               | 73                                           |                                                                  | 730  |
|                                    | 17.8 | 520                                          |       |      | 15.0                               | 610                                          |                                                                  |      |
| $Mr = 39$<br>kg/cm <sup>2</sup>    | 14.0 | 0.1                                          | 0.3   | 1    | 11.5                               |                                              |                                                                  | 0.6  |
|                                    | 15.0 | 1                                            | 6     | 18   | 12.5                               | 0.8                                          |                                                                  | 13   |
|                                    | 16.5 | 13                                           | 60    | 160  | 14.0                               | 13                                           | 57                                                               | 150  |
|                                    | 17.8 | 110                                          | 400   |      | 15.0                               | 130                                          | 480                                                              |      |
|                                    | 19.0 | 620                                          |       |      |                                    |                                              |                                                                  |      |

Fuente: Adoptado de: SALAZAR RODRÍGUEZ, Aurelio. *Guía para el diseño y construcción de pavimentos rígidos*. p. 149.

Según lo observado en la tabla XVI, el espesor de losa para este proyecto corresponde a 15,0 cm el cual tiene un TPPD permisible de 98.

## **3.7.6. Tipo de juntas**

La manera de evitar un agrietamiento de la carpeta de concreto descontrolado es provocando cortes. Las juntas permiten la contracción y expansión del pavimento, lo cual libera de tensiones a la losa. Las juntas más

comunes en un pavimento rígido son: juntas longitudinales, juntas transversales, juntas de expansión, juntas de construcción.

Las juntas transversales y longitudinales se realizan con el disco de la cortadora de concreto a una profundidad de 1/3 del espesor de la losa. Este procedimiento se realiza después del curado de la carpeta de concreto. El ancho de corte es de ¼".

$$
Profundidad de corte = \frac{1}{3} * 0.15 m = 0.05 m
$$

La separación entre estas juntas transversales puede ser entre 21 a 24 veces el espesor de la losa.

Separación =  $21 * 0.15$  m = 3.15 m

Por facilidad de ejecución, las juntas serán realizadas a cada tres metros y la junta longitudinal al centro de la calle es decir a los 2,75 metros. Reducir las dimensiones genera mayor capacidad al pavimento.

#### **3.8. Normativa**

Es necesario que el pavimento cumpla con los requerimientos normado.

## **3.8.1. Pavimento de concreto**

 El concreto utilizado deberá tener como mínimo un f'c de 281 kg/cm² a los 28 días, también deberá tener un módulo de ruptura de 42 kg/cm²; la proporción del concreto será de acuerdo al diseño de mezcla.

- El cemento Portland utilizado para el concreto deberá ser del tipo I o II según la Norma AASHTO M 85-63.
- El agregado fino será arena natural o manufacturada compuesta de partículas duras y durables según indica la Norma AASHTO M6, el módulo de finura deberá estar en el rango 2.3-3.1.
- El agregado grueso deberá ser grava o piedra triturada, que cumpla con la Norma AASHTO M-80.
- El agua para el concreto así como para el curado y el lavado de agregados debe ser potable; el agua utilizada deberá ser analizada con base en la Norma AASHTO T-26; puede ser utilizada agua proveniente de cisternas o abastecimientos de agua potable sin ensayos previos según la Norma AASHTO T-106.
- Después de la fundición de las losas de concreto, dichas losas deberán ser curadas con agua por lo menos durante los siguientes 7 días después de la fundición.
- Los aditivos deben emplearse con la aprobación del Delegado Residente y cumplir con lo establecido en la sección 551.05 de las Especificaciones Generales para Construcción de Carreteras y Puentes (Libro Azul).

## **3.8.1.1. Diseño de mezcla**

Para el diseño de la mezcla del concreto fue utilizado el método del ACI, American Concrete Institute*,* el cual detalla el procedimiento en los siguientes pasos:

- Determinar el revenimiento (Slump).
- Elegir el tamaño máximo del agregado grueso.
- Seleccionar el contenido de agua recomendable en función del revenimiento requerido y el tamaño máximo del agregado.
- Elegir los valores de la relación agua/cemento de acuerdo con la resistencia a la compresión requerida.
- Calcular el contenido de cemento con la cantidad de agua y la relación agua /cemento.
- Adoptar el volumen del agregado grueso.
- Estimar el contenido de agregado fino.
- Ajustar las mezclas por humedad de los agregados.
- Ajustar las mezclas verificando el peso volumétrico del concreto.

Para el proyecto se requiere un concreto con resistencia a la compresión de f'c de 281 kg/cm² (4 000 psi) a los 28 días, sin aire incluido en la mezcla.

El asentamiento se determinará según la estructura, de acuerdo a la siguiente tabla:

## Tabla XVII. **Revenimiento recomendado según la estructura**

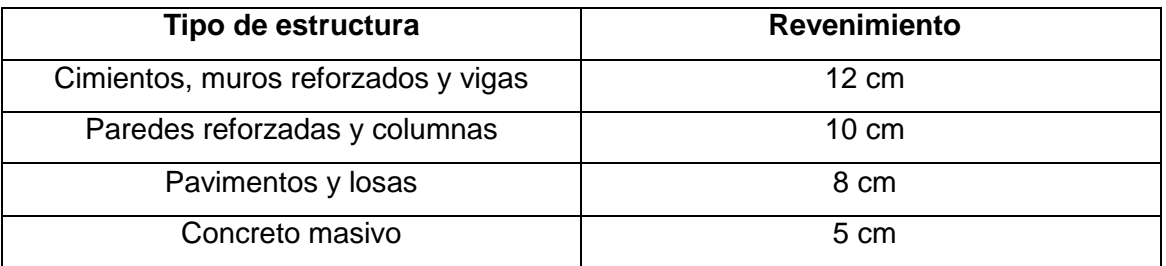

Fuente: material de apoyo del curso de Materiales de Construcción. Segundo semestre 2010.

Para el pavimento de la aldea San Luis Letrán se utilizará un revenimiento de 8 cm. El tamaño del agregado grueso será de 2,54 cm (1 pulgada). Con los datos anteriores, se elige el valor del contenido de agua con ayuda de la siguiente tabla:

# Tabla XVIII. **Agua para diferentes revenimientos y tamaño de agregados**

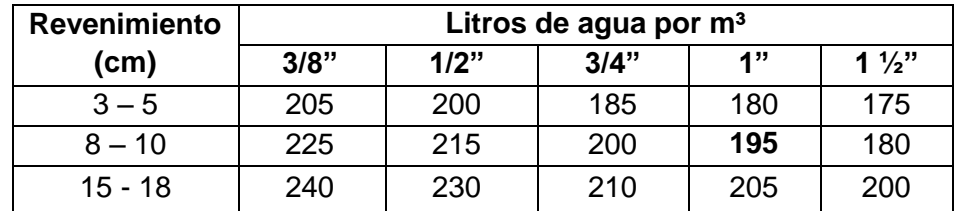

Fuente: material de apoyo del curso de Materiales de Construcción. Segundo semestre 2010.

La cantidad de agua para 1 metro cúbico de concreto será de 195 litros. A continuación se procede a elegir la relación agua/cemento (A/C) correspondiente a una resistencia de 281 kg/cm².

# Tabla XIX. **Relación agua/cemento según la resistencia a la compresión**

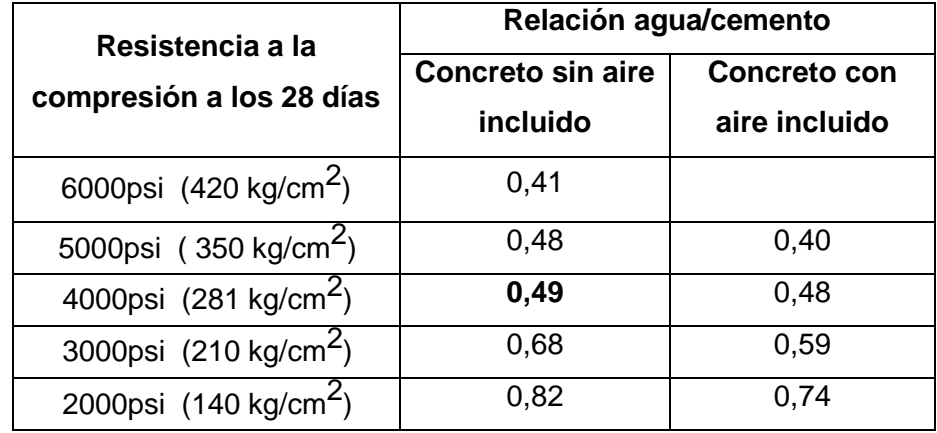

Fuente: material de apoyo del curso de Materiales de Construcción. Segundo semestre 2010.

Se utilizará una relación A/C de 0,49, que permite estimar cantidad de materiales.

Se calcula la cantidad de cemento, dividiendo la cantidad de agua por metro cúbico por la relación agua-cemento; considerando que un litro de agua pesa un kilogramo:

$$
Cemento = \frac{195 \text{ lts/m}^3}{0.49} = 397.96 \text{ kg/m}^3
$$

La cantidad de agregado se calcula restando el peso del agua y cemento del peso total de un metro cúbico de concreto que es de 2 400 kg/m<sup>3</sup>.

Peso de agregados = peso total – peso (agua + cemento) Peso de agregados = 2 400 - (195 + 397,96) = 1 807,04 kg/m<sup>3</sup>

Luego se estima el porcentaje de agregado fino con la siguiente tabla:

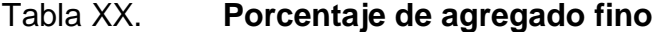

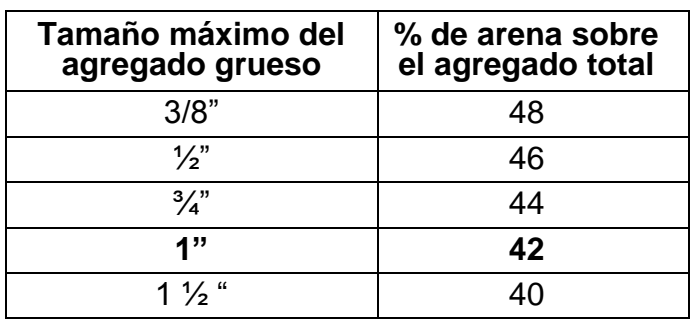

Fuente: material de apoyo del curso de Materiales de Construcción. Segundo semestre 2010.

La cantidad de arena se obtiene multiplicando el peso total de agregado por el porcentaje correspondiente.

Contenido de arena =  $42$  % x 1 807,04 kg/m<sup>3</sup> = 758,96 kg/m<sup>3</sup>

La cantidad de agregado grueso será entonces:

Contenido de piedrín de 1" = 1 807,04 – 758,96 = 1 048,08 kg/m<sup>3</sup>

Se concluye que la proporción final en peso será de:

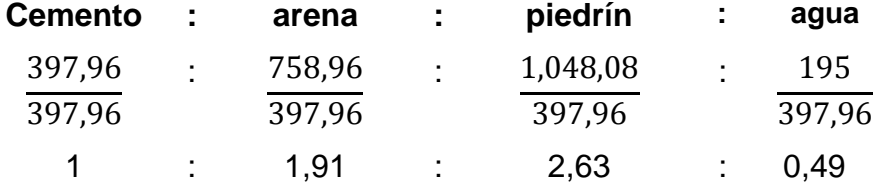

La cantidad de material para 1  $m<sup>3</sup>$  de mezcla corresponde a:

Cemento:  $397,96$  kg/m<sup>3</sup>  $\div$  42,5 kg/saco = 9,4 sacos Arena: 758,96 kg/m<sup>3</sup>  $\div$  1 425 kg/m<sup>3</sup> = 0,53 m<sup>3</sup> Piedrín: 1 048,08  $\div$  1 650 kg/m<sup>3</sup> = 0,64 m<sup>3</sup> Agua:  $195 \text{ N/m}^3 \div 1 \text{ m}^3 = 195 \text{ N} = 0.195 \text{ m}^3 \div 0.003785 = 52 \text{ gal}$ 

Donde:

Peso volumétrico de la arena: 1 425 kg/m<sup>3</sup> Peso volumétrico del piedrín: 1 650 kg/m<sup>3</sup> Peso del cemento: 42,5 kg

El volumen de un saco de cemento es de 1 pie<sup>3</sup>.

1 saco = 1 pie<sup>3</sup> x 
$$
\left(\frac{1 \text{ m}}{3,28 \text{ pie}}\right)^3
$$
 = 0,028 m<sup>3</sup>

Cantidad de cemento:  $9,4$  sacos x  $0,028$  m<sup>3</sup> =  $0,27$  m<sup>3</sup>

Proporciones en volumen:

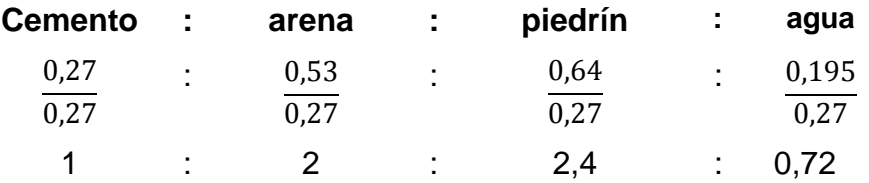

## **3.8.2. Equipo de pavimentación**

El equipo necesario para la ejecución de este proyecto consiste en:

- Pavimentadora.
- Formaleta fija.
- Equipo de mezclado: concretera manual.
- Vibradores de inmersión o de placa para el concreto
- Equipo para esparcir, compactar y dar el acabado final del concreto: palas, llanas, cucharas.
- Equipo para texturizado: rastrillo de cerdas.
- Cortadora de disco y cierra tradicional para juntas del pavimento.

#### **3.8.3. Colocación, compactación y curado del concreto**

Al efectuarse el alisado del concreto y haber removido el exceso de agua, estando el concreto próximo a perder el brillo se procede al texturizado y ranurado. El texturizado se hará con un rastrillo de cerdas metálicas espaciadas a no menos de 12 mm.

Inmediatamente después del texturizado y ranurado y tan pronto sea posible sin causar daño a la superficie del concreto, se debe proceder al curado del concreto, este se llevará a cabo con compuestos líquidos. Se utilizará aditivo acelerante de acuerdo a la Norma ASTM C 309.

## **3.9. Obras de arte**

El diseño del proyecto cuenta con drenaje transversal, bordillos y cunetas.

## **3.9.1. Bordillos**

El uso de bordillo de concreto es recomendable por ser útil en prevención de accidentes en la carretera. El diseño contempla la integración de bordillo, de sección 15 x 20 centímetros colocados en ambos lados de la vía. El concreto debe ser al menos de 2 500 Psi.

## **3.9.2. Drenaje transversal**

El drenaje transversal tiene como función proporcionar un medio para que el agua superficial que escurre por cauces naturales o artificiales pueda atravesar bajo la plataforma de la carretera sin causar daños a esta, riesgos al tráfico o a la propiedad adyacente.

89

Para determinar el caudal de lluvia a drenar se procedió con la fórmula racional por ser una cuenca pequeña.

$$
Q = \frac{CIA}{360}
$$

En donde:

 $Q =$  caudal de escorrentía, en metros cúbicos por segundo (m $3/$ s).

C= coeficiente de escorrentía (adimensional)

I = intensidad de lluvia, en milímetros por hora (mm/h).

 $A = 4$  area de la cuenca en hectáreas (Ha) (1 Ha = 10 000 m<sup>2</sup>).

El tramo crítico está ubicado en la estación 4 + 720 ya que este tramo es el de mayor área de 8,58 Ha. El cauce principal tiene una longitud de 0,46 km, la pendiente promedio es de 16,3 % y la elevación entre cauce es de 9,3 m.

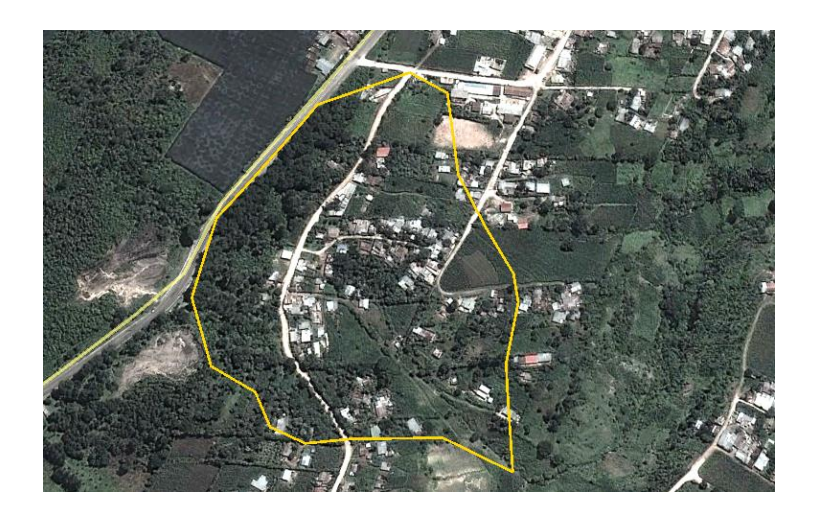

Figura 9. **Mapa de la cuenca**

Fuente: Google Earth. Consulta: 11 de mayo de 2014.

Para la intensidad de lluvia se calcula el tiempo de concentración, t.

$$
t = \left(\frac{0,886 \times L^3}{H}\right)^{0,385} \times 60
$$

En donde:

L = longitud del cauce principal en Km.

H = diferencia de elevación

$$
t = \left(\frac{0,886 \times 0,46^3}{9,3}\right)^{0,385} \times 60 = 9,90 \text{ min}
$$

La intensidad se calcula tomando los valores a y b de la tabla.

$$
I = \frac{a}{t+b}
$$

En donde:

I = intensidad de lluvia en milímetros por hora.

## Tabla XXI. **Tiempo de concentración**

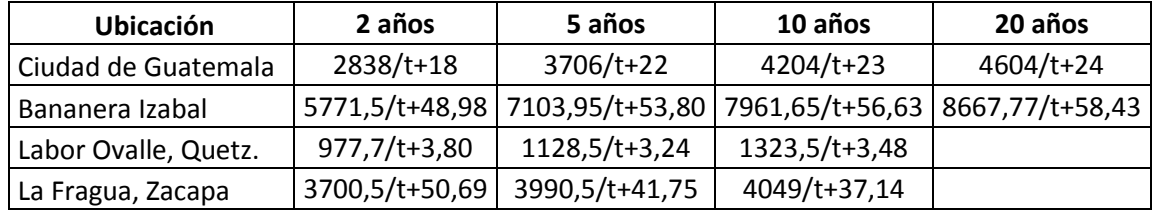

Fuente: material de apoyo del curso de Materiales de Construcción. Segundo semestre 2010.

El territorio más cercano a la aldea San Luis Letrán es la ciudad de Guatemala y período de retorno será de 20 años.

$$
I = \frac{4604}{990 + 24} = 135.81 \text{ mm/h}
$$

El coeficiente de escorrentía se estima a partir de la siguiente tabla:

| Cobertura                        | Tipo de suelo | Pendiente del terreno |      |       |              |  |  |  |
|----------------------------------|---------------|-----------------------|------|-------|--------------|--|--|--|
| vegetal                          |               | Pronunciada           | Alta | Media | <b>Suave</b> |  |  |  |
| Cultivos                         | Impermeable   | 0,7                   | 0,65 | 0,6   | 0,55         |  |  |  |
|                                  | Semipermeable | 0,6                   | 0,55 | 0,5   | 0,45         |  |  |  |
|                                  | Permeable     | 0,4                   | 0,35 | 0,3   | 0,25         |  |  |  |
| Pastos y<br>vegetación<br>ligera | Impermeable   | 0,65                  | 0,6  | 0,55  | 0,5          |  |  |  |
|                                  | Semipermeable | 0,55                  | 0,5  | 0,45  | 0,4          |  |  |  |
|                                  | Permeable     | 0,35                  | 0,3  | 0,25  | 0,2          |  |  |  |
| Hierva y<br>grama                | Impermeable   | 0,6                   | 0,55 | 0,5   | 0,45         |  |  |  |
|                                  | Semipermeable | 0,5                   | 0,45 | 0,4   | 0,35         |  |  |  |
|                                  | Permeable     | 0,3                   | 0,25 | 0,2   | 0,15         |  |  |  |
| Bosques y<br>vegetación<br>densa | Impermeable   | 0,55                  | 0,5  | 0,45  | 0,4          |  |  |  |
|                                  | Semipermeable | 0,45                  | 0,4  | 0,35  | 0,3          |  |  |  |
|                                  | Permeable     | 0,25                  | 0,2  | 0,15  | 0,1          |  |  |  |

Tabla XXII. **Coeficiente de escorrentía**

Fuente: http://webdelprofesor.ula.ve/ingenieria/adamoreno/HIDRO/TABLAS%20HIDRO/TABLA S %20Escorrent%EDa.pdf. Consulta: 10 de enero de 2014.

Considerando la región a drenar, una zona de vegetación densa con suelo permeable en un terreno pronunciado, se toma  $C = 0,25$ . Por lo tanto, el caudal corresponde a:

$$
Q = \frac{(0.25)(135.81)(8.58)}{360} = 0.81 \text{ m}^3/\text{s}
$$

Aplicando la fórmula de Manning-Strickler se puede encontrar el diámetro requerido.

$$
Q = \frac{1}{n} x A x R^{2/3} x S^{1/2}
$$

$$
Q=\frac{1}{n}\ge(\frac{\pi\,x\,\not{\!0}^2}{4})\ge(\frac{\not{\!0}}{4})^2/_3\chi\,S^{1/2}
$$

En donde:

 $\emptyset$  = diámetro de la tubería de concreto

S = pendiente de 2 %

n = coeficiente de Manning, de acuerdo a la tabla II

$$
\emptyset = \left(\frac{Q \times n \times 4^{5/3}}{\pi \times S^{1/2}}\right)^{3/8}
$$

$$
\emptyset = \left(\frac{0.81 \times 0.013 \times 4^{5/3}}{\pi \times 0.02^{1/2}}\right)^{3/8} = 0.58 \text{ m} = 22.8^{\circ}
$$

Para este proyecto se utilizará una tubería de 30" de diámetro, ya que este es el valor mínimo usado para drenaje transversal en la carretera. La tubería trabajará a un 76 %.

#### **3.9.3. Cunetas**

El drenaje en la carretera es el que le da mayor vida a esta. Para este proyecto se diseñó un drenaje superficial tipo cuneta de concreto simple fundido en el sitio de resistencia mínima de 2 500 psi. Se requiere un diseño hidráulico que consiste en el cálculo del área que dará paso a un volumen de agua y se encuentra con la fórmula racional.

$$
Q = \frac{CIA}{360}
$$

Para el diseño de la cuneta se tomó el tramo de la estación 4+910,8 a 5+072,6 del alineamiento 3.1 el cual posee una pendiente crítica de 0,05 %. El área a drenar es de 1,06 hectáreas, la diferencia de altura es de 0,087 metros y la longitud es de 0,159 kilómetros.

El tiempo de concentración es:

$$
t = \left(\frac{0.886 \times 0.159^3}{8.7 \times 10^{-5}}\right)^{0.385} \times 60 = 250.5 \text{ min}
$$

La intensidad se calcula tomando los valores a y b de la tabla XXI.

$$
I = \frac{4604}{250.5 + 24} = 16.77
$$
 mm/h

El coeficiente de escorrentía corresponde a 0,25 de acuerdo a la tabla XXII. El área de este tramo es de 10 559,28 m² (1,06 Ha); con estos datos se calcula el caudal.

$$
Q = \frac{(0.25)(16.77)(1.06)}{360} = 0.012 \text{ m}^3/\text{s}
$$

Se procede a calcular las dimensiones de cuneta con la fórmula de Manning-Strickler:

$$
Q = k \times A \times R^{2/3} \times S^{1/2}
$$

En donde:

- k = coeficiente de rugosidad para cunetas de concreto
- R = radio hidráulico
- S = pendiente
- Q = caudal drenado por un lado de cuneta
- A = área transversal de la cuneta en metros cuadrados.

Conociendo el caudal se determinan las dimensiones, considerando un factor de 10 %. El radio hidráulico relaciona el área A y el perímetro P, que se pueden expresar en términos de la profundidad H, como se observa:

Figura 10. **Relación de dimensiones de cuneta**

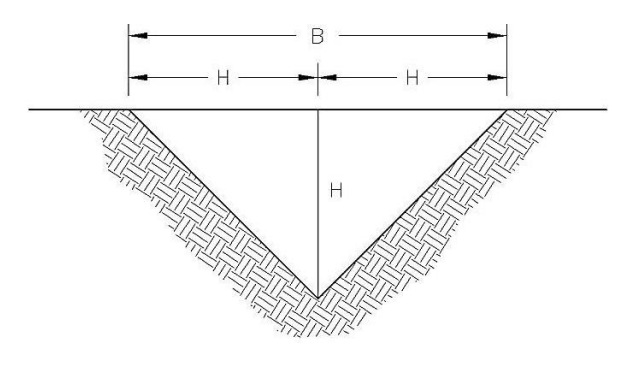

Fuente: elaboración propia, con programa de AutoCAD.

A = ½ BH A = ½ (2H) (H) = H² 2√2·

$$
R = \frac{A}{P} = \frac{H^2}{2\sqrt{2} \cdot H} = \frac{H}{2\sqrt{2}}
$$

El coeficiente k se obtiene de la siguiente tabla:

## Tabla XXIII. **Coeficiente de rugosidad para cunetas**

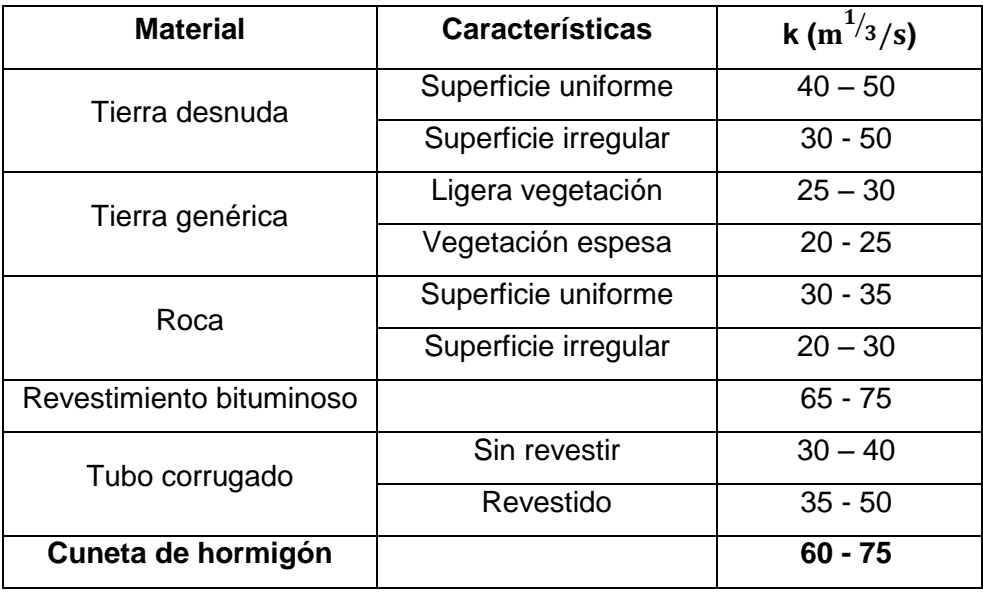

Fuente: BLÁZQUEZ, Luis Bañón. *El agua y la carretera*. p. 22.

El factor k corresponde a 75. Y se procede a despejar la altura H.

$$
0.012 \frac{\text{m}^3}{\text{s}} = 75 \text{ x H}^2 \text{x} \left(\frac{\text{H}}{2\sqrt{2}}\right)^{2/3} \text{x } (0.0005)^{1/2}
$$

$$
0.0072 = H^{2}x \left(\frac{H}{2\sqrt{2}}\right)^{2/3}
$$

$$
0.0072 = \frac{H^{8/3}}{2}
$$

$$
H = 0.20 \text{ m} = (20.3 \text{ cm}) * 1.10
$$

 $H = 22.4$  cm  $\approx 25$  cm  $B = 2x(25) = 50$  cm

## **3.10. Presupuesto**

El presupuesto se elaboró por medio de renglones de trabajo, cuantificando las cantidades que se multiplican por el precio unitario de cada renglón.

## **3.10.1. Integración de precios unitarios**

Los precios de los materiales fueron tomados de acuerdo a cotizaciones elaboradas en distintas empresas cercanas al lugar.

El cálculo del porcentaje de prestaciones se muestra en la tabla IV y el factor de indirectos corresponde a 46 %, según se indica en el tema 2.6.1 de este documento.

#### **3.10.2. Resumen**

A continuación se presenta la tabla resumen de los renglones de trabajo.

Tabla XXIV. **Resumen de precios unitarios totales**

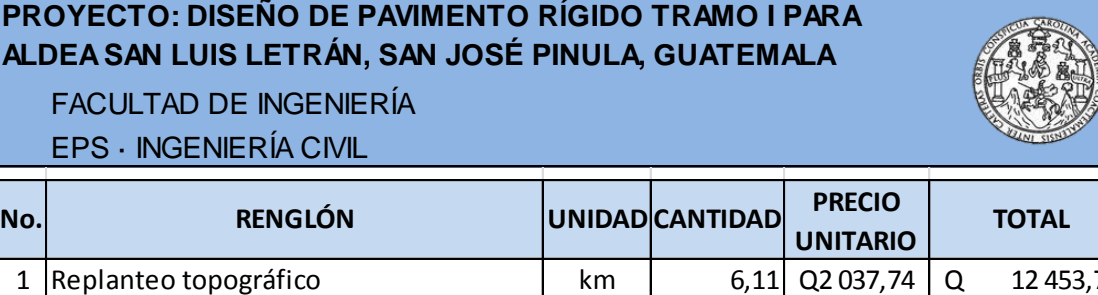

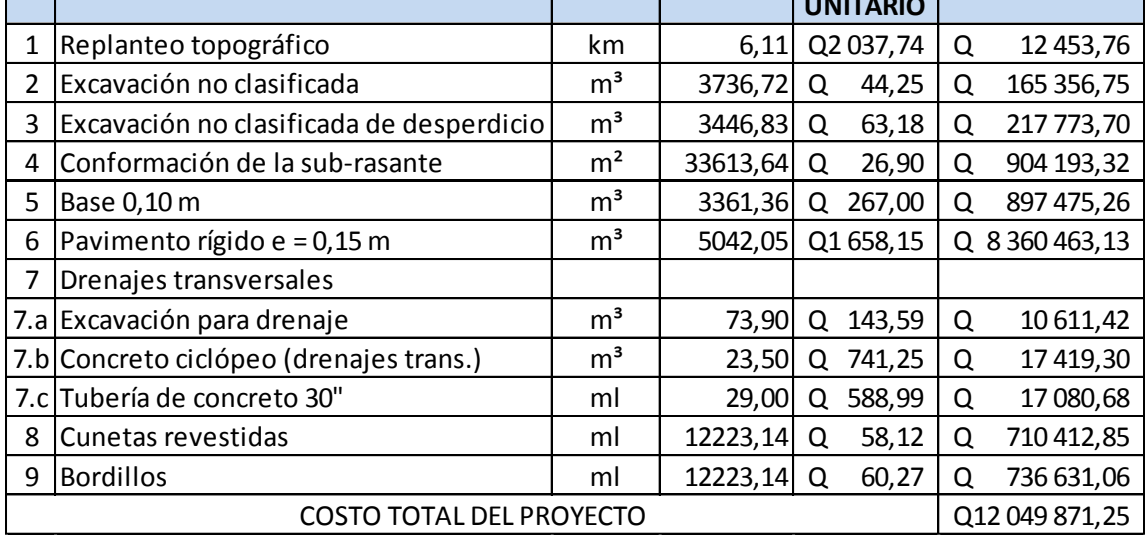

En letras: doce millones, cuarenta y nueve mil ochocientos setenta y un quetzales con veinticinco centavos. El proyecto cuenta con 6 111,57 metros lineales y un ancho de carpeta de 5,50 metros por lo que el precio correspondiente por metro cuadrado es de Q 358,48 (trecientos cincuenta y ocho quetzales con cuarenta y ocho centavos).

Fuente: elaboración propia.

## **3.11. Cronograma de ejecución físico y financiero**

A continuación se presenta el cronograma de ejecución del proyecto.

Tabla XXV. **Cronograma físico y financiero pavimentación**

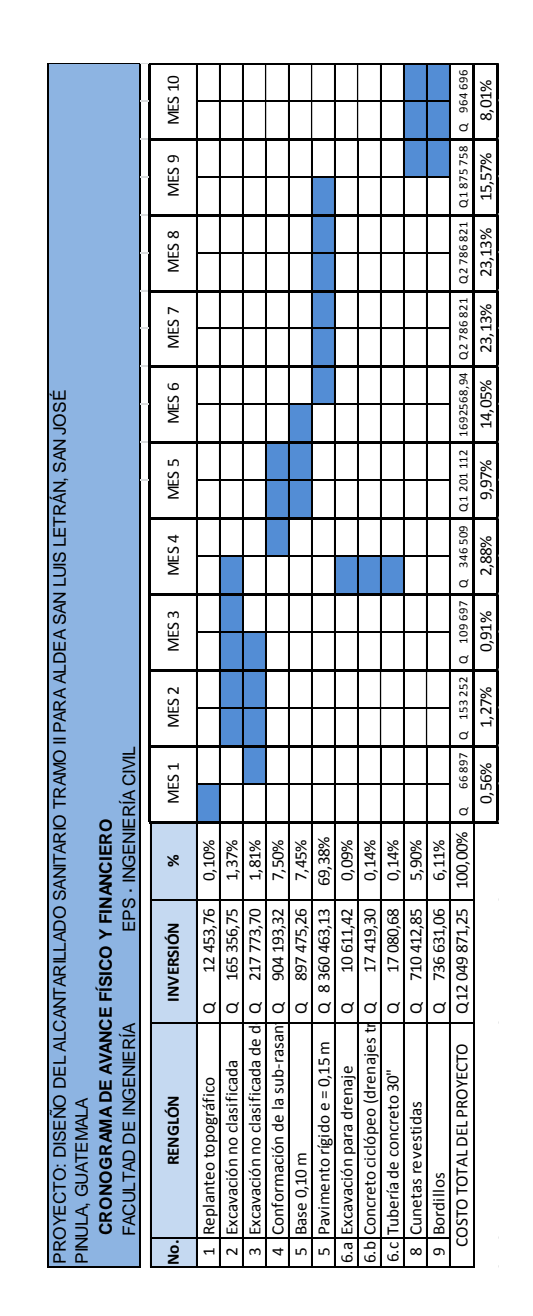

Fuente: elaboración propia.

## **3.12. Análisis económico**

La construcción del proyecto de pavimentación en la aldea San Luis Letrán será de beneficio para la población pero la ejecución del mismo no es rentable. Esto se ve reflejado en el análisis del Valor Presente Neto y la Tasa Interna de Retorno.

## **3.12.1. Valor Presente Neto (VPN)**

Es un método de evaluación que permite trasladar flujos de efectivo futuros a un valor presente. Tendrá tres posibles respuestas, de acuerdo a la siguiente ecuación:

$$
VPN = VP_{\text{ingresos}} - VP_{\text{egresos}}
$$

- VPN > 0; indica que si hay rentabilidad además de una ganancia que es igual al valor presente.
- VPN = 0; indica que se obtiene la rentabilidad proyectada.
- VPN < 0; y el resultado es un valor negativo alejado de cero, advierte que el proyecto no es rentable.

Debido a que el proyecto de pavimentación es de inversión social, no se contempla ningún tipo de rentabilidad y los egresos se establecen como el costo total del proyecto.

$$
VPN = 0 - \csc
$$

$$
VPN = -Q 12 049 871.25
$$

## **3.12.2. Tasa Interna de Retorno (TIR)**

Es la tasa de interés con la cual el Valor Presente Neto es igual a cero. La TIR es una herramienta de toma de decisiones de inversión, utilizada para comparar la factibilidad de diferentes opciones de inversión y la opción de inversión con la TIR más alta es la preferida generalmente. Si la TIR es mayor o igual al costo de capital conviene realizar la inversión, de no ser así entonces se rechaza el proyecto. La TIR se calcula de acuerdo a la siguiente expresión:

 $TIR = VPN_{beneficios} - VPN_{gastos}$ 

Para esto es necesario contar con un VPN negativo y un VPN positivo, es decir un valor que genere beneficios. Sin embargo, este proyecto no contempla ningún tipo de ingresos por lo que el cálculo de la TIR no se puede realizar. La Municipalidad de San José Pinula invertirá el monto con el fin de que sea de beneficio para los habitantes de la aldea San Luis Letrán, no tendrá ninguna remuneración económica.

## **3.13. Estudio de Impacto Ambiental**

Se utiliza la matriz de Leopold para identificar el impacto potencial del proyecto de pavimentación sobre el medio ambiente. Los factores son evaluados como físicoquímicos, condiciones biológicas y factores culturales.

El procedimiento de asignación de valores de la matriz se detalla en el punto 2.10 del presente trabajo. La suma de los números asignados por filas, muestra el impacto e importancia sobre los factores ambientales y la suma por columnas indica la importancia de las acciones que producirá el proyecto.

101

## Tabla XXVI. **Matriz de Leopold para pavimentación**

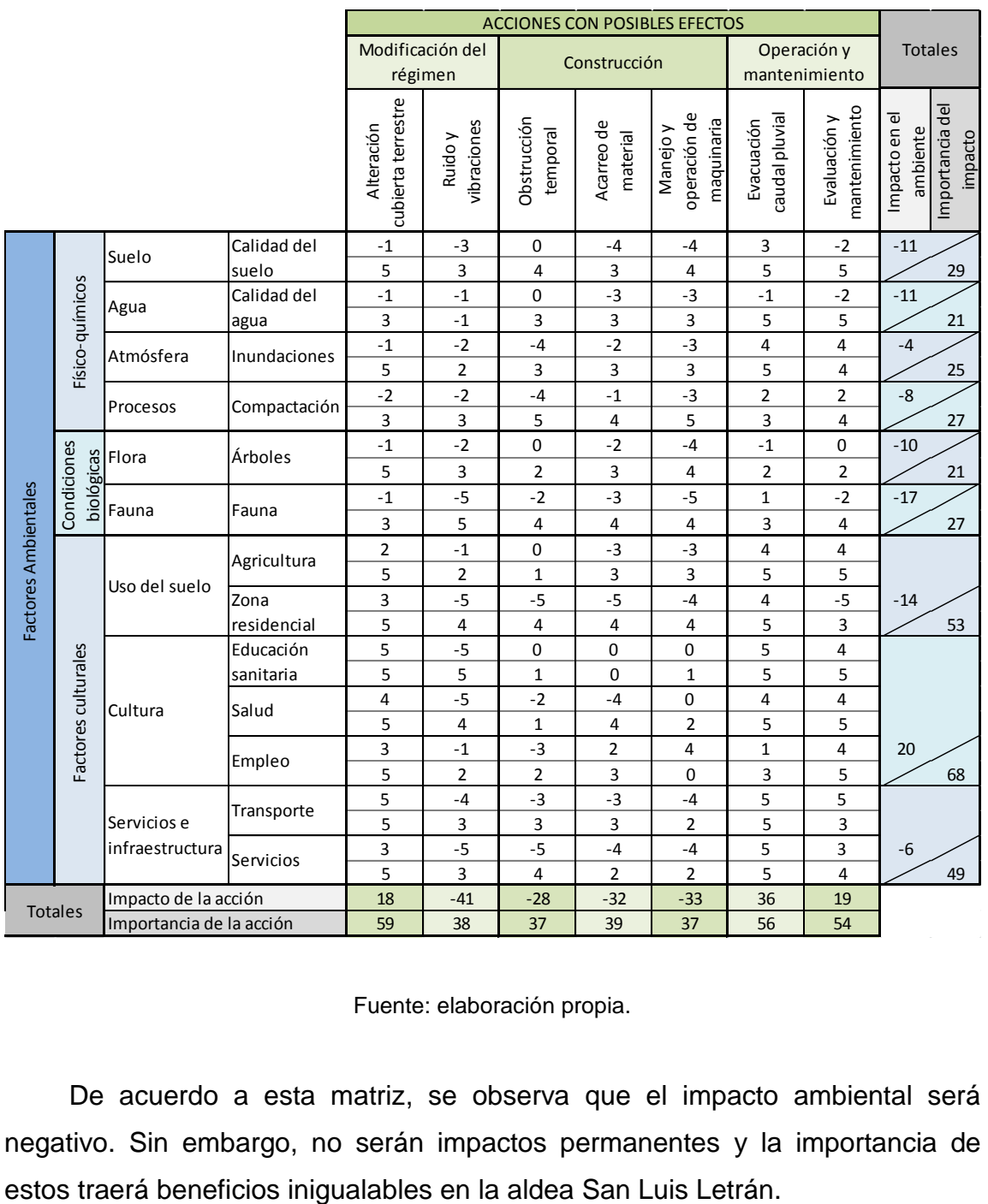

Fuente: elaboración propia.

De acuerdo a esta matriz, se observa que el impacto ambiental será negativo. Sin embargo, no serán impactos permanentes y la importancia de

# **CONCLUSIONES**

- 1. El presente trabajo de graduación elaborado bajo la supervisión de Ejercicio Profesional Supervisado permite desarrollar los conocimientos teóricos y ponerlos en práctica, proporcionando experiencia en la realización de proyectos, enfocando los esfuerzos hacia una mejora en la infraestructura del país.
- 2. Con la construcción del sistema de alcantarillado se resolverá la problemática de focos de contaminación aún existentes, se logrará elevar la calidad de vida de los pobladores de toda la aldea.
- 3. La subrasante de la aldea San Luis Letrán posee un suelo de muy buena calidad, apto para soportar la carga vehicular sobre el pavimento.
- 4. El beneficio que obtendrá la comunidad de San Luis Letrán con la pavimentación de las calles será el mejorar la circulación de vehículos y peatones, lo que continuará con el desarrollo de infraestructura de esta aldea y podrá mejorar la calidad de vida de los habitantes del sector pinulteco.

## **RECOMENDACIONES**

- 1. La Oficina Municipal de Planificación deberá velar por el cumplimiento de las especificaciones contenidas en los planos a la entidad ejecutora de ambos proyectos.
- 2. Se sugiere tener un plan de limpieza para el sistema de alcantarillado que deberá realizarse periódicamente, ya que el objetivo es evitar la acumulación de sedimentos en las tuberías, colectores y pozos de visita, así como en las fosas sépticas de los tramos independientes para garantizar el buen funcionamiento del proyecto.
- 3. El texturizado es indispensable en la carpeta de rodadura del proyecto de pavimentación, esto ayudará a la tracción de las llantas de los vehículos y evitará accidentes.
- 4. Se deberá capacitar a la población del lugar, respecto a cómo deben preocuparse por el buen funcionamiento de un proyecto, para procurar el buen funcionamiento durante la vida útil.

## **BIBLIOGRAFÍA**

- 1. BLÁZQUEZ, Luis Bañón. *Manual de Carreteras El agua y la carretera*. Universidad de Alicante, España. 1999. 22 p.
- 2. BOWLES, Joseph E. *Manual de laboratorio de suelos en ingeniería civil.* México: McGraw Hill, 1981. 226 p.
- 3. CABRERA RIEPELE, Ricardo Antonio. *Apuntes de Ingeniería Sanitaria 2*. Trabajo de graduación de Ing. Civil. Universidad de San Carlos de Guatemala, Facultad de Ingeniería. 1989. 135 p.
- 4. Centro Regional de Ayuda Técnica. *Manual de fosas sépticas, Agencia para el Desarrollo Internacional*, México/Buenos Aires. 85 p.
- 5. CORONADO ITURBIDE, Jorge. *Manual centroamericano para diseño de pavimentos.* Agencia de Estados Unidos para el Desarrollo Internacional, Secretaría de Integración Económica Centroamericana, 2002. 36 p.
- 6. Dirección General de Caminos, Ministerio de Comunicaciones y Obras Públicas. *Especificaciones generales para la construcción de carreteras y puentes*. Guatemala: DGC, 2000. 628 p.
- 7. Instituto de Fomento Municipal. *Manual para el diseño de alcantarillados.* Guatemala: INFOM, 2001. 29 p.
- 8. KOSMATKA, Steven; et al. *Diseño y control de mezclas de concreto*. México. Portland Cement Association, 2004. 456 p.
- 9. LONDOÑO NARANJO, Cipriano Alberto, *Diseño, construcción y mantenimiento de pavimentos de concreto*. Medellín, Colombia: Instituto Colombiano de Productores de Cemento, 2004. 184 p.
- 10. SALLOVITZ, Manuel. *Tratado de Ingeniería Sanitaria*. 3a ed. Buenos Aires. 1941. 450 p.
- 11. RAMÍREZ, Abner Benjamin. *Diseño del pavimento rígido para el parcelamiento El Naranjo y drenaje sanitario para el parcelamiento Velasquitos, Santa Lucía Cotzumalguapa, Escuintla.* Trabajo de graduación de Ing. Civil. Universidad de San Carlos de Guatemala, Facultad de Ingeniería. 2008. 146 p.
- 12. SALAZAR RODRÍGUEZ, Aurelio. *Guía para el diseño y construcción de pavimentos rígidos*. México: Instituto Mexicano del cemento y del concreto, 1998. 148 p.
- 13. PÉREZ MENDEZ, Augusto. *Metodología de actividades para el diseño geométrico de carreteras*. Trabajo de graduación de Ing. Civil. Universidad de San Carlos de Guatemala, Facultad de Ingeniería. 1989. 122 p.

**APÉNDICE**

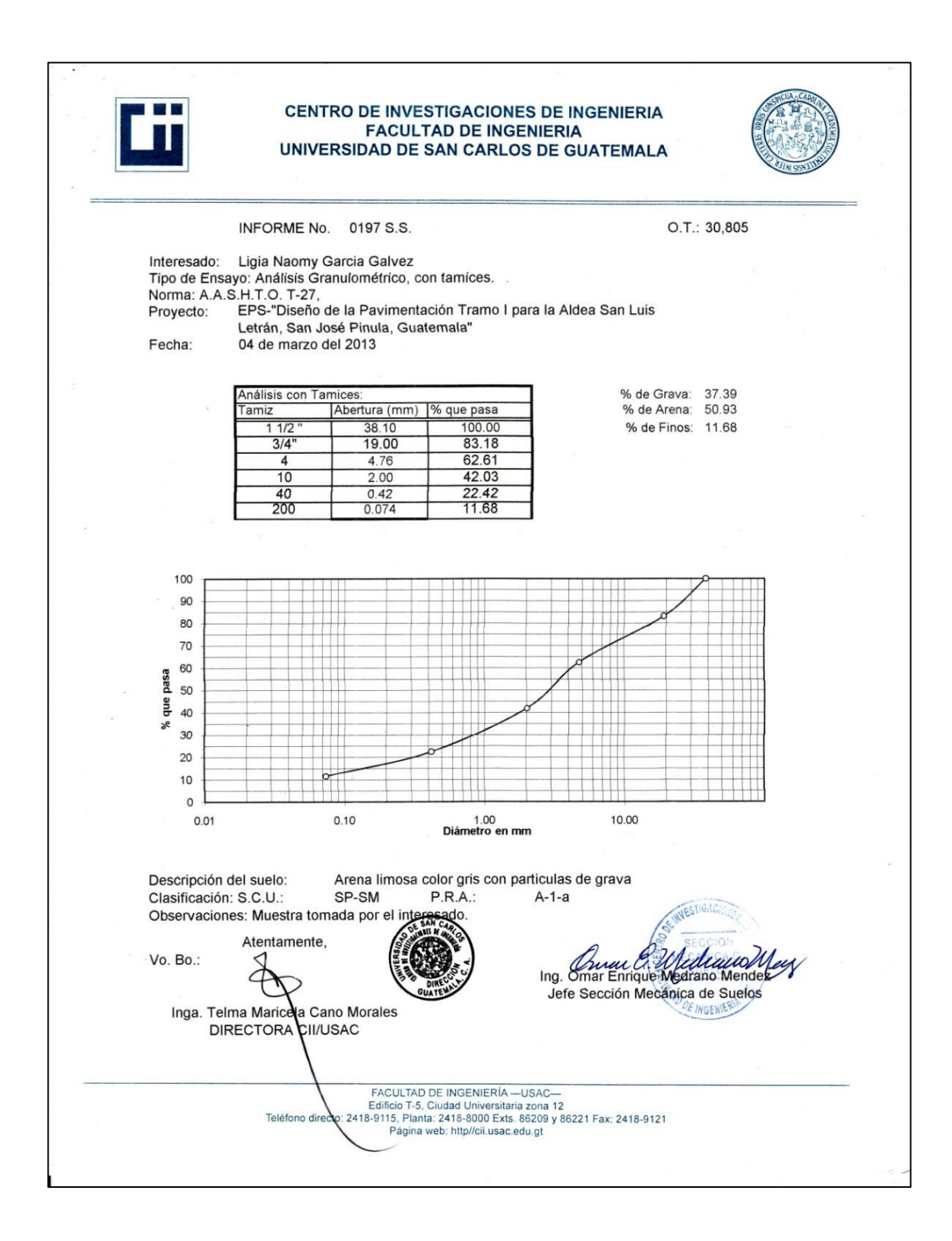

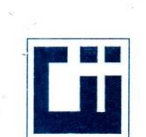

#### **CENTRO DE INVESTIGACIONES DE INGENIERIA FACULTAD DE INGENIERIA** UNIVERSIDAD DE SAN CARLOS DE GUATEMALA

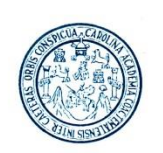

INFORME No. 0198 S. S  $\therefore$  O.T.: 30,805

Interesado: Ligia Naomy Garcia Galvez Proyecto: EPS-"Diseño de la Pavimentación Tramo I para la Aldea San Luis Letrán, San José Pinula, Guatemala" Asunto: ENSAYO DE LIMITES DE ATTERBERG Norma: AASHTO T-89 Y T-90

Ubicación: San José Pinula, Guatemala

04 de marzo del 2013 **FECHA:** 

**RESULTADOS:** 

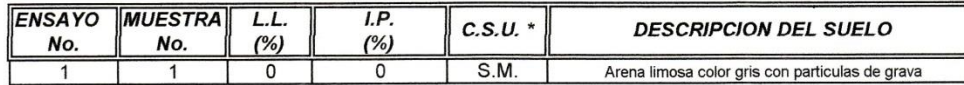

(\*) C.S.U. = CLASIFICACION SISTEMA UNIFICADO

DIRECTORA CII/USAC

Observaciones: Muestra tomada por el interesado.

Atentamente,

Vo. Bo.

Inga. Telma Maticela Cano Morales

Ing. Omar Enrique Mediano Mende:<br>Jefe Sección Mediano de Suelos

FACULTAD DE INGENIERÍA —USAC—<br>Edificio T-5, Ciudad Universitaria zona 12<br>Teléfono directo: 2418-9115, Planta: 2418-8000 Exts. 86209 y 86221 Fax: 2418-9121<br>Página Web-.http//cii.usac.edu.gt
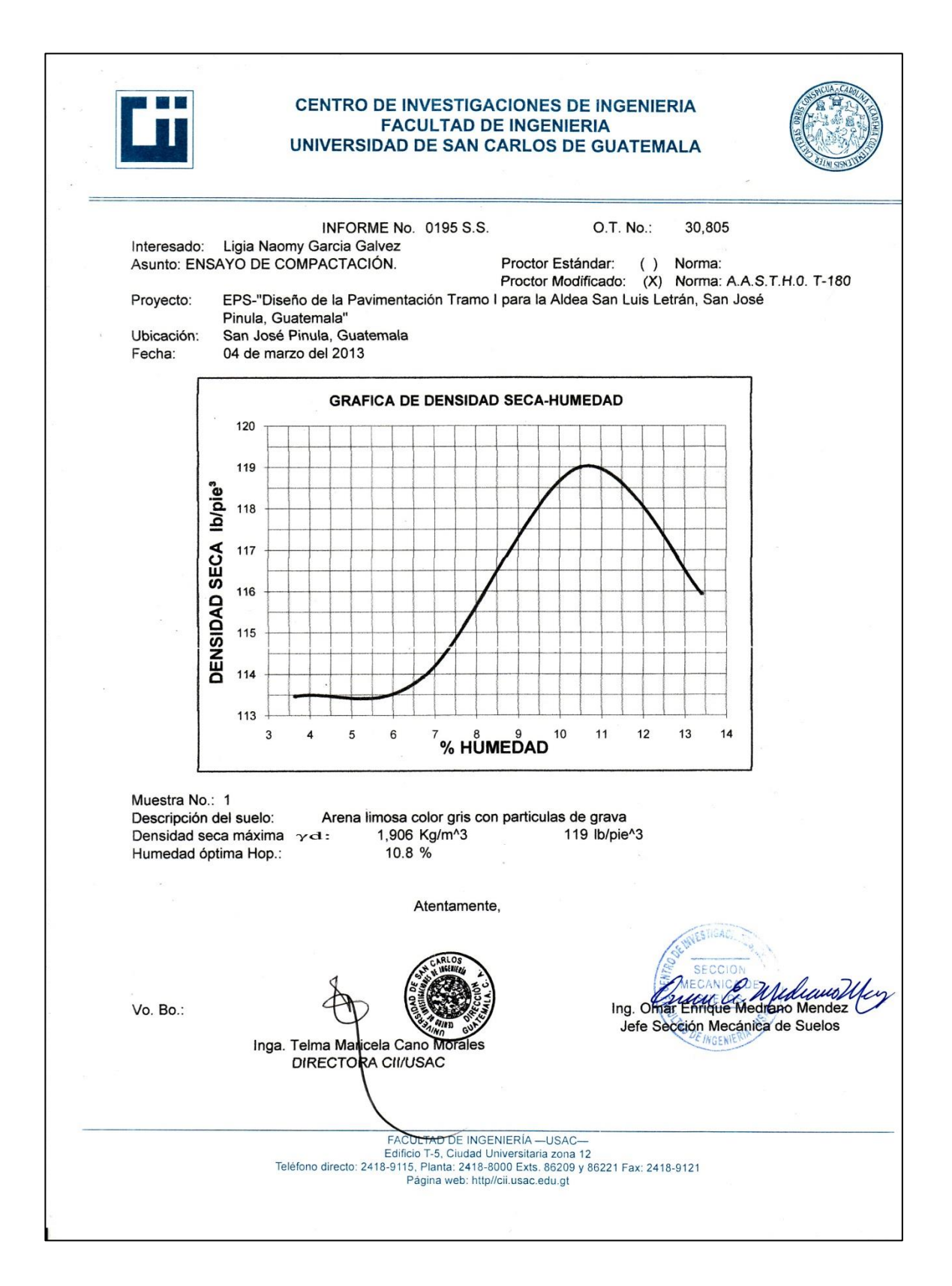

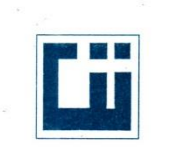

### **CENTRO DE INVESTIGACIONES DE INGENIERIA FACULTAD DE INGENIERIA** UNIVERSIDAD DE SAN CARLOS DE GUATEMALA

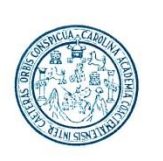

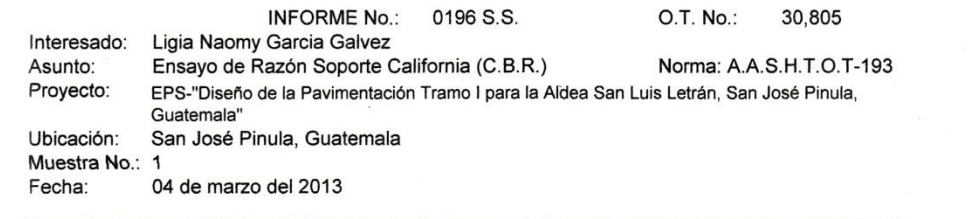

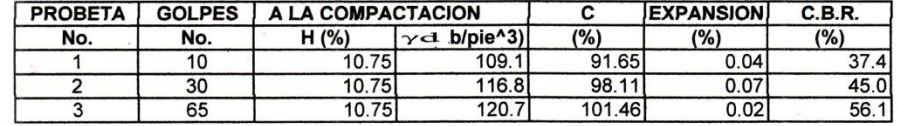

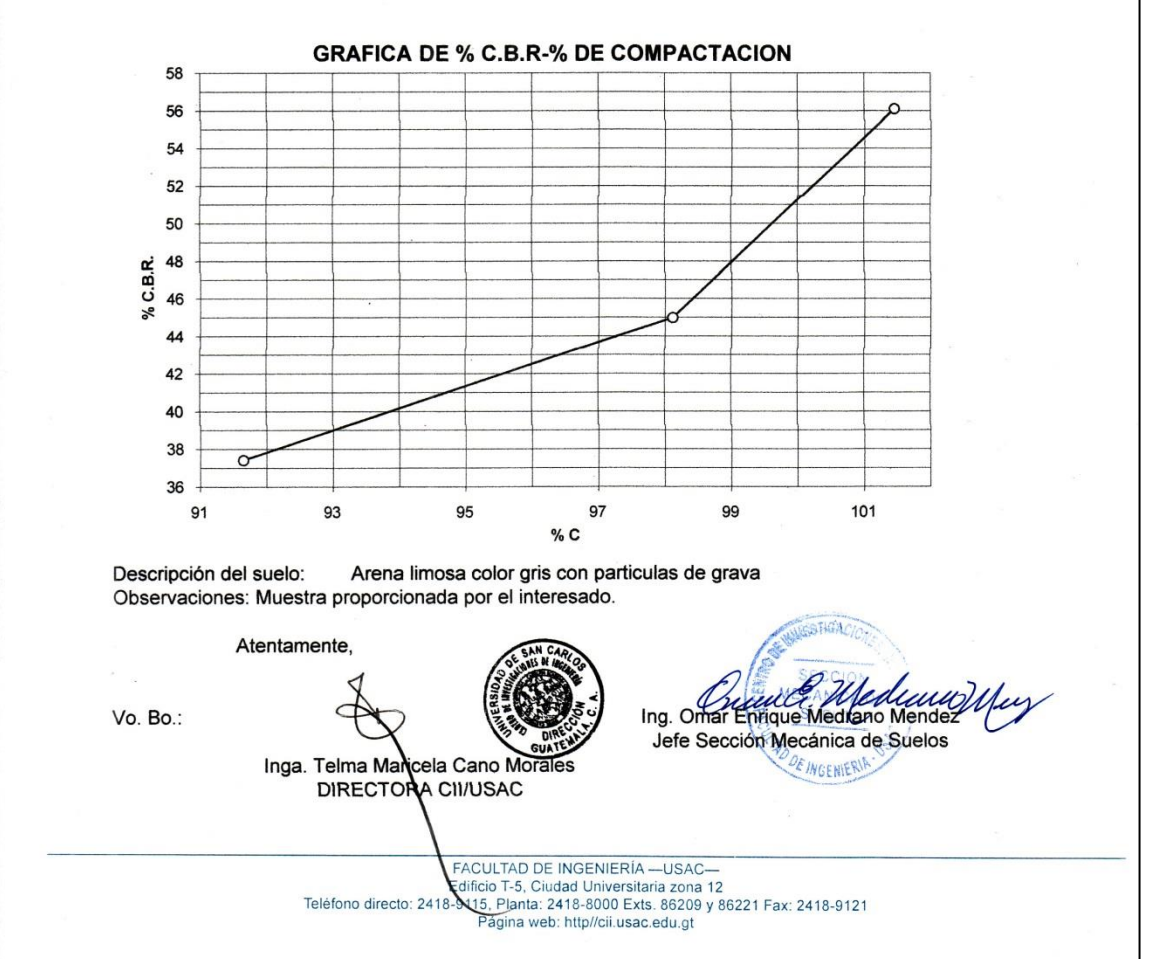

# **Diseño de alcantarillado**

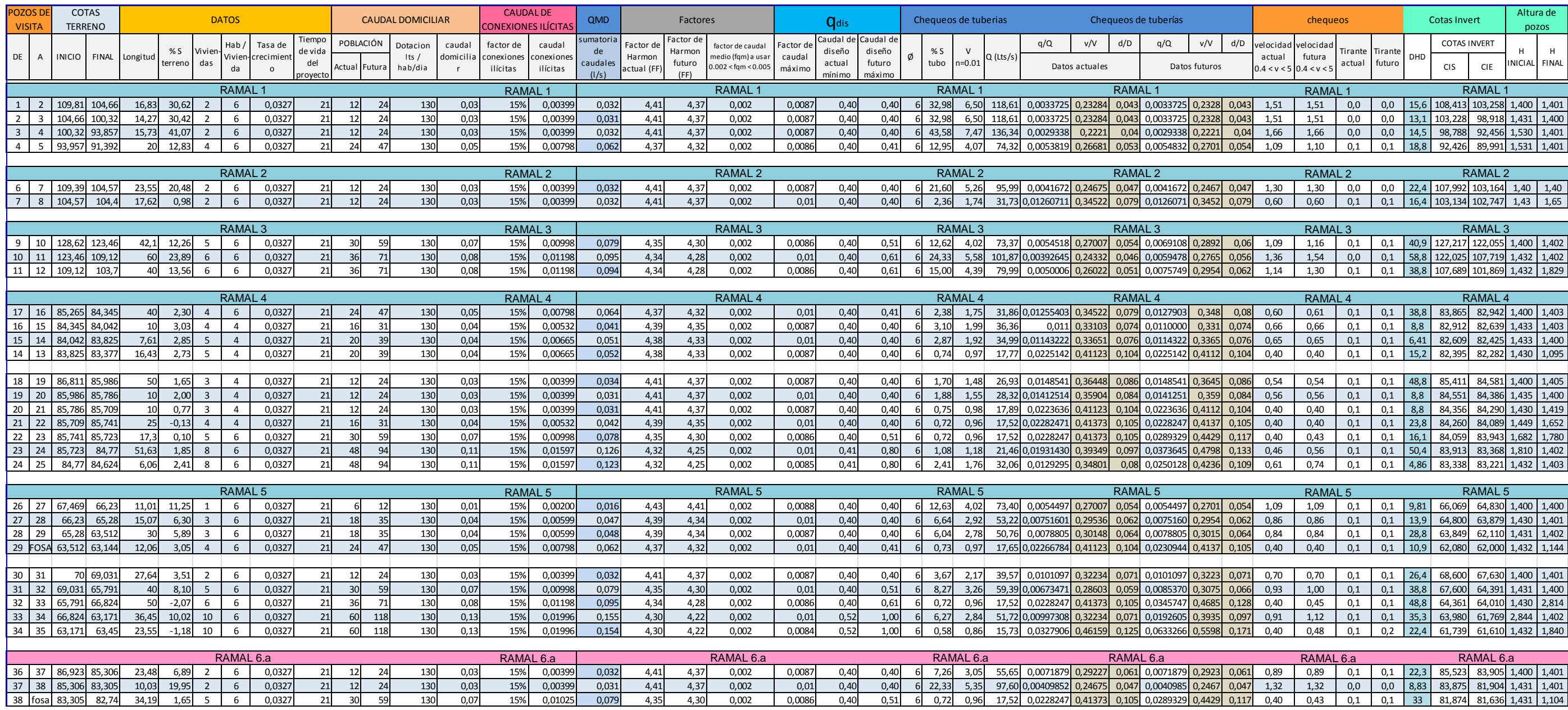

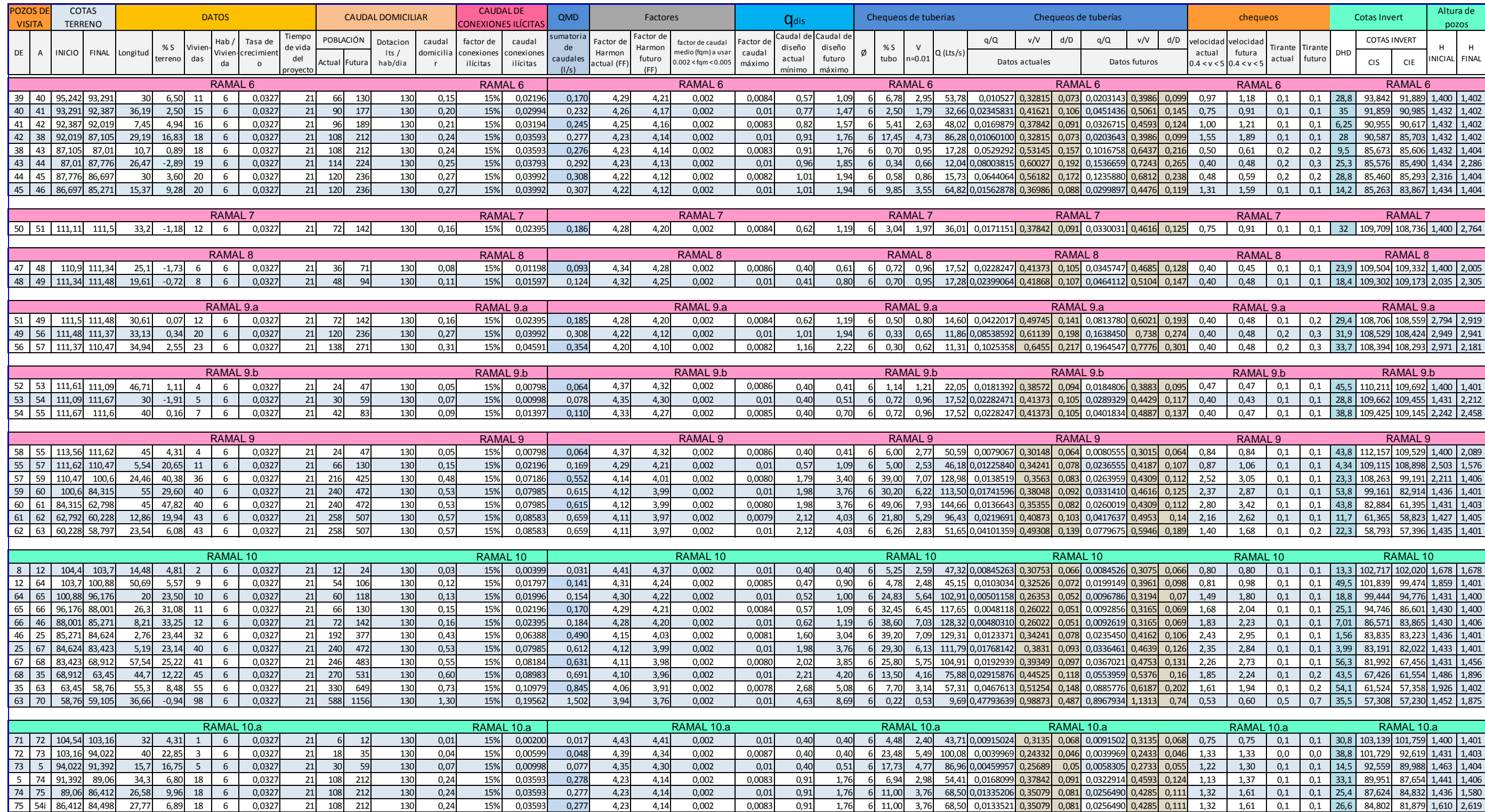

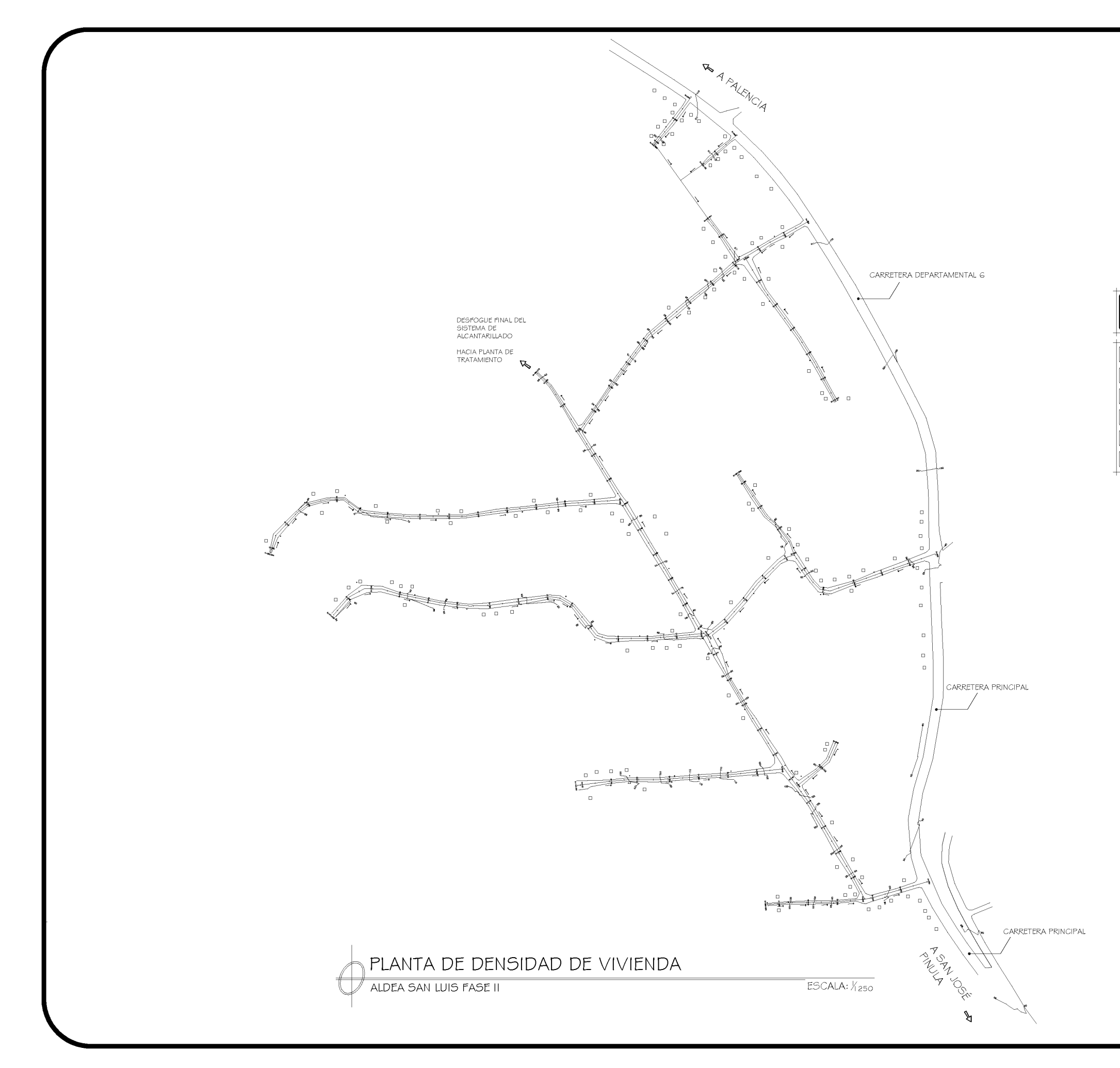

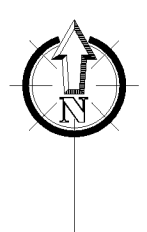

## SIMBOLOGÍA  $\rightarrow$ DIRECCIÓN DE FLUJO  $-$ GEOMETRÍA DE EJES  $0 + 020$ ESTACIÓN DE EJES  $\overline{\square}$ VIVIENDA  $\mathsf{CALLE}$

POSTE DE ENERGÍA ELÉCTRICA

 $\circ$ 

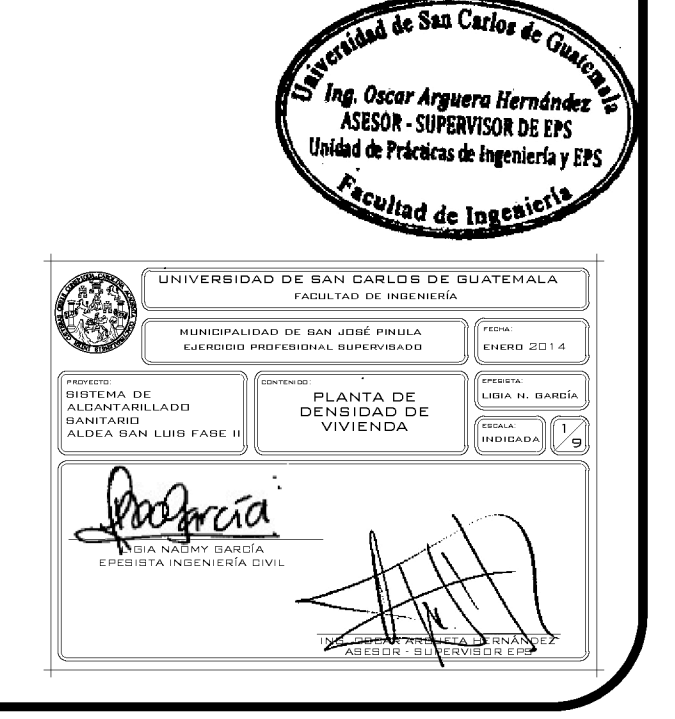

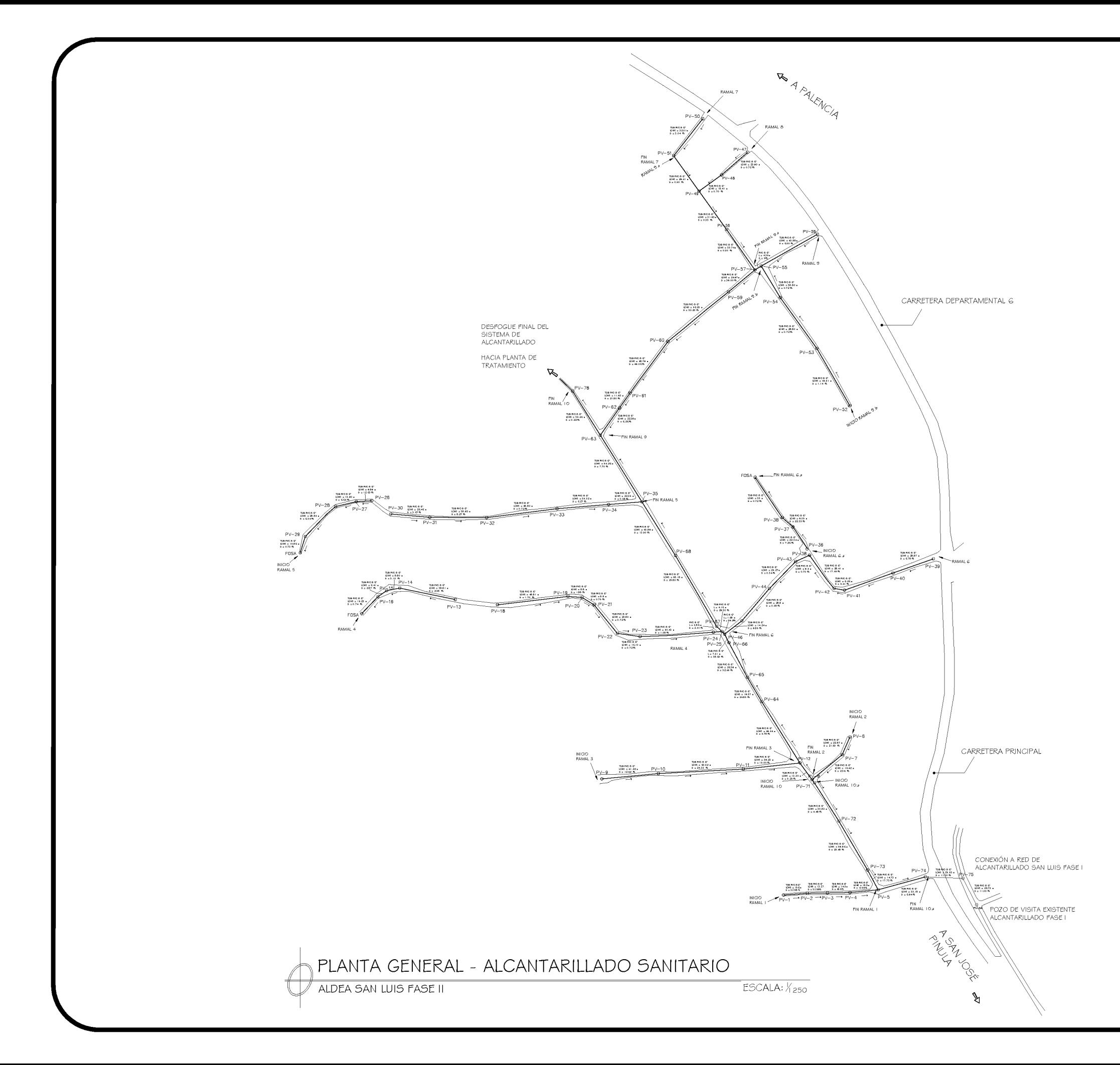

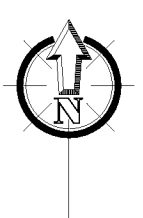

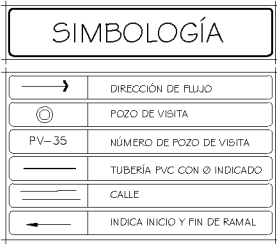

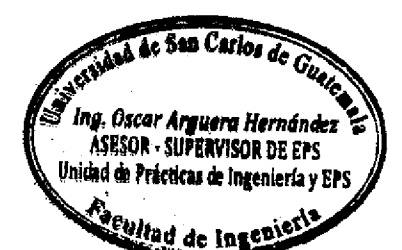

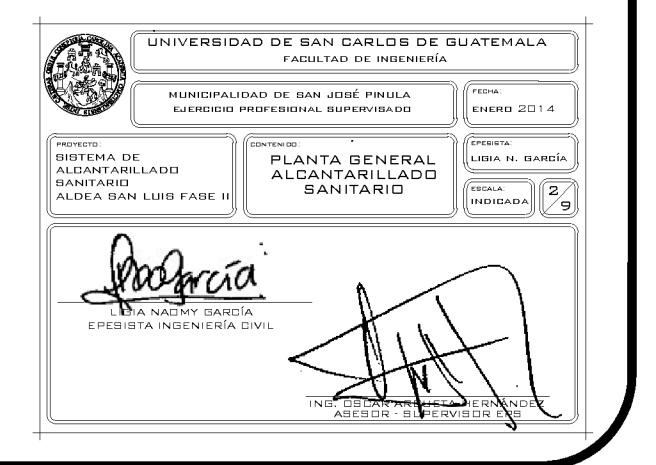

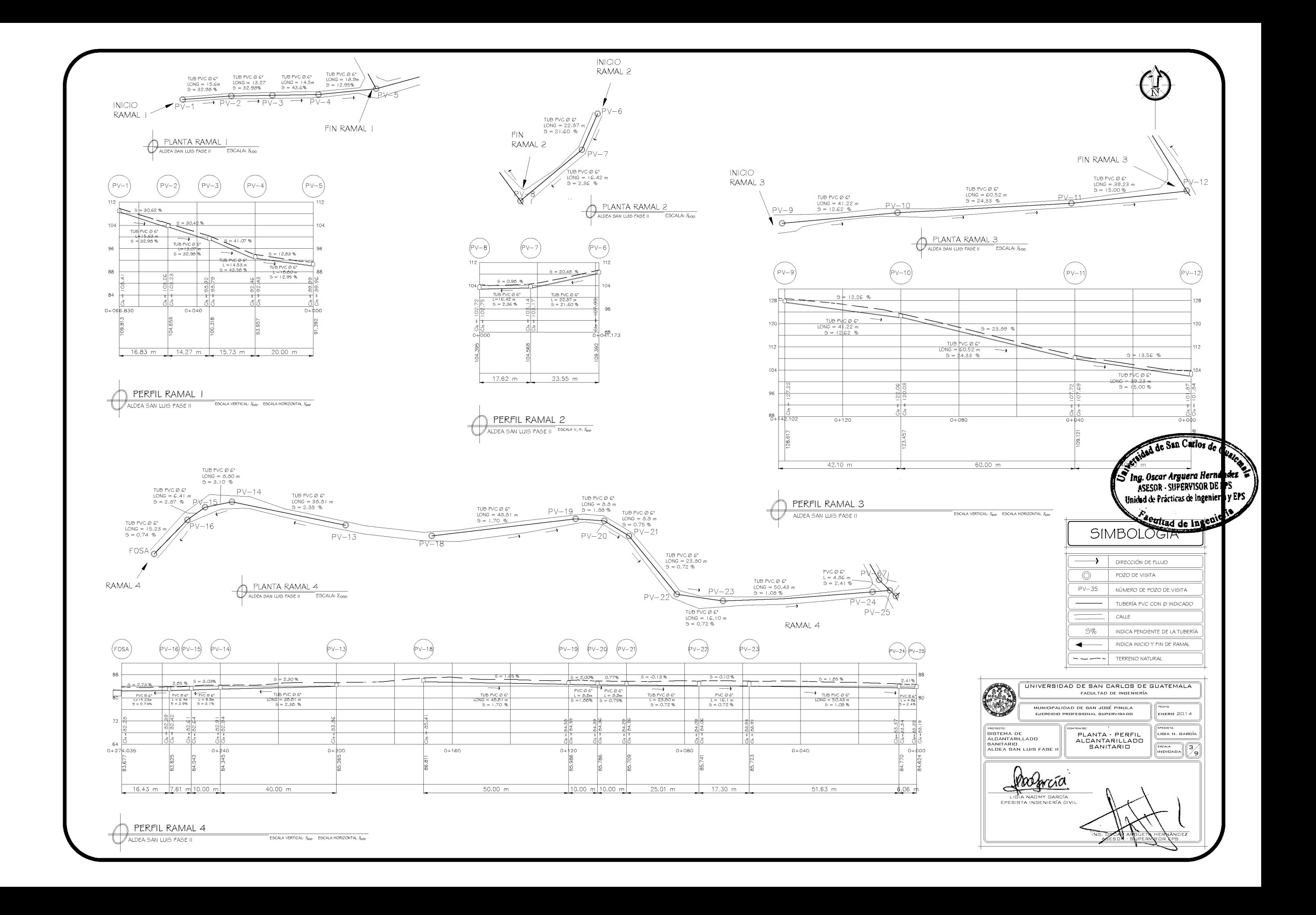

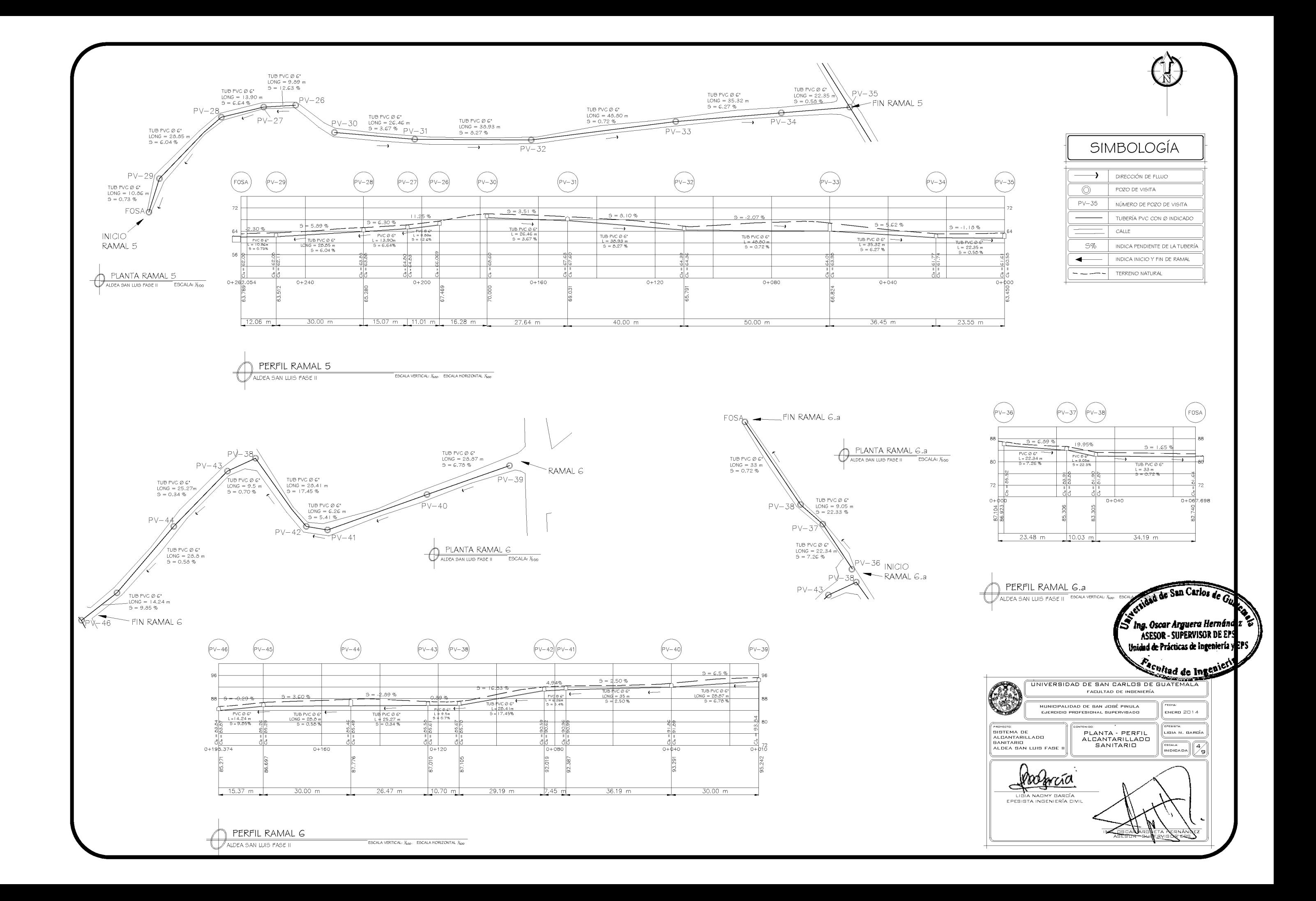

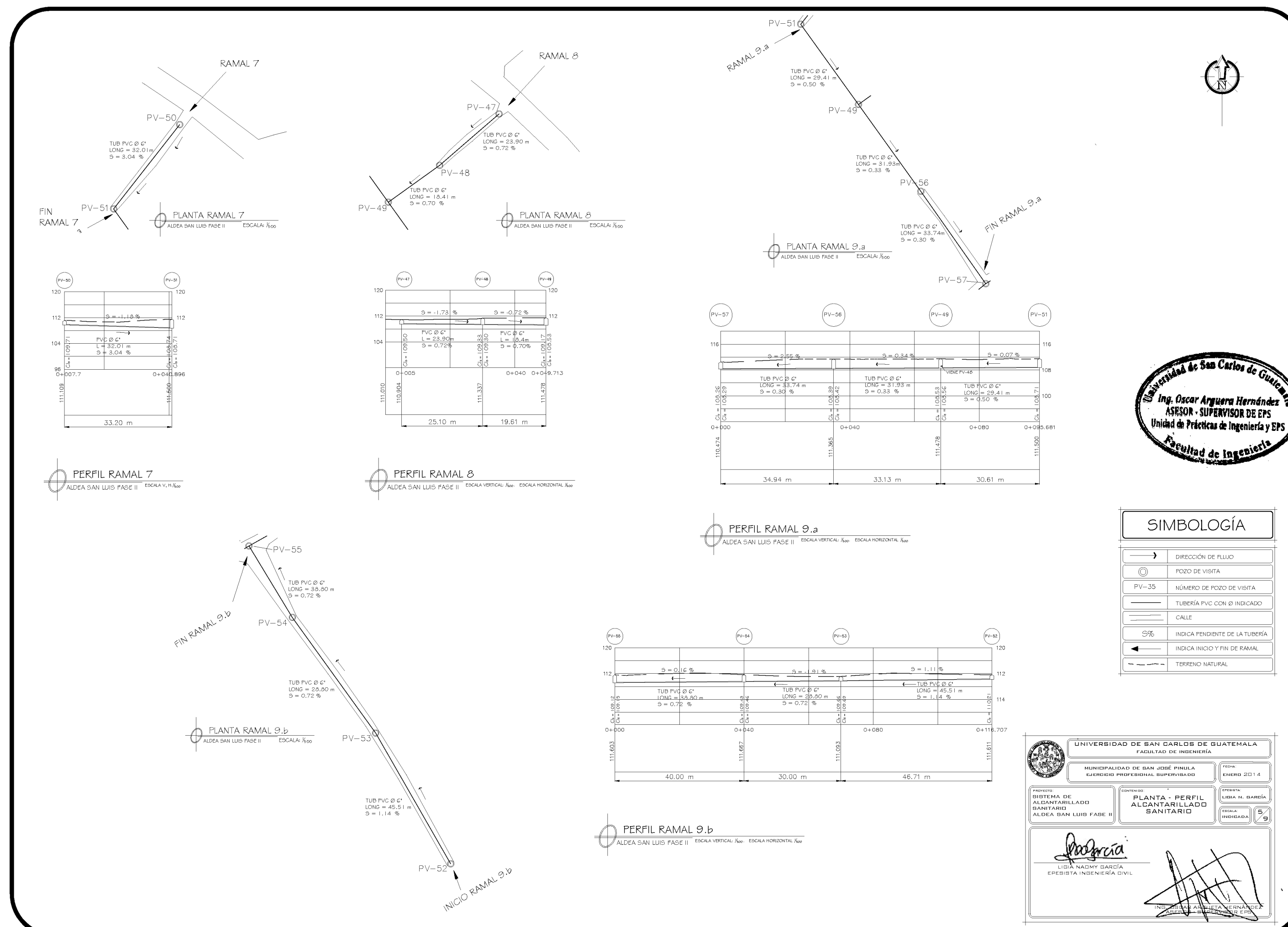

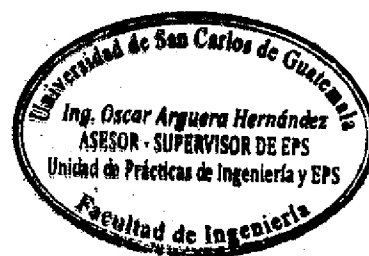

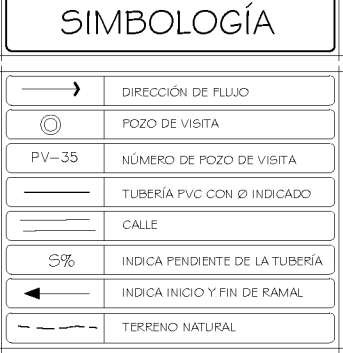

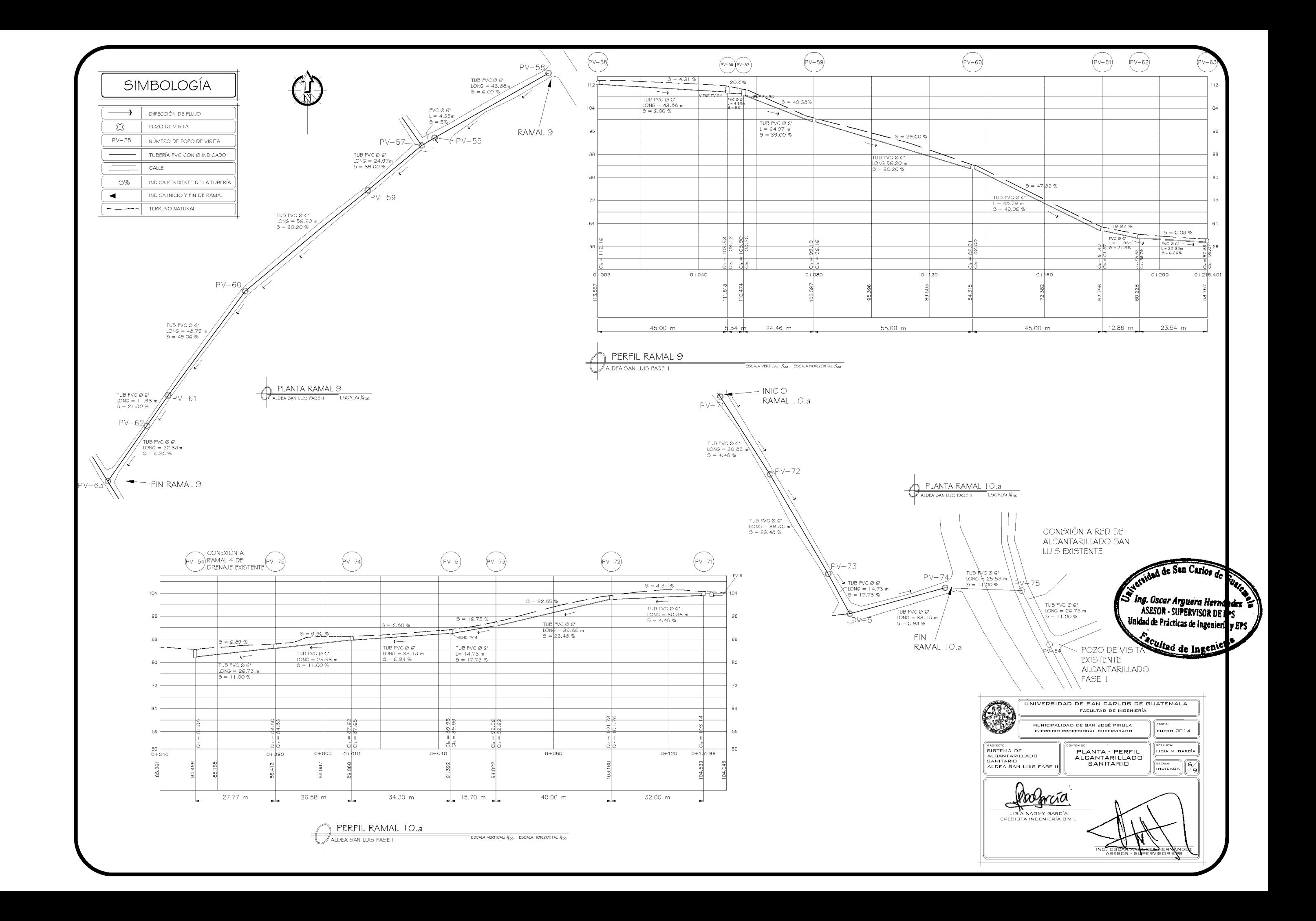

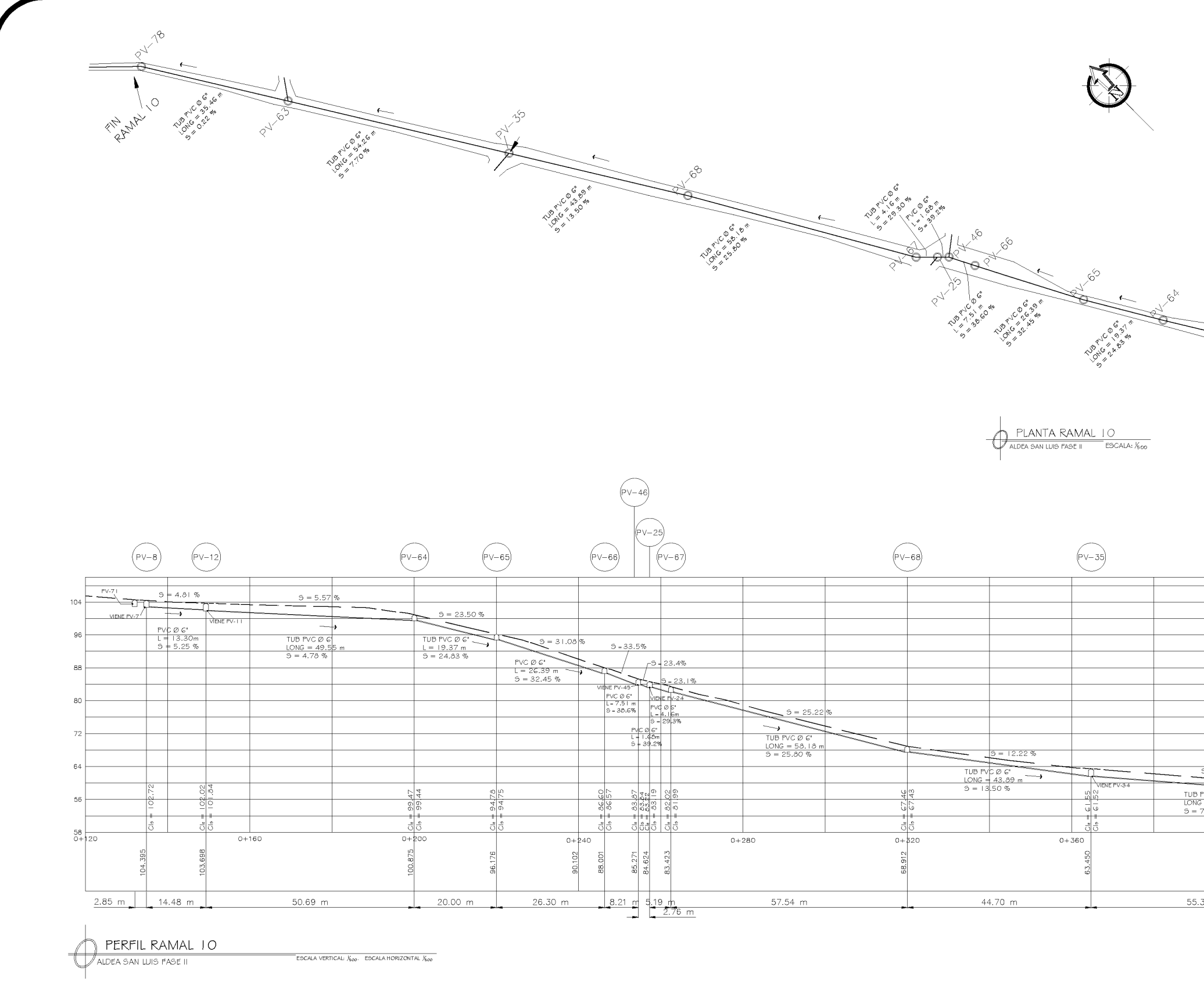

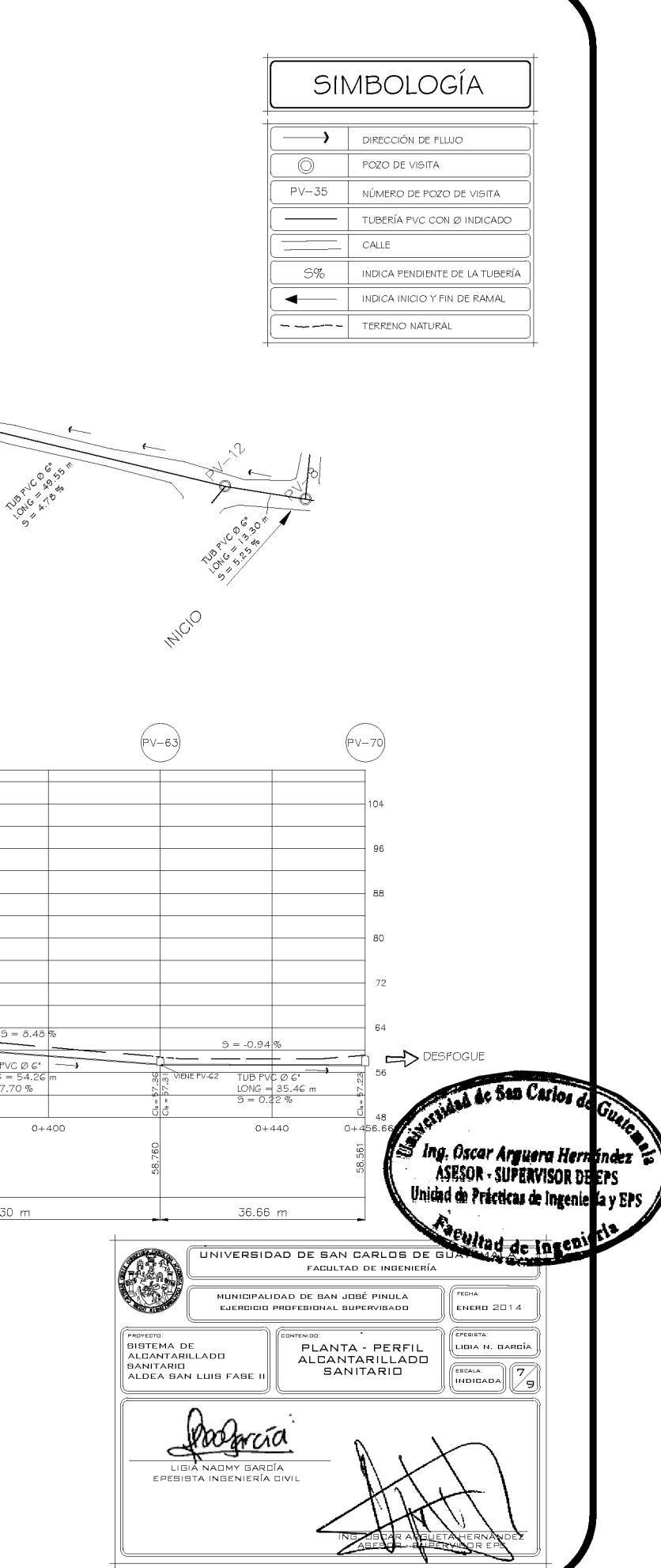

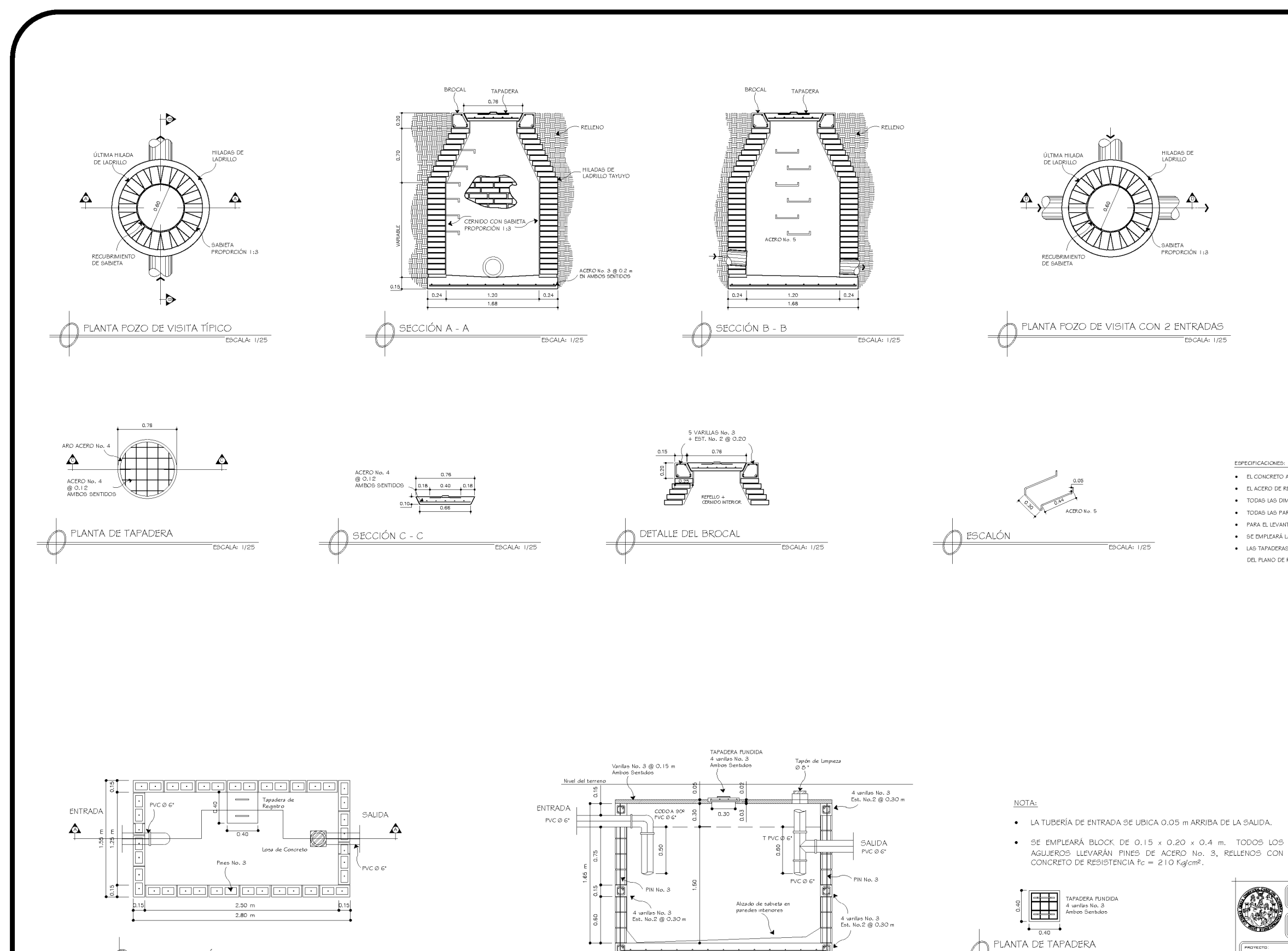

 $2.50 m$ 

PERFIL A - A FOSA SÉPTICA

Refuerzo Losa No. 3 @ 0.20

ESCALA: 1/25

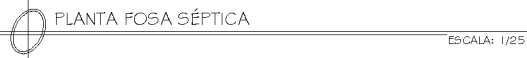

# ESCALA: 1/25

RELLENO  $0.24$  $0.24$  $\bigcap$  SECCIÓN D - D  $\overline{\text{ESCALA: } 1/25}$ 

#### ESPECIFICACIONES:

- **EL CONCRETO A UTILIZAR SERÁ DE fc = 210 Kalcm<sup>2</sup>.**
- EL ACERO DE REFUERZO SERÁ DE GRADO 40, LEGÍTIMO, CON fy = 2,810 Kg/cm<sup>2</sup>.
- · TODAS LAS DIMENSIONES ESTÁN DADAS EN METROS (m).
- · TODAS LAS PAREDES INTERNAS IRÁN ALIZADAS CON SABIETA PROPORCIÓN 1:3 (CEMENTO, ARENA DE RÍO).
- · PARA EL LEVANTADO CON LADRILLOS SE UTILIZARÁ SABIETA CON PROPORCIÓN 1:3.
- $\bullet$  SE EMPLEARÁ LADRILLO DE BARRO COCIDO, COLOCADO DE PUNTA.
- · LAS TAPADERAS DE LOS POZOS DE VISITA DEBERÁN IDENTIFICARSE CON LA NOMENCLATURA DEL PLANO DE RED GENERAL.

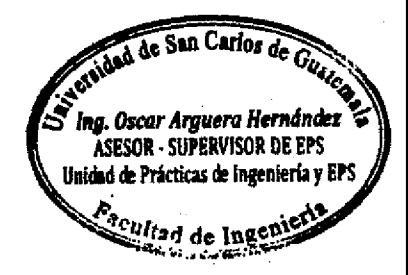

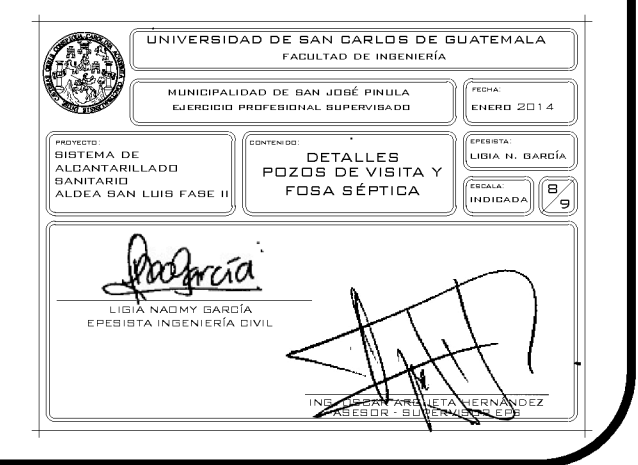

ESCALA: Y<sub>000</sub>

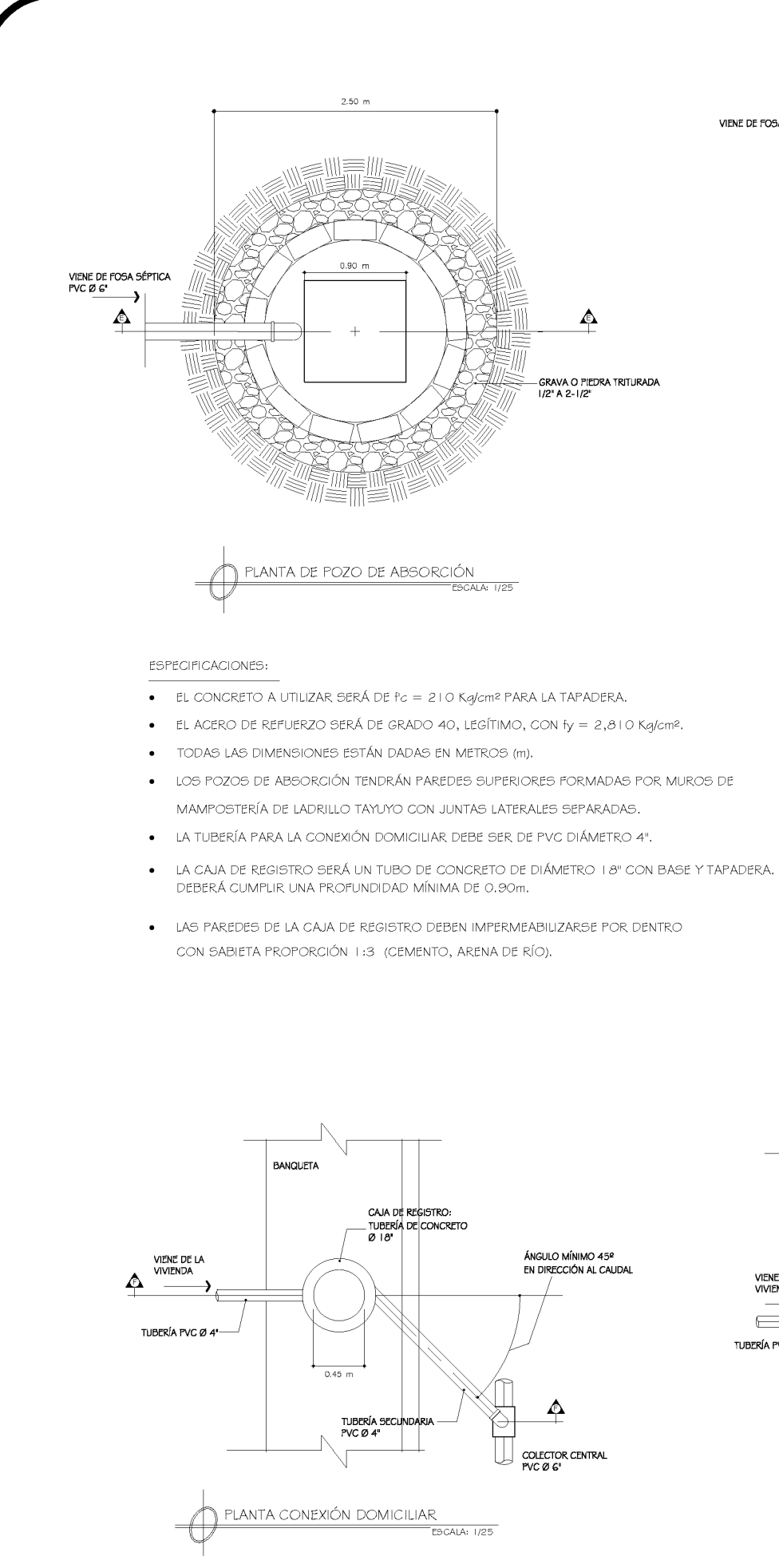

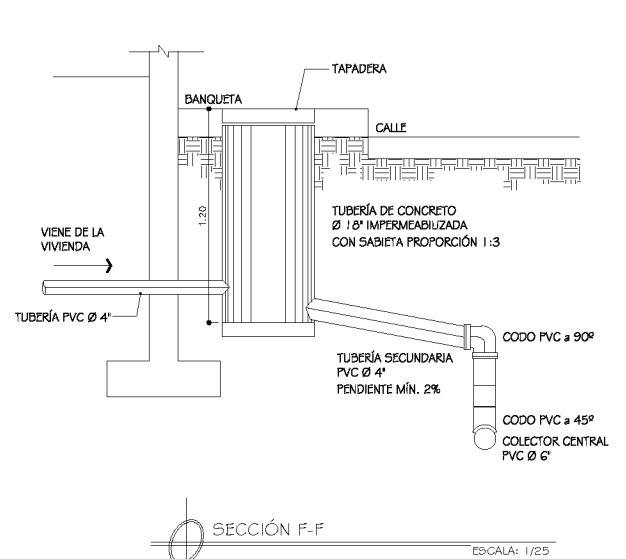

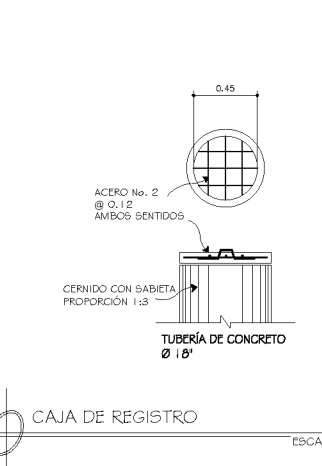

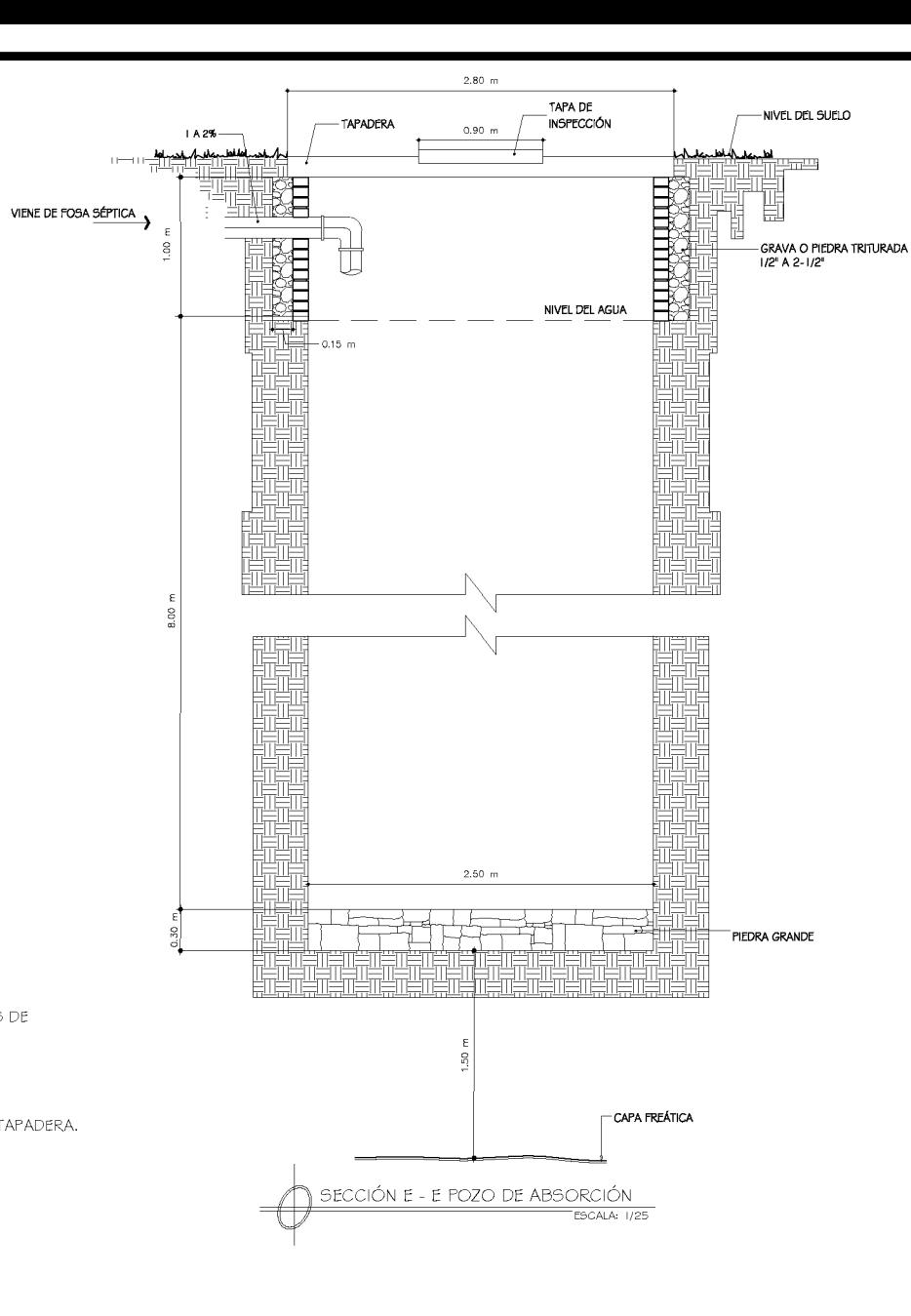

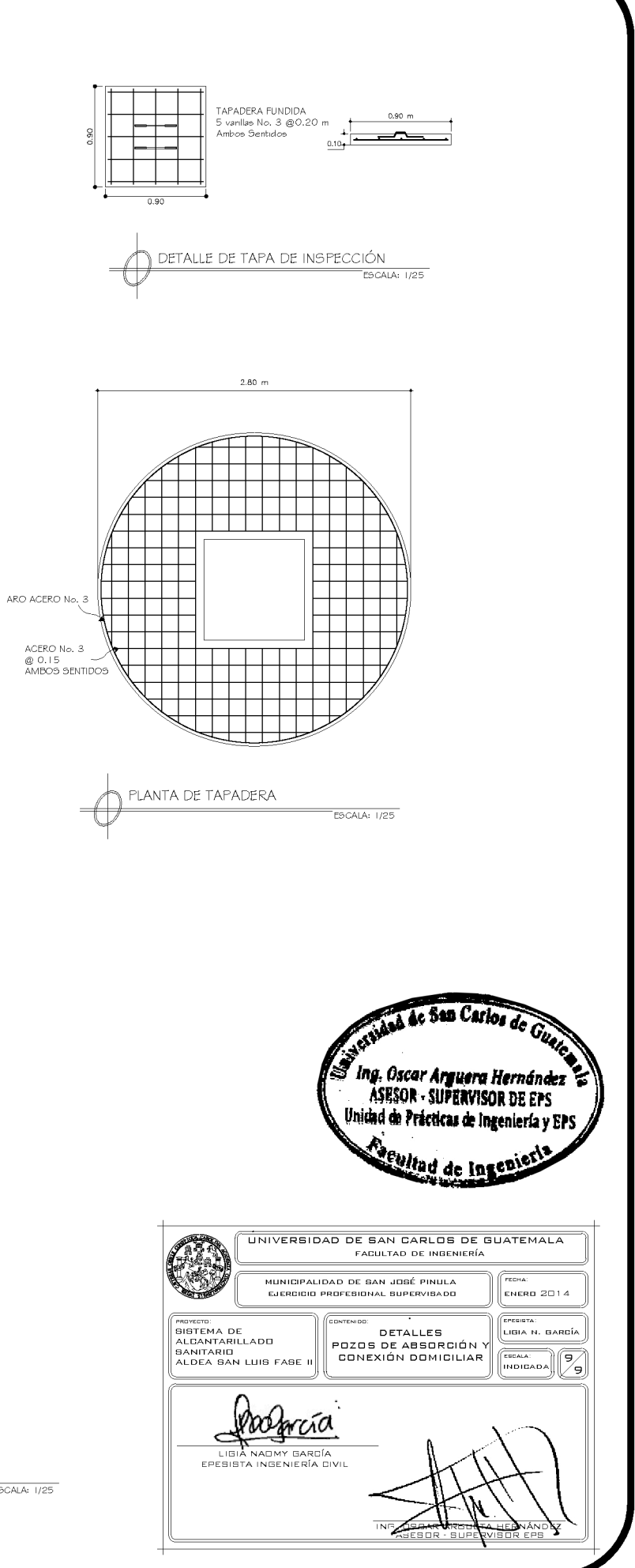

ESCALA: 1/25

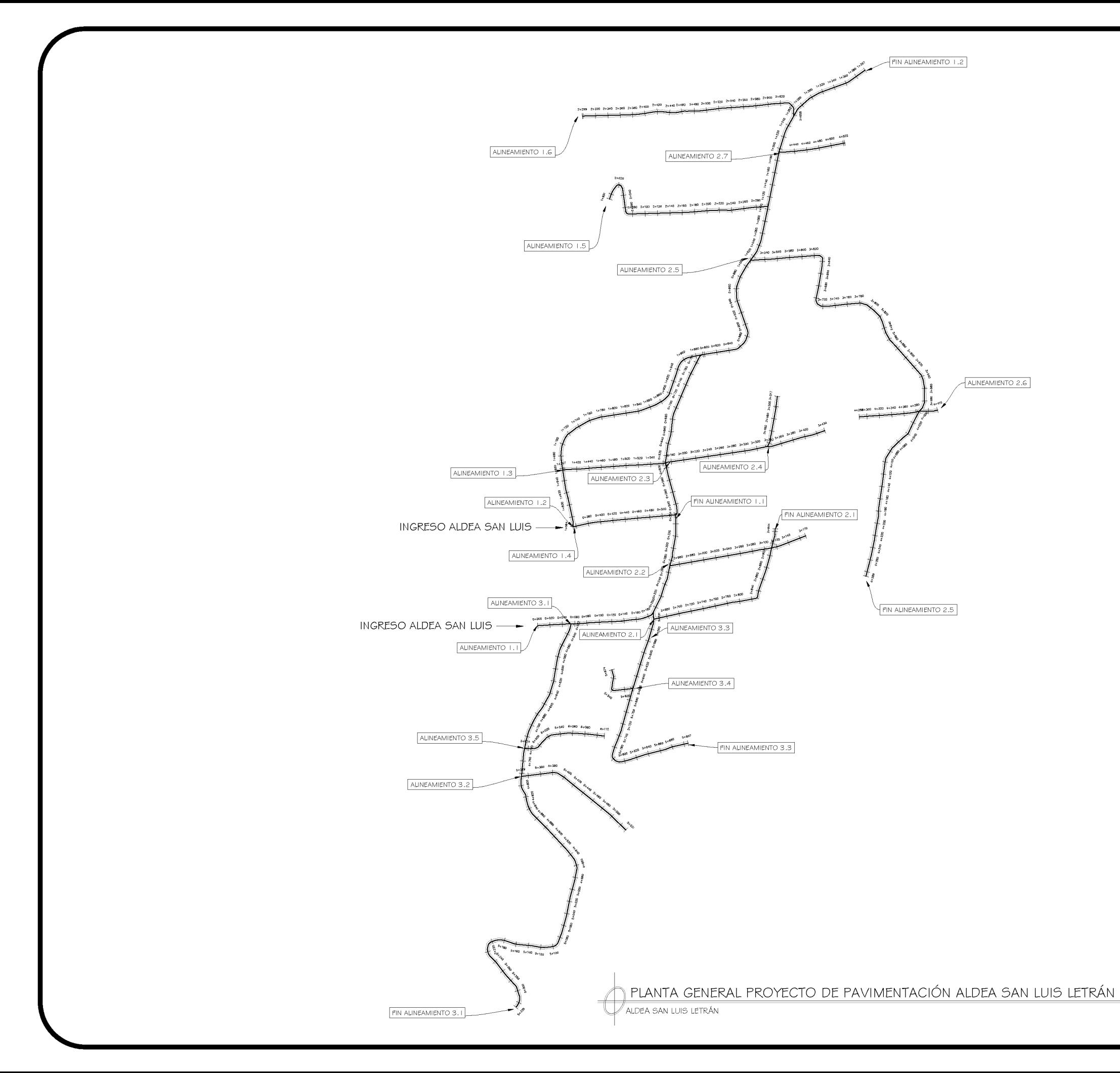

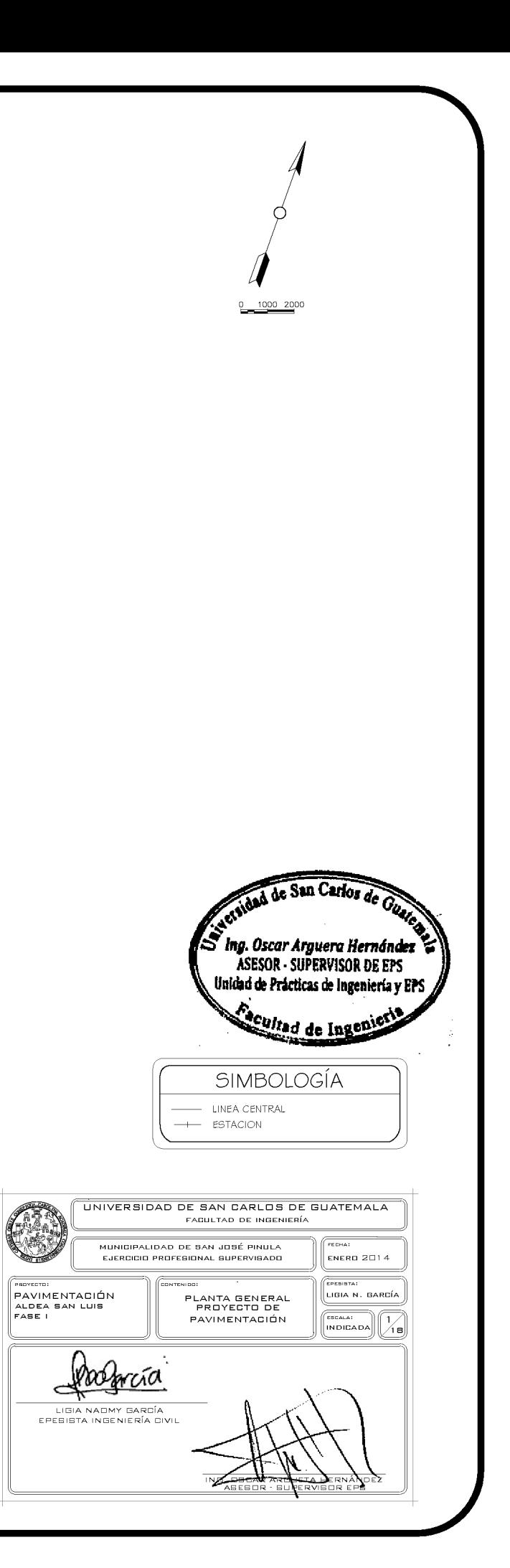

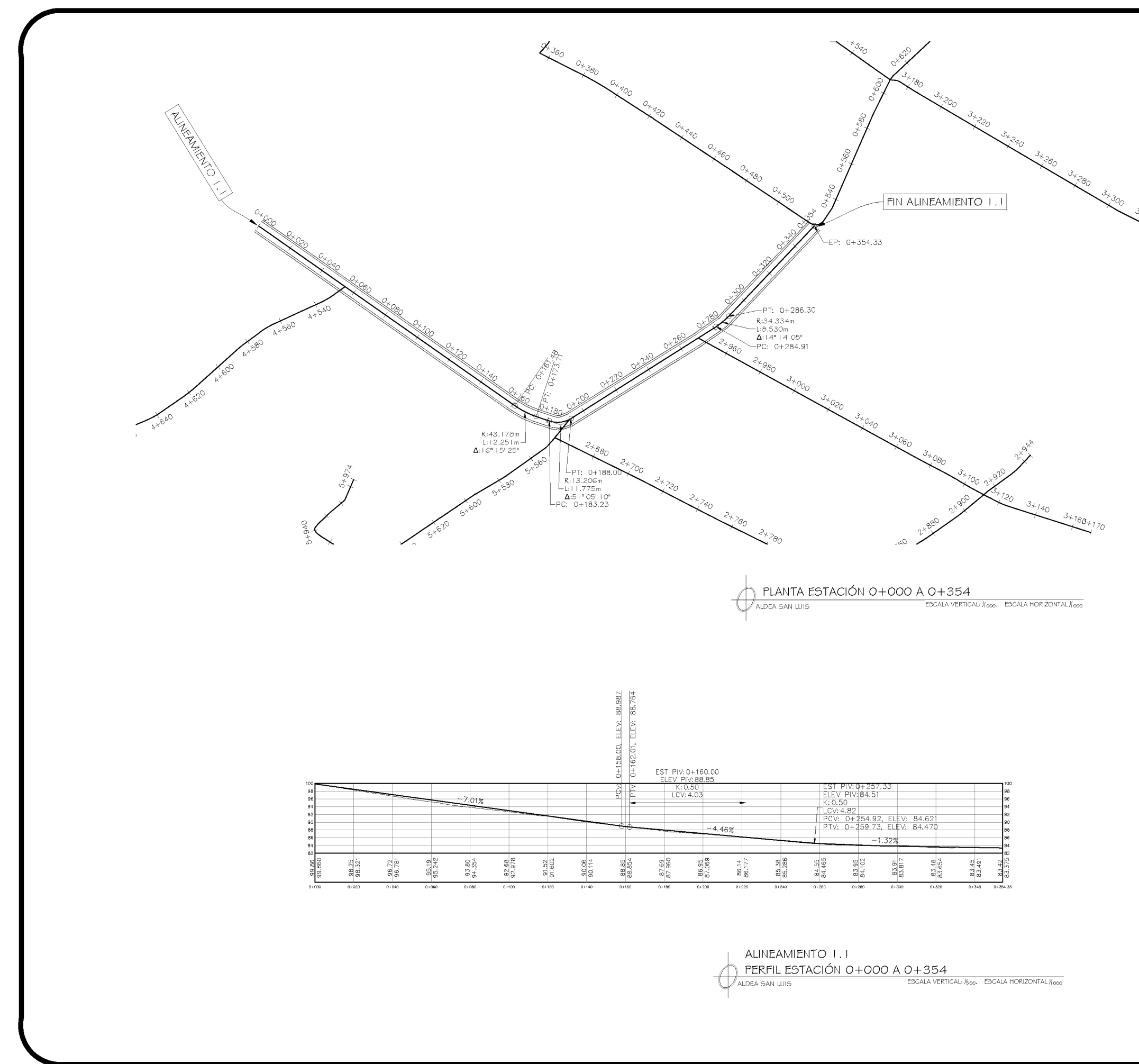

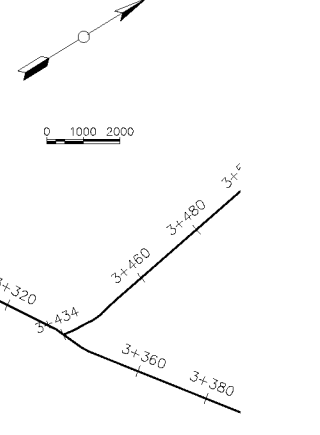

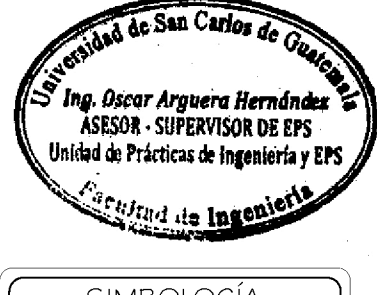

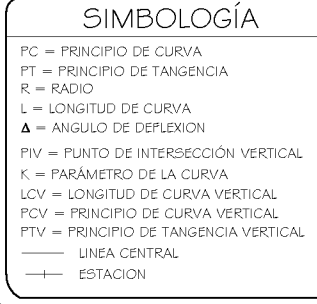

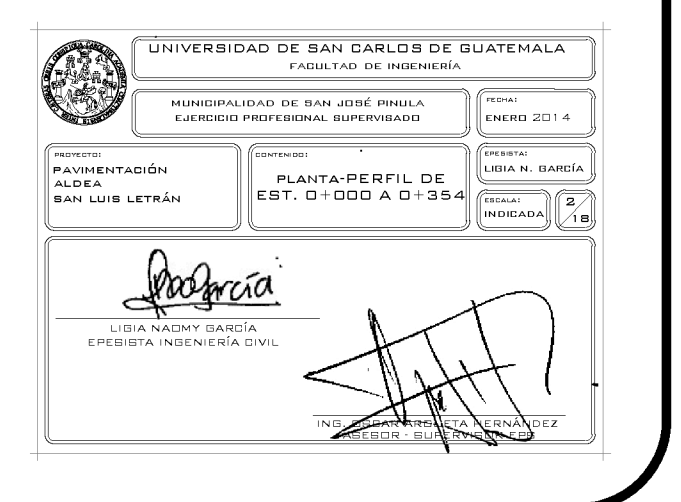

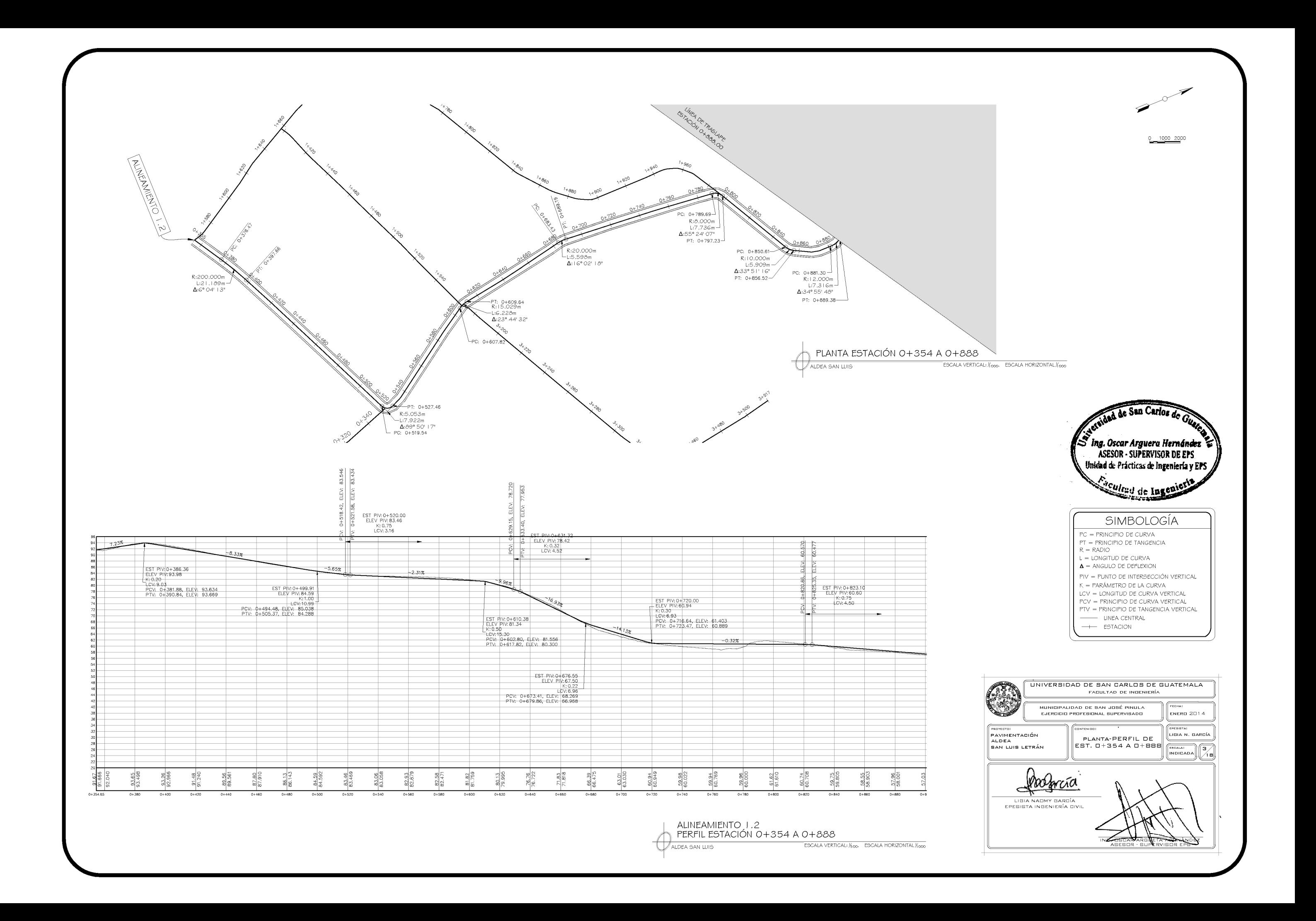

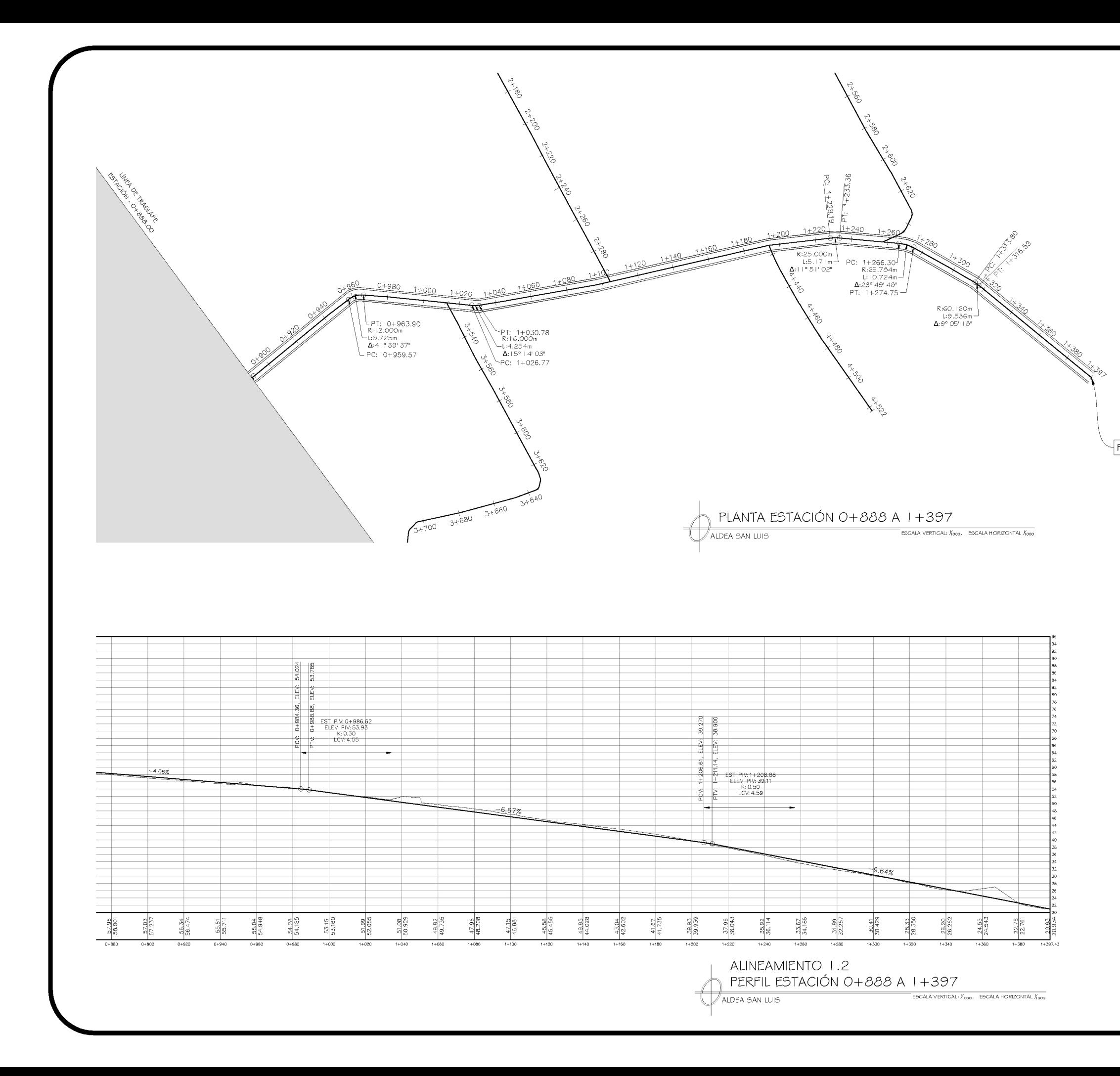

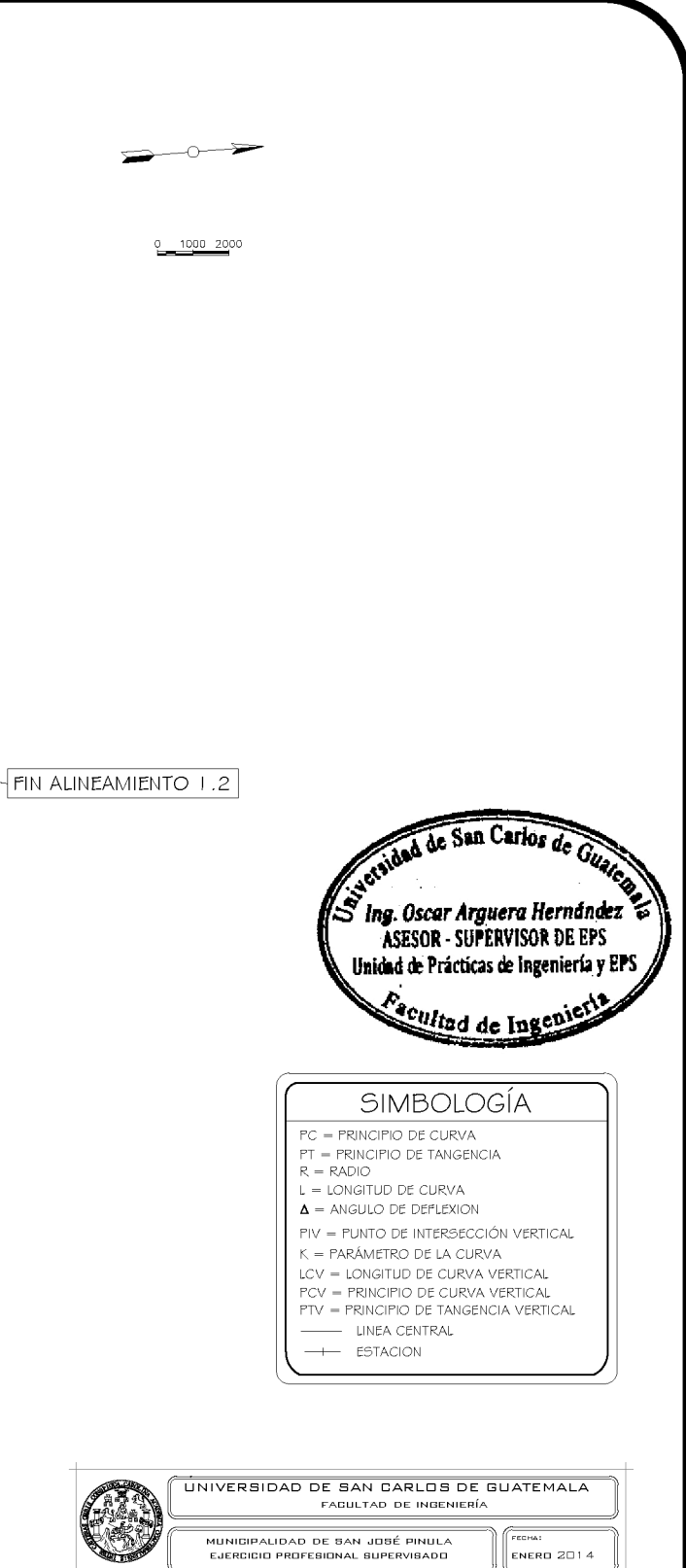

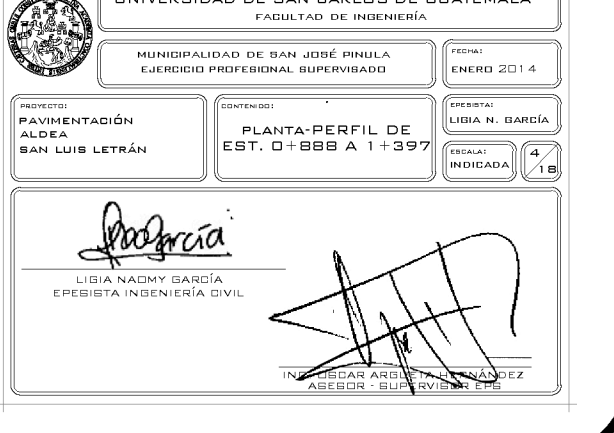

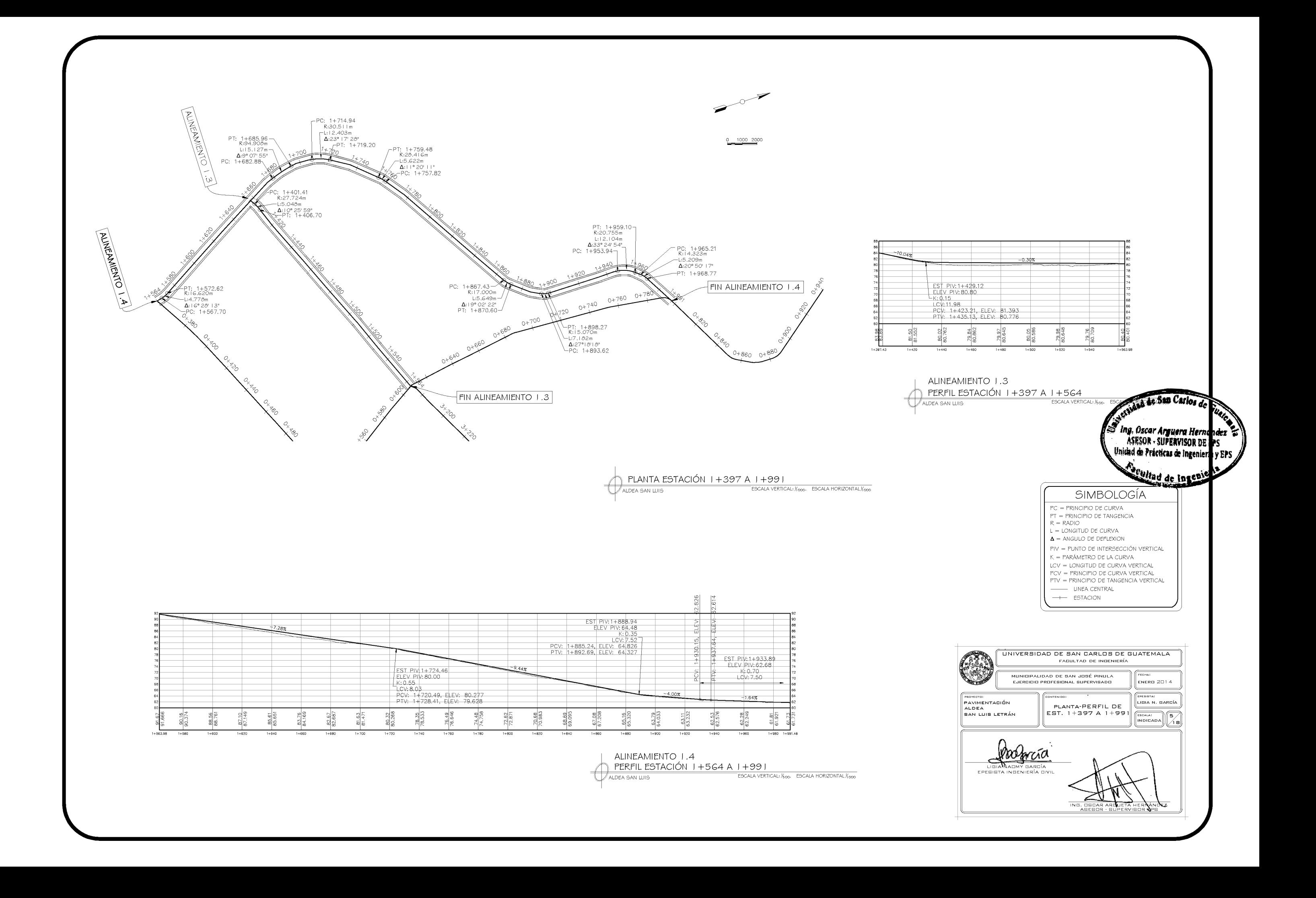

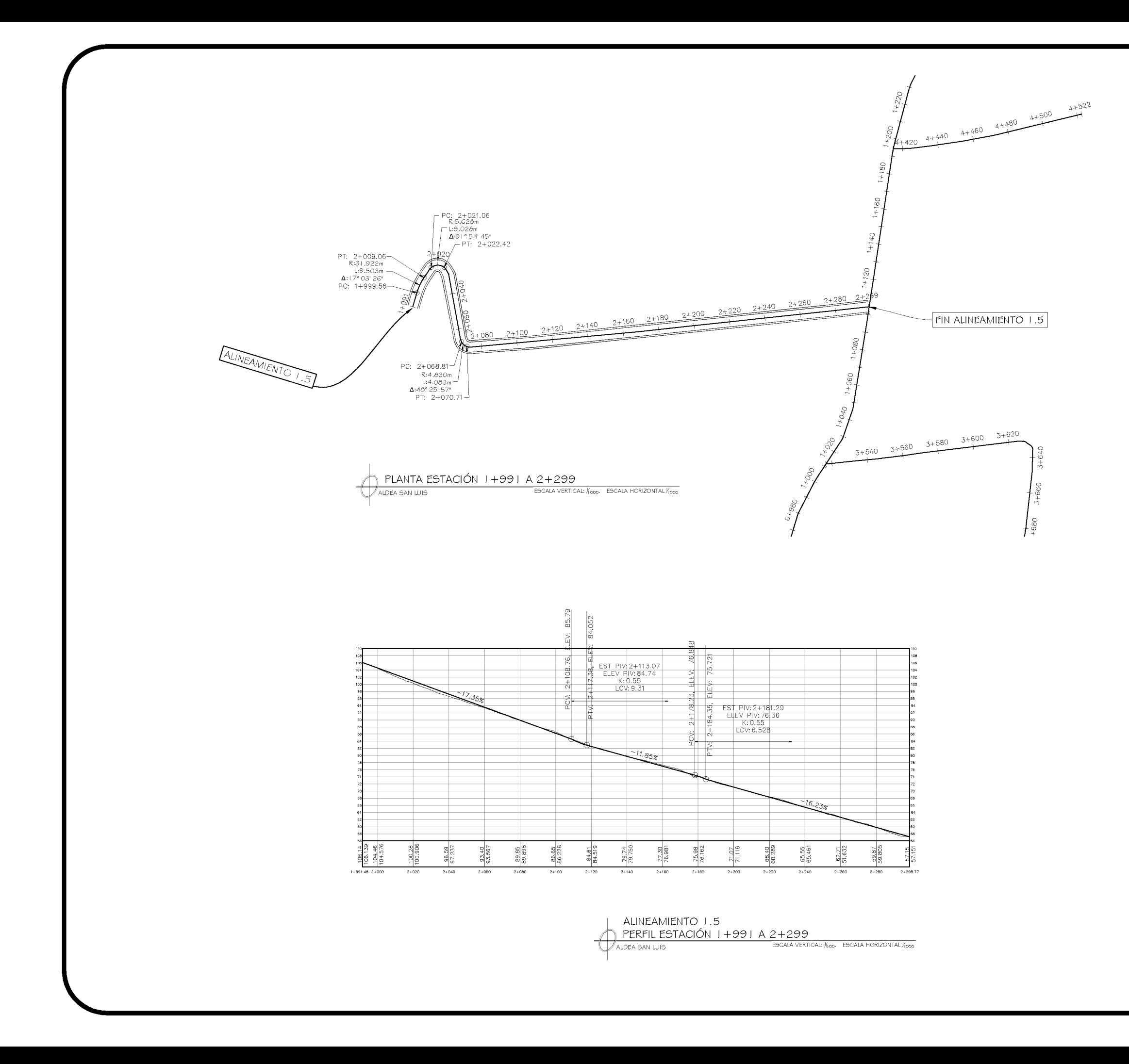

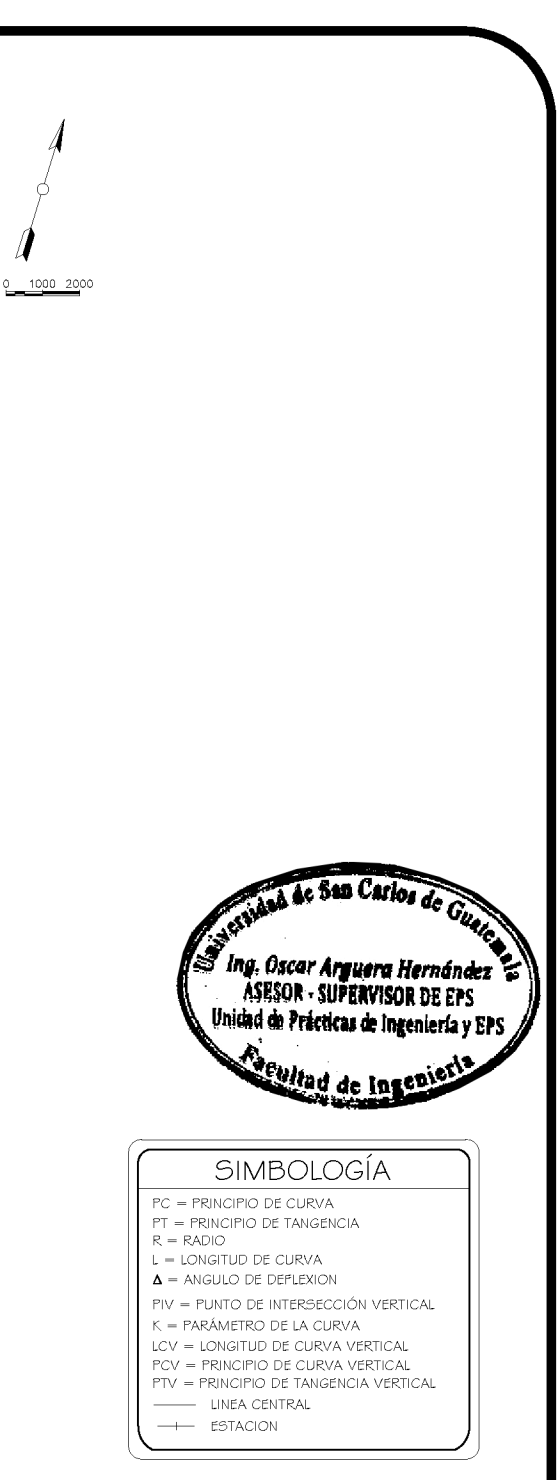

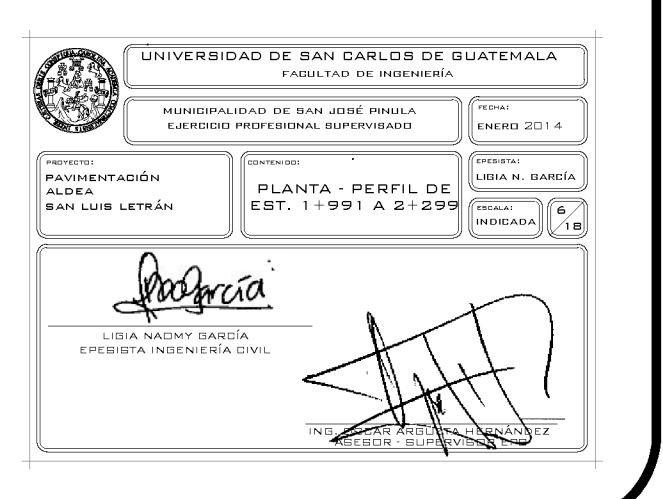

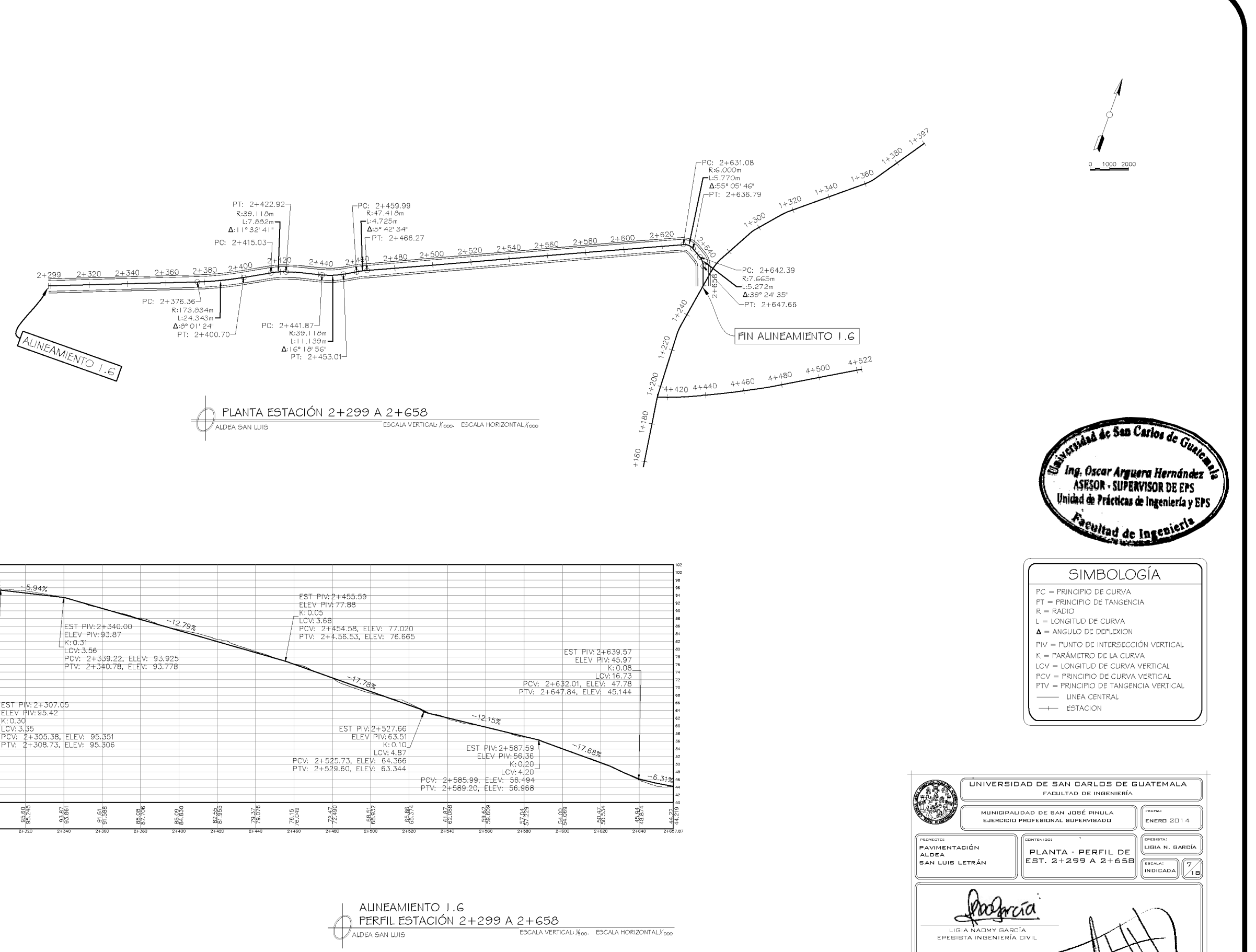

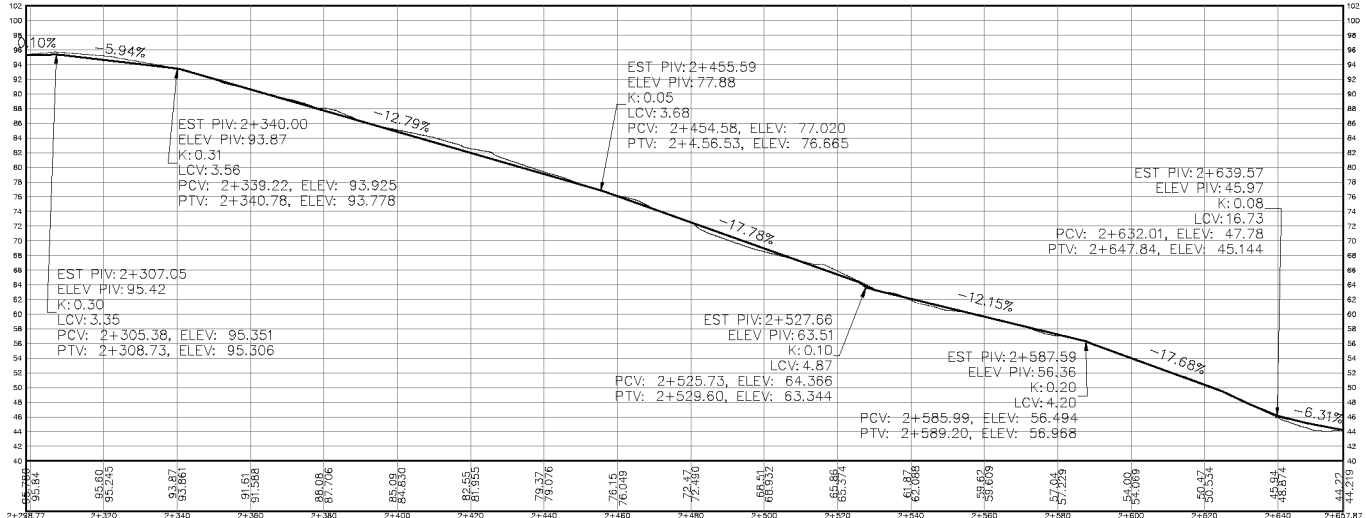

ALINEAMIENTO 1.6 PERFIL ESTACIÓN 2+299 A 2+658 ESCALA VERTICAL: 1600. ESCALA HORIZONTAL Y000 ALDEA SAN LUIS

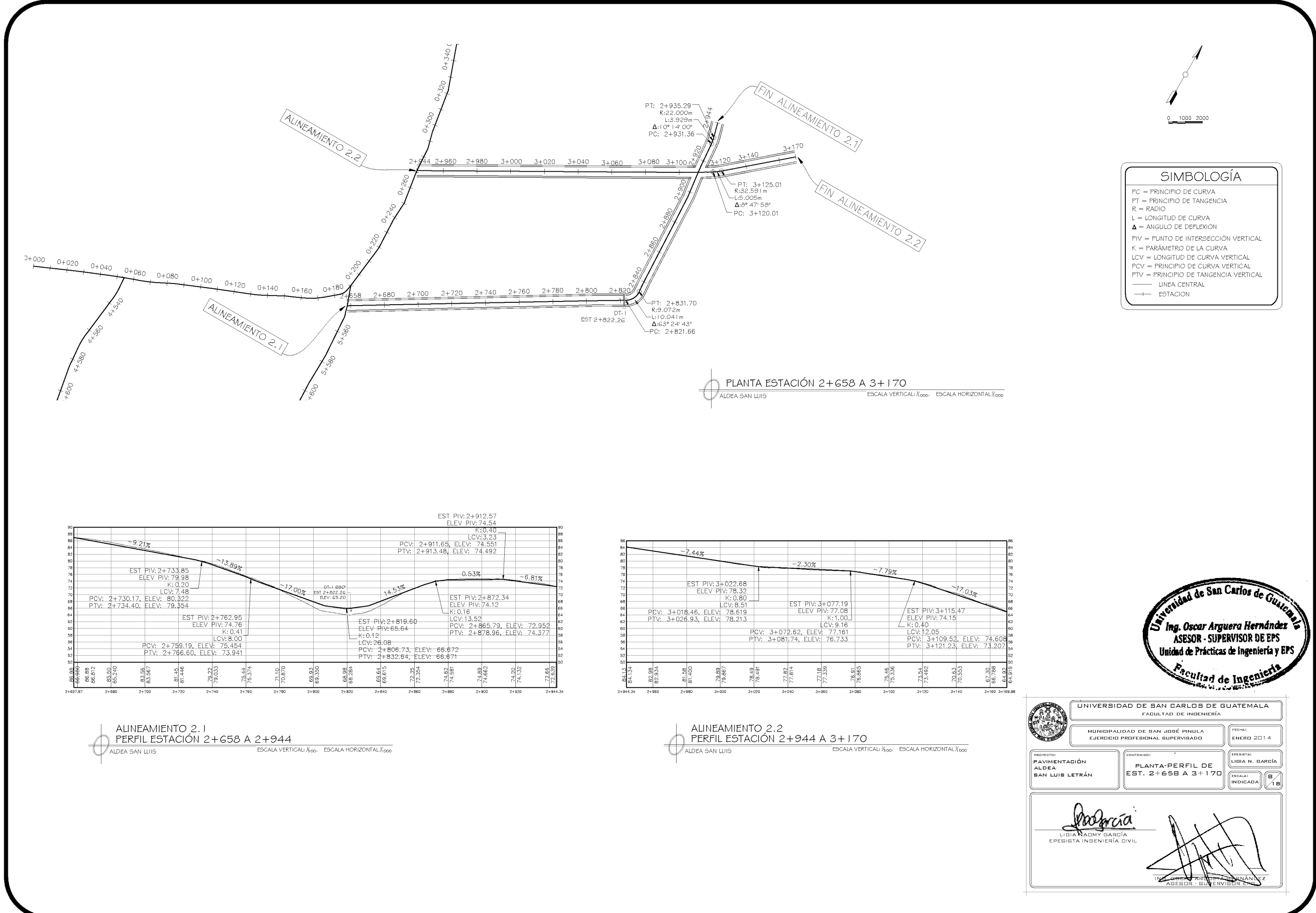

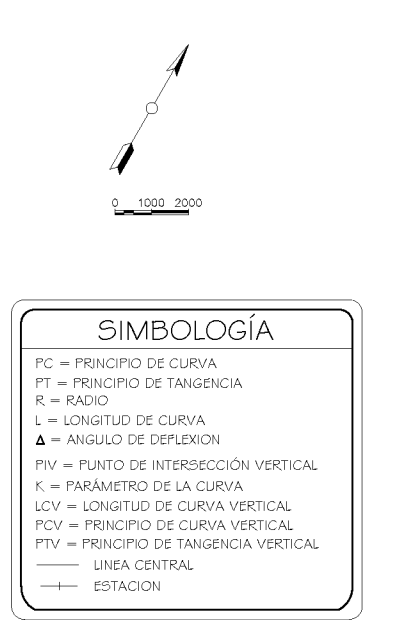

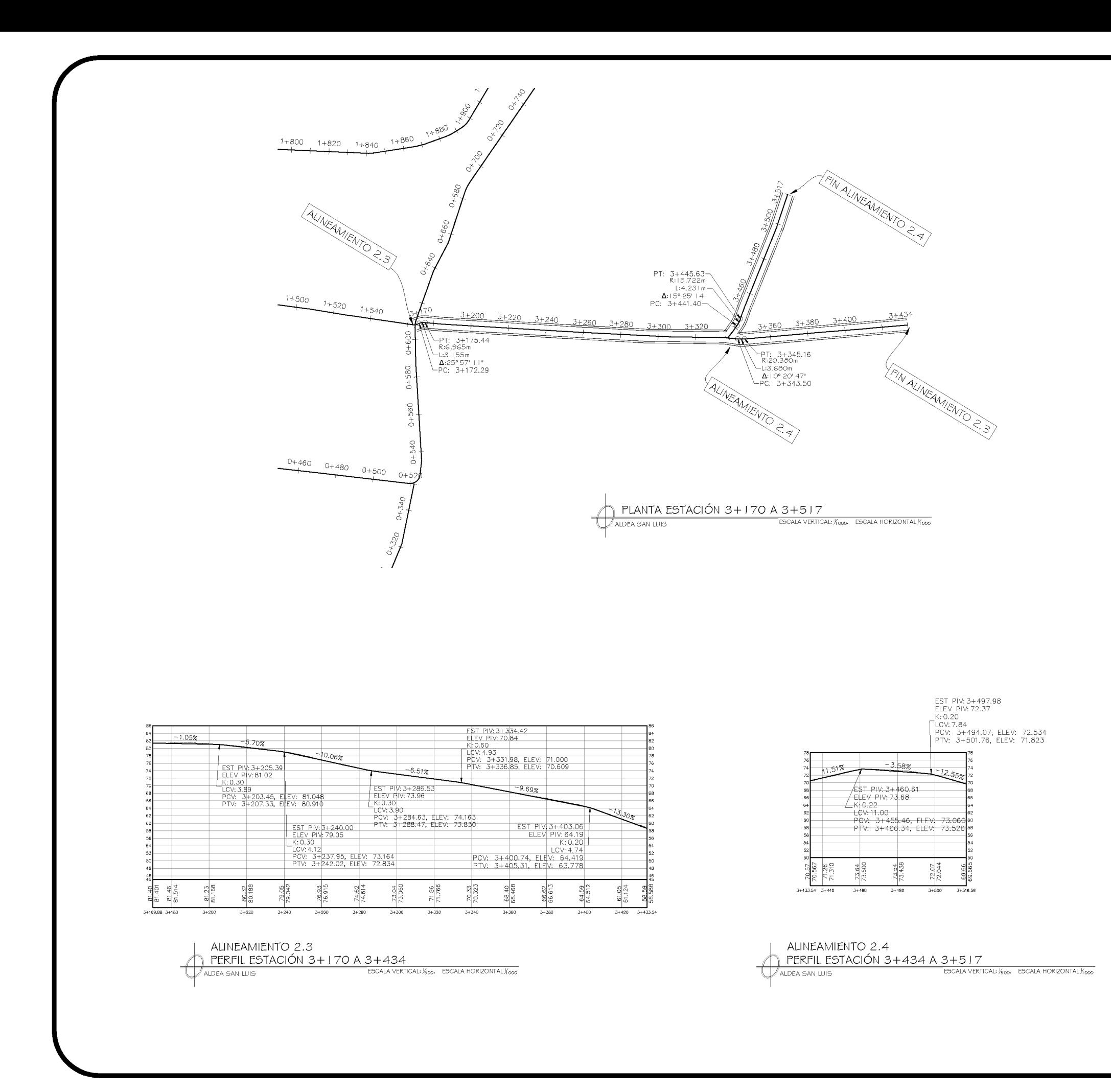

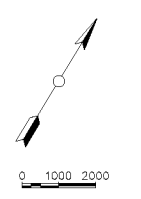

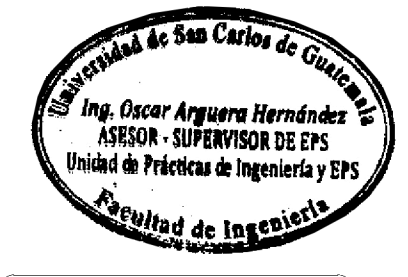

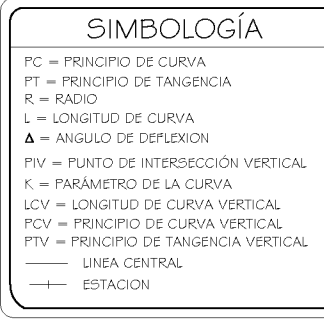

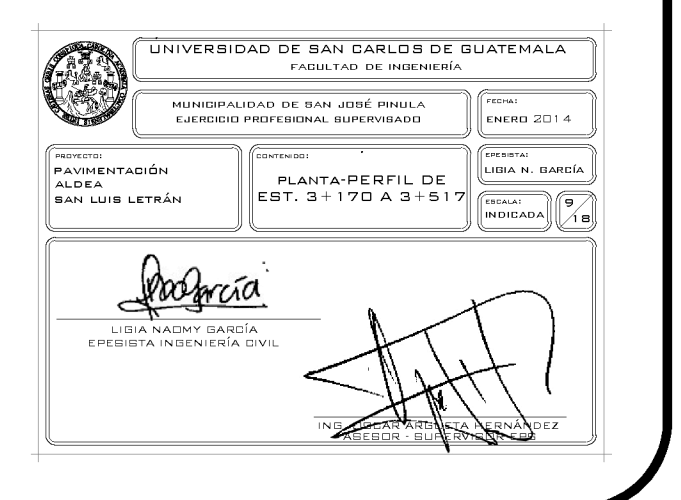

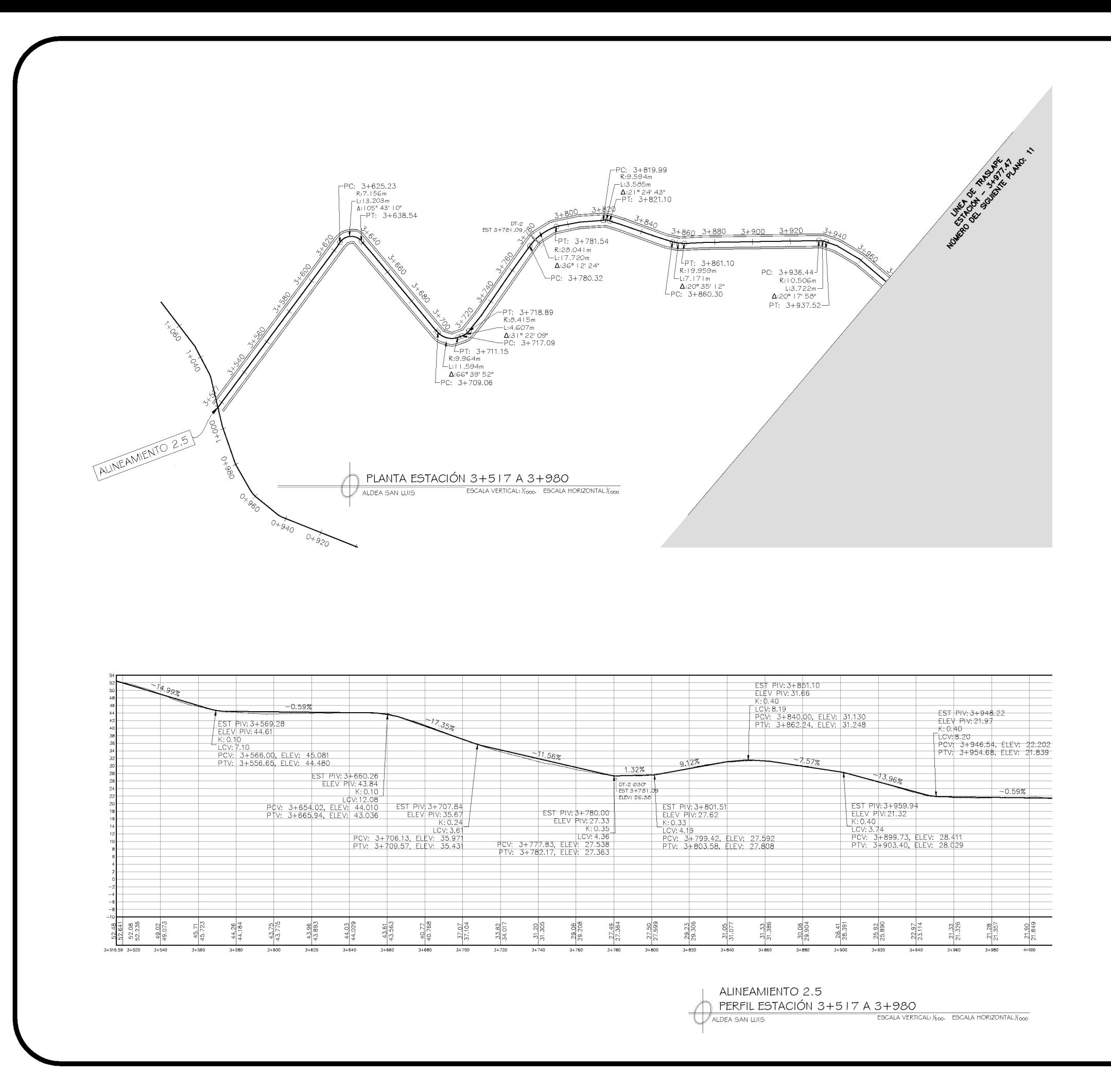

1000 200 and de San Carlos de Guate *a Ing. Oscar Arguera Hernández*<br>ASESOR - SUPERVISOR DE EPS<br>Unidad de Prácticas de Ingeniería y EPS S Seultad de Ingenieria SIMBOLOGÍA  $PC = PRINCIPIO DE CURVA$ PT = PRINCIPIO DE TANGENCIA  $R = RADIO$  $L =$  LONGITUD DE CURVA  $\Delta$  = ANGULO DE DEFLEXION  $\mathsf{PIV}=\mathsf{PUNTO\ DE\ INTERSECCIÓN \ VERTICAL}$  $\mathsf{K} = \mathsf{PAR}\acute{A}\mathsf{METRO}\ \mathsf{DE}\ \mathsf{LA}\ \mathsf{CURVA}$ LCV = LONGITUD DE CURVA VERTICAL<br>PCV = PRINCIPIO DE CURVA VERTICAL PTV = PRINCIPIO DE TANGENCIA VERTICAL LINEA CENTRAL --- ESTACION UNIVERSIDAD DE SAN CARLOS DE GUATEMALA FABULTAD DE INGENIERÍA MUNIGIPALIDAD DE SAN JOSÉ PINULA<br>EJERCICIO PROFESIONAL SUPERVISADO **ENERO 2014** 

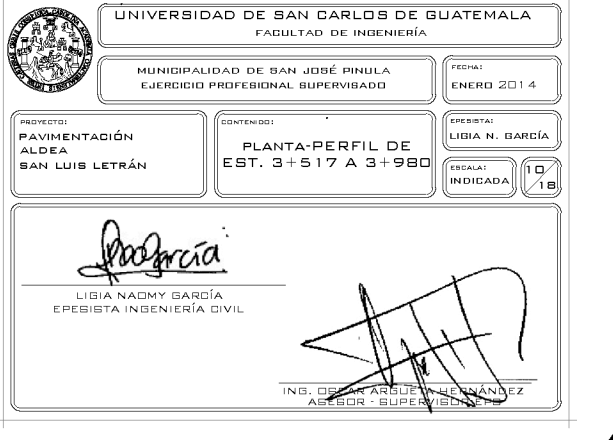

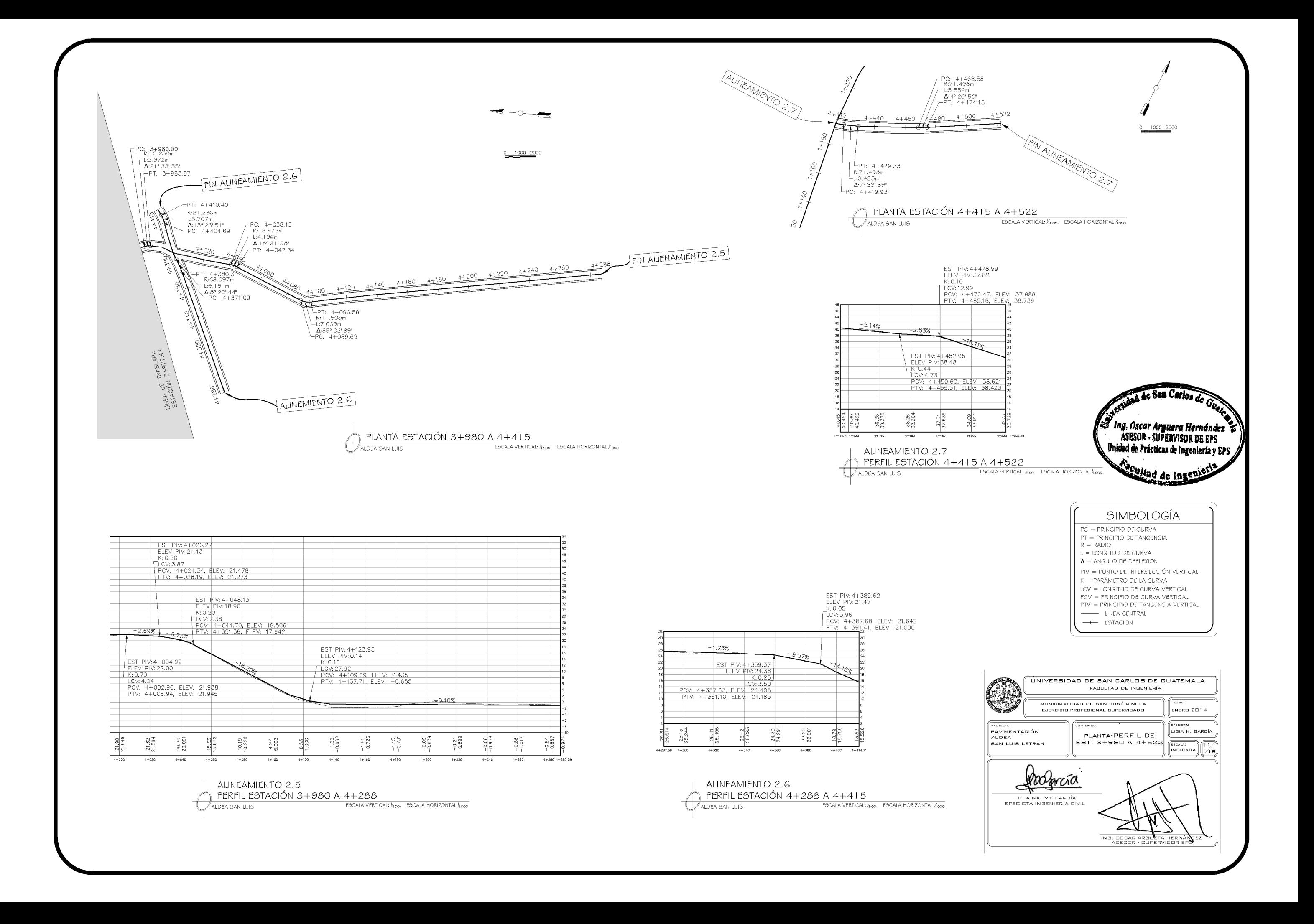

ALINEAMIENTO 3.1 PERFIL ESTACIÓN 4+522 A 4+860  $\overline{\phantom{0}}$  ESCALA VERTICAL:  $\mathcal{K}_{\mathbf{500}}$ . ESCALA HORIZONTAL $\mathcal{K}_{\mathbf{600}}$ ALDEA SAN LUIS ∖⊥

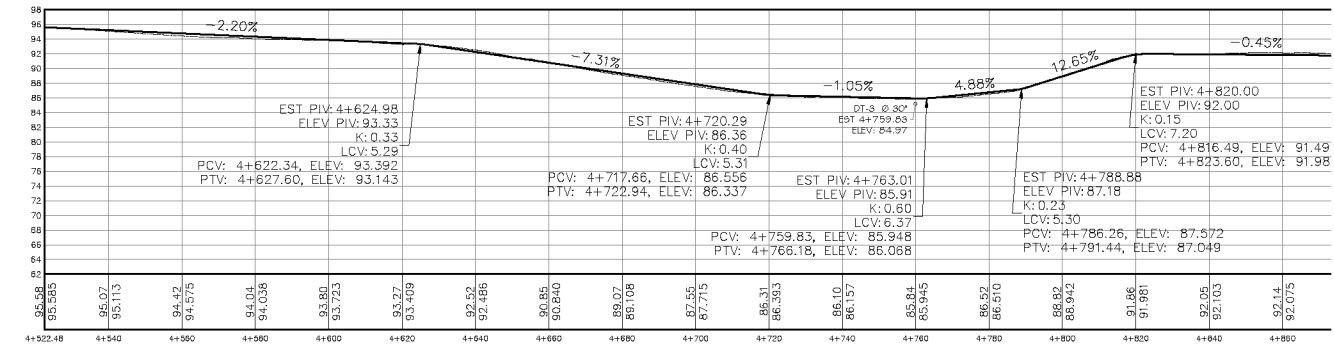

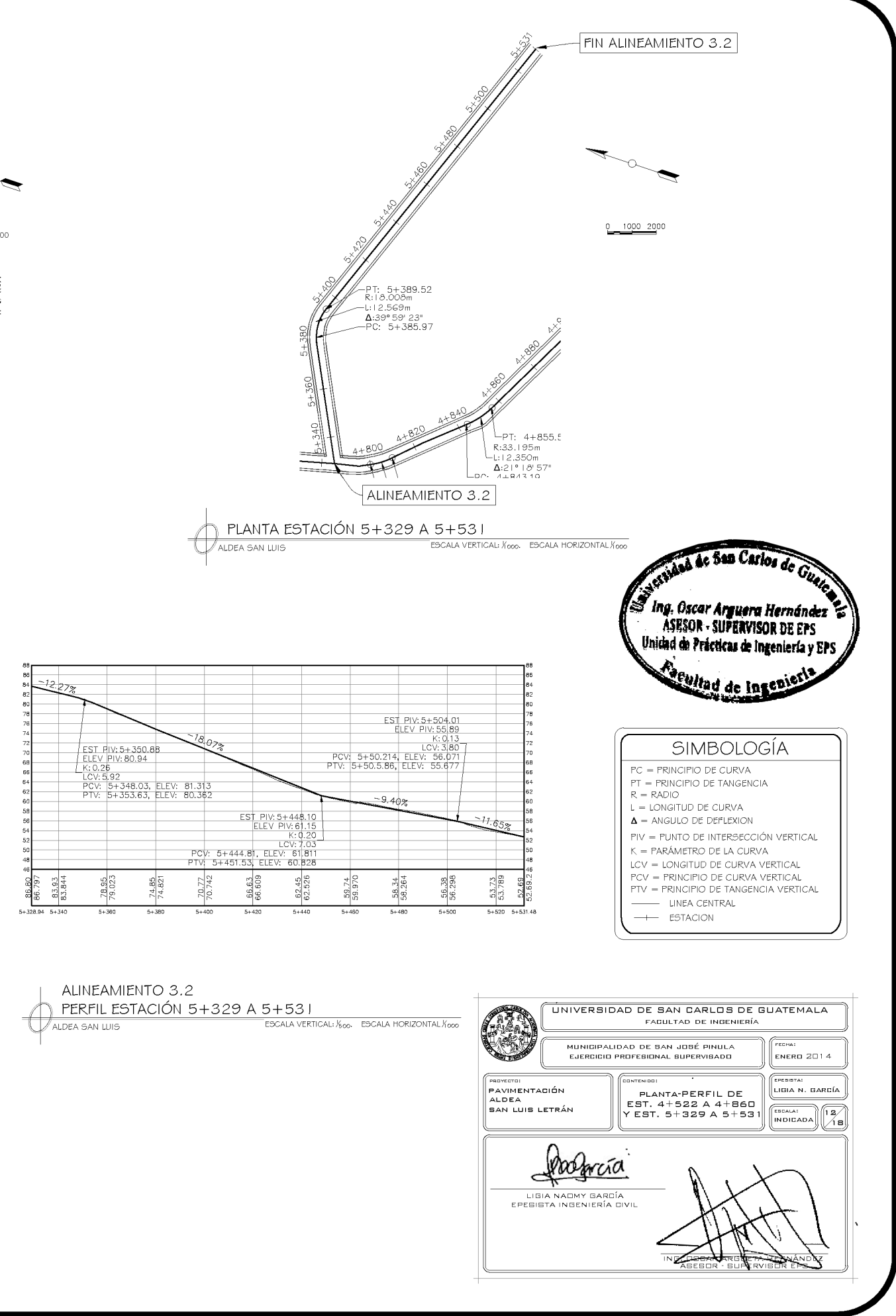

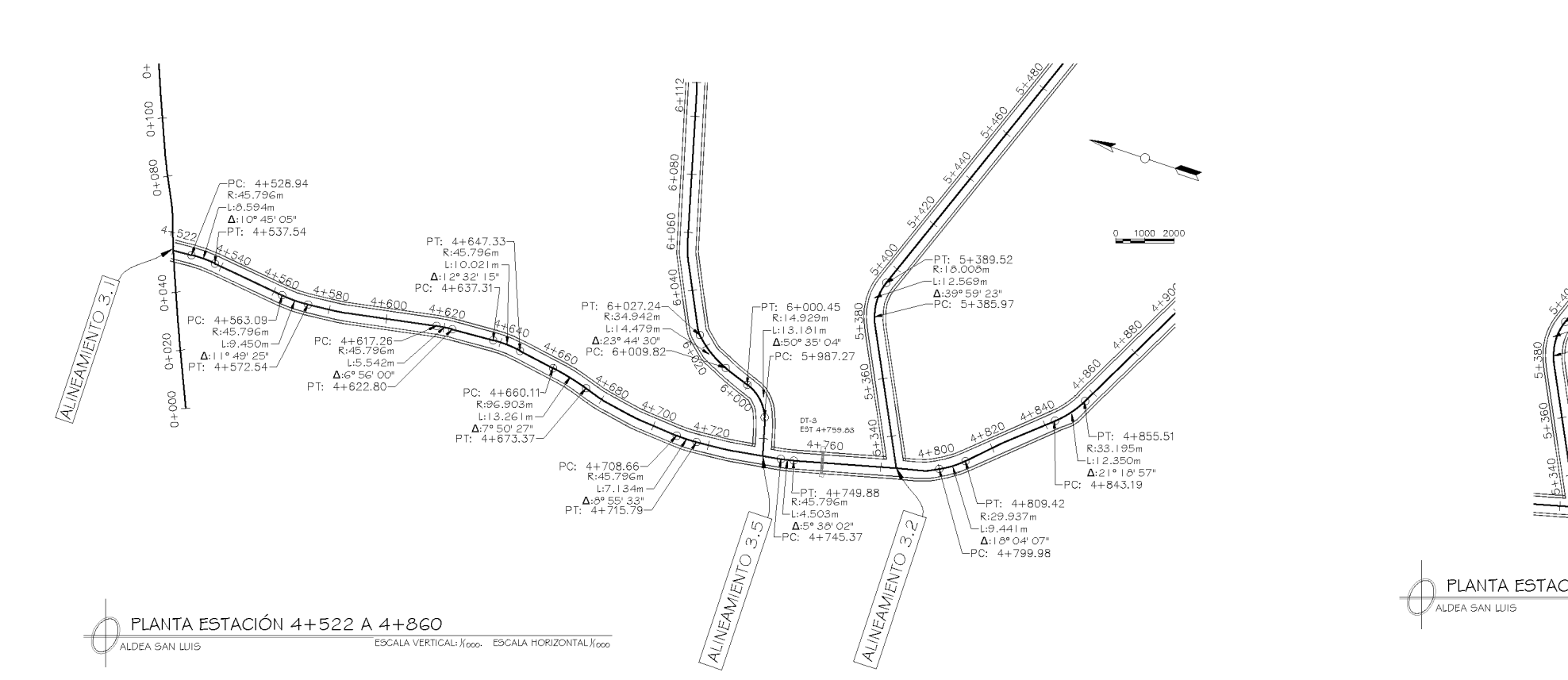

ALINEAMIENTO 3.1 PERFIL ESTACIÓN 4+860 A 5+329  $\overline{\phantom{a}}$ ESCALA VERTICAL:  $\frac{1}{2}$ 60. ESCALA HORIZONTAL $\frac{1}{2}$ 600 ALDEA SAN LUIS U.

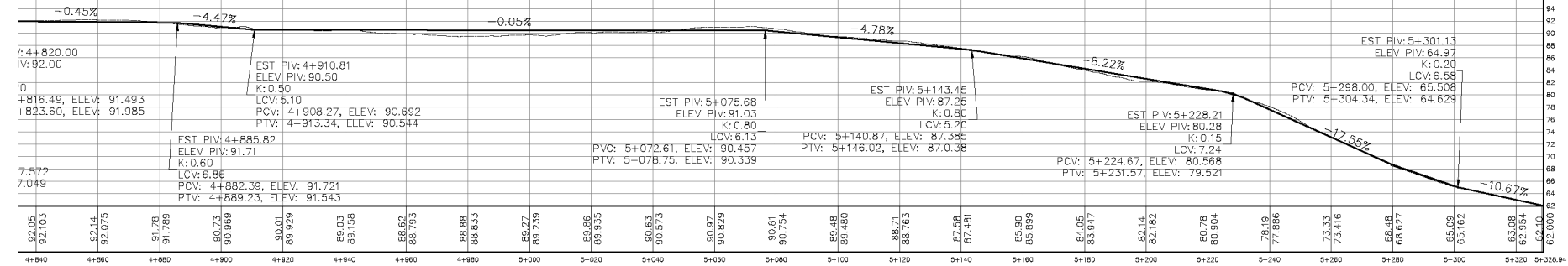

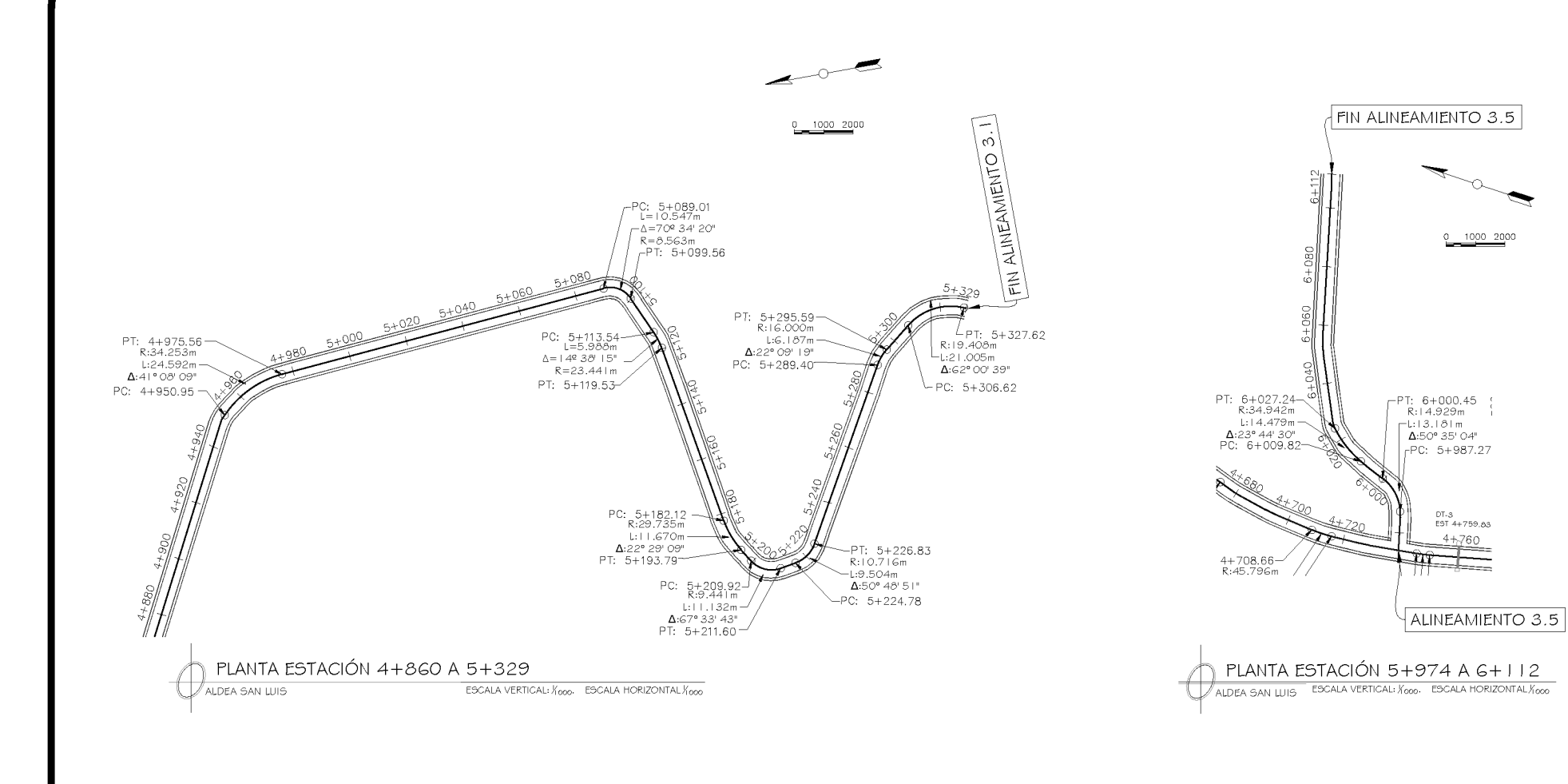

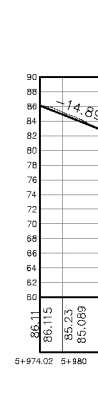

 $\overline{\phantom{a}}$   $\overline{\phantom{a}}$   $\overline{\$ 

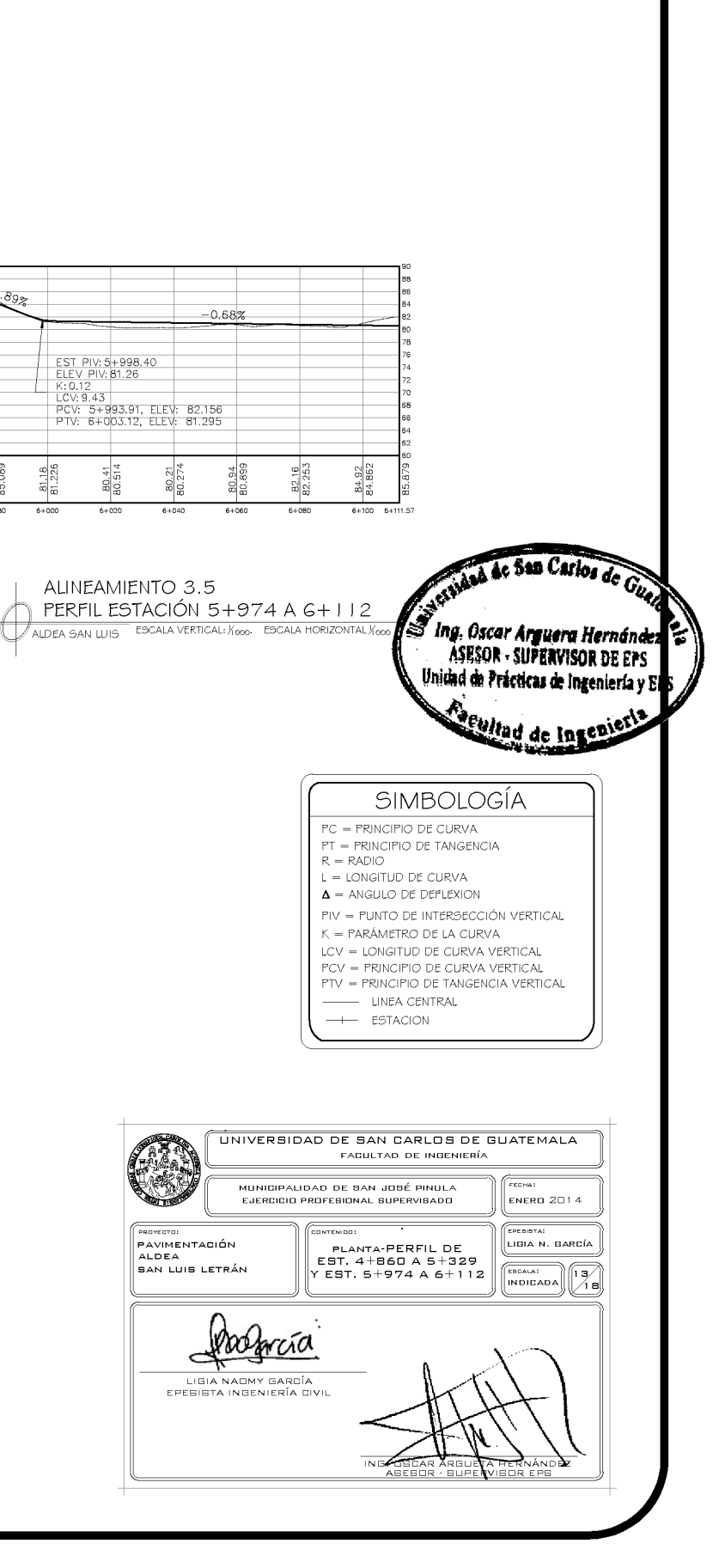

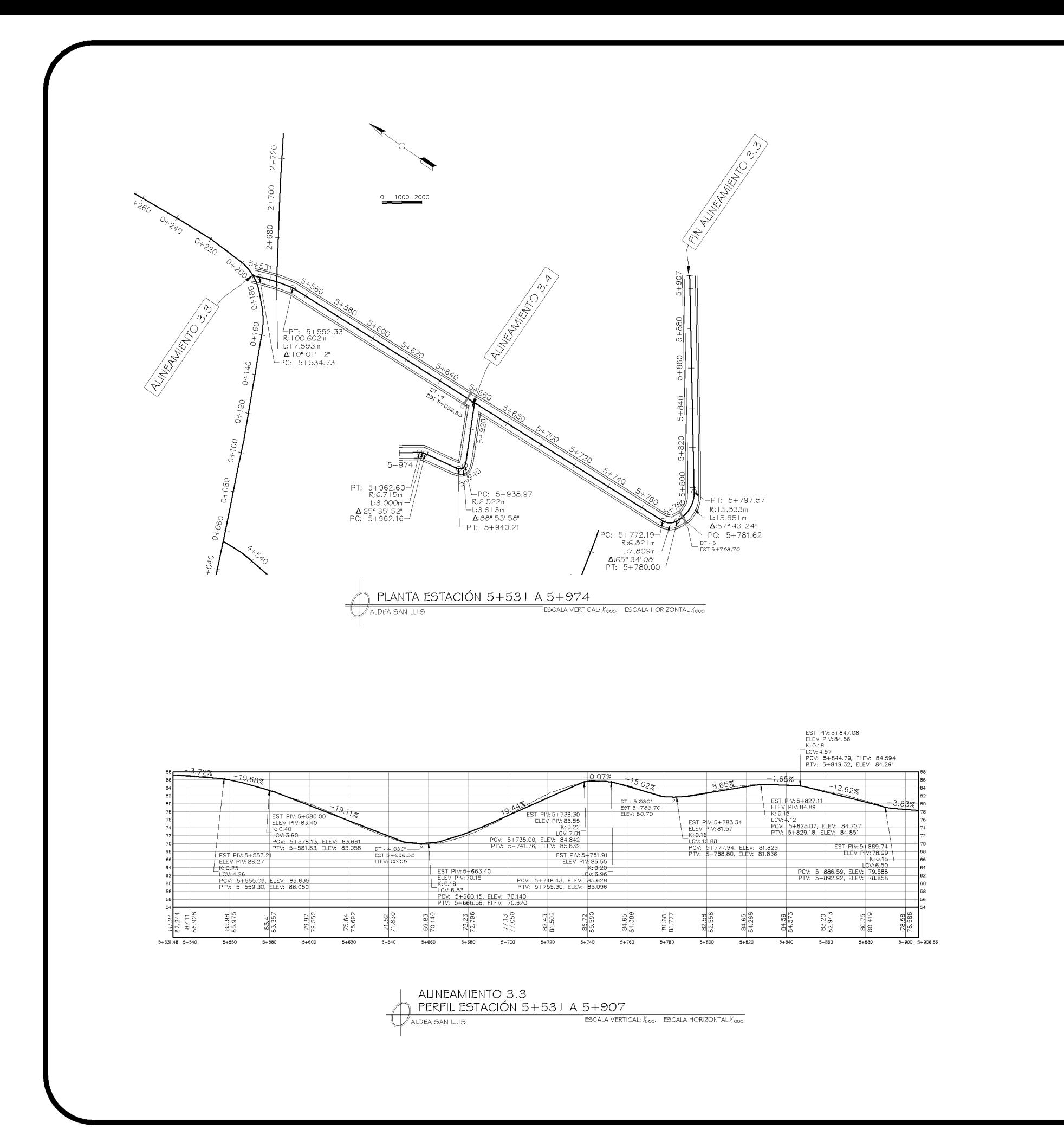

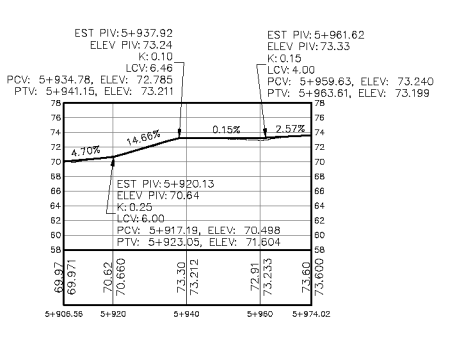

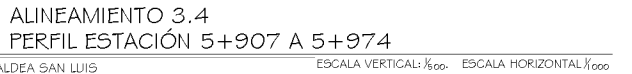

ALDEA SAN LUIS

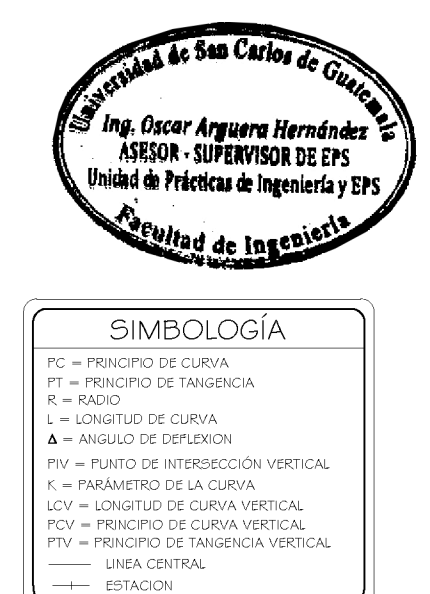

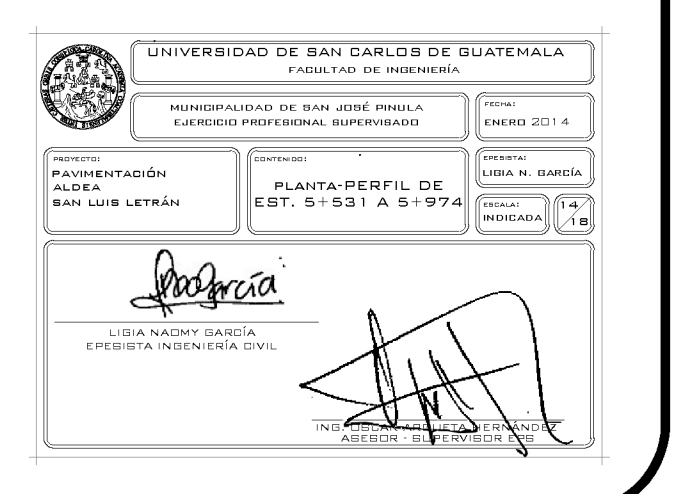

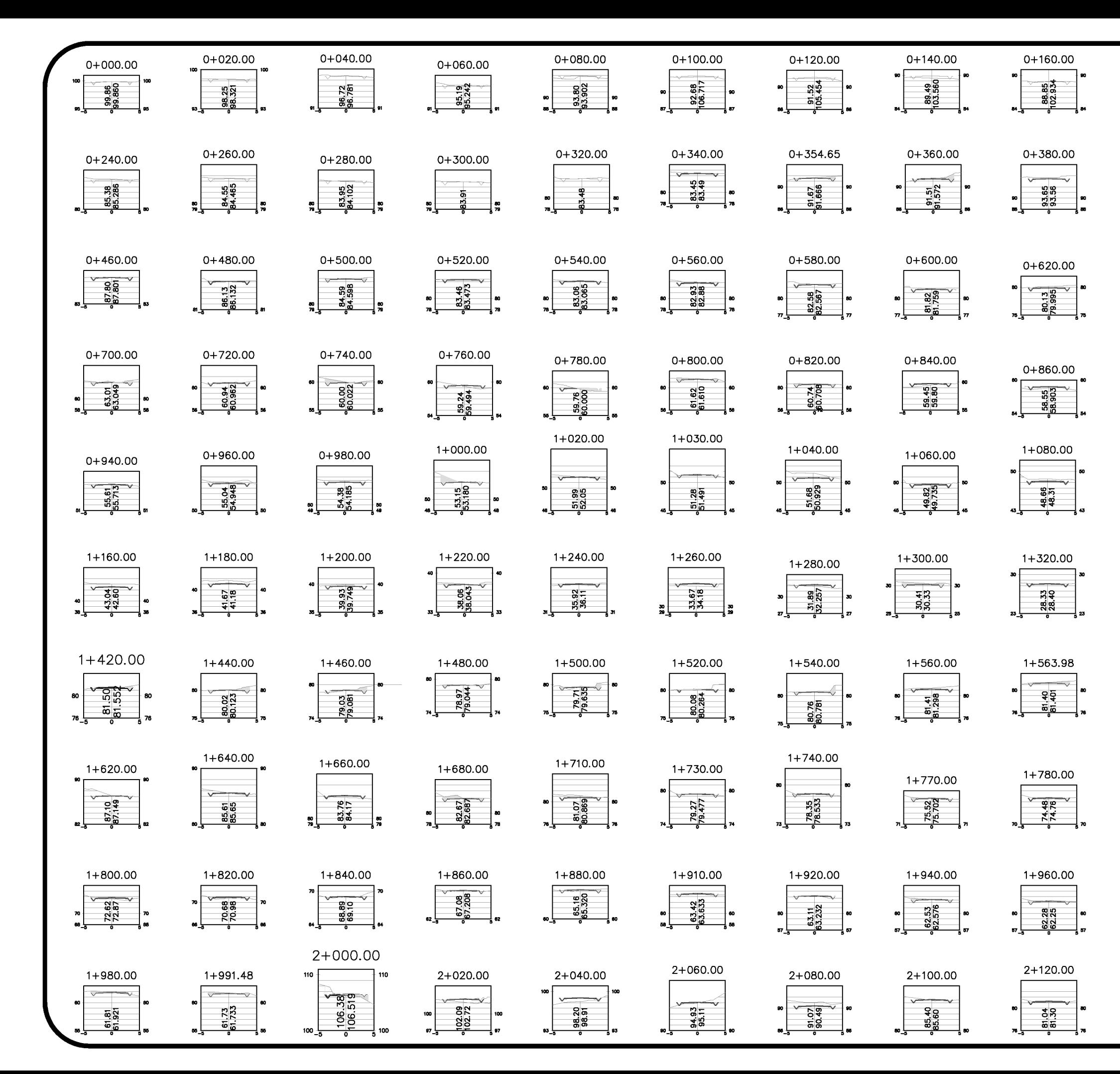

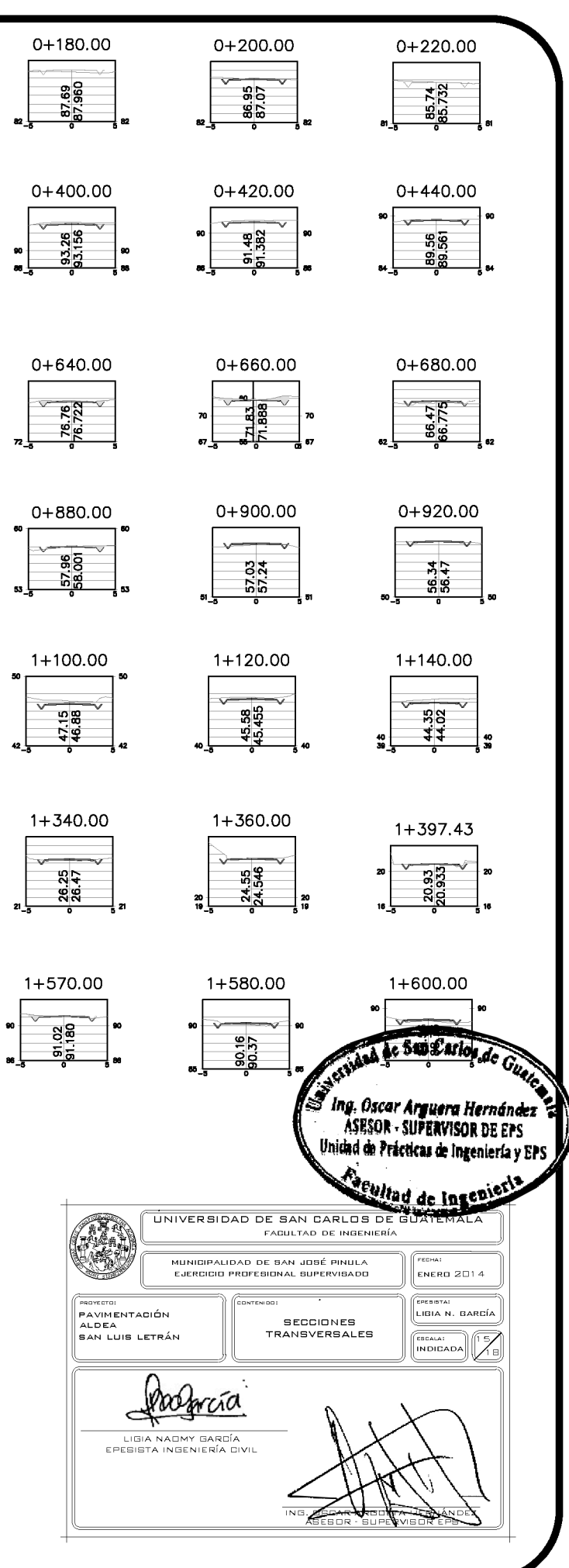

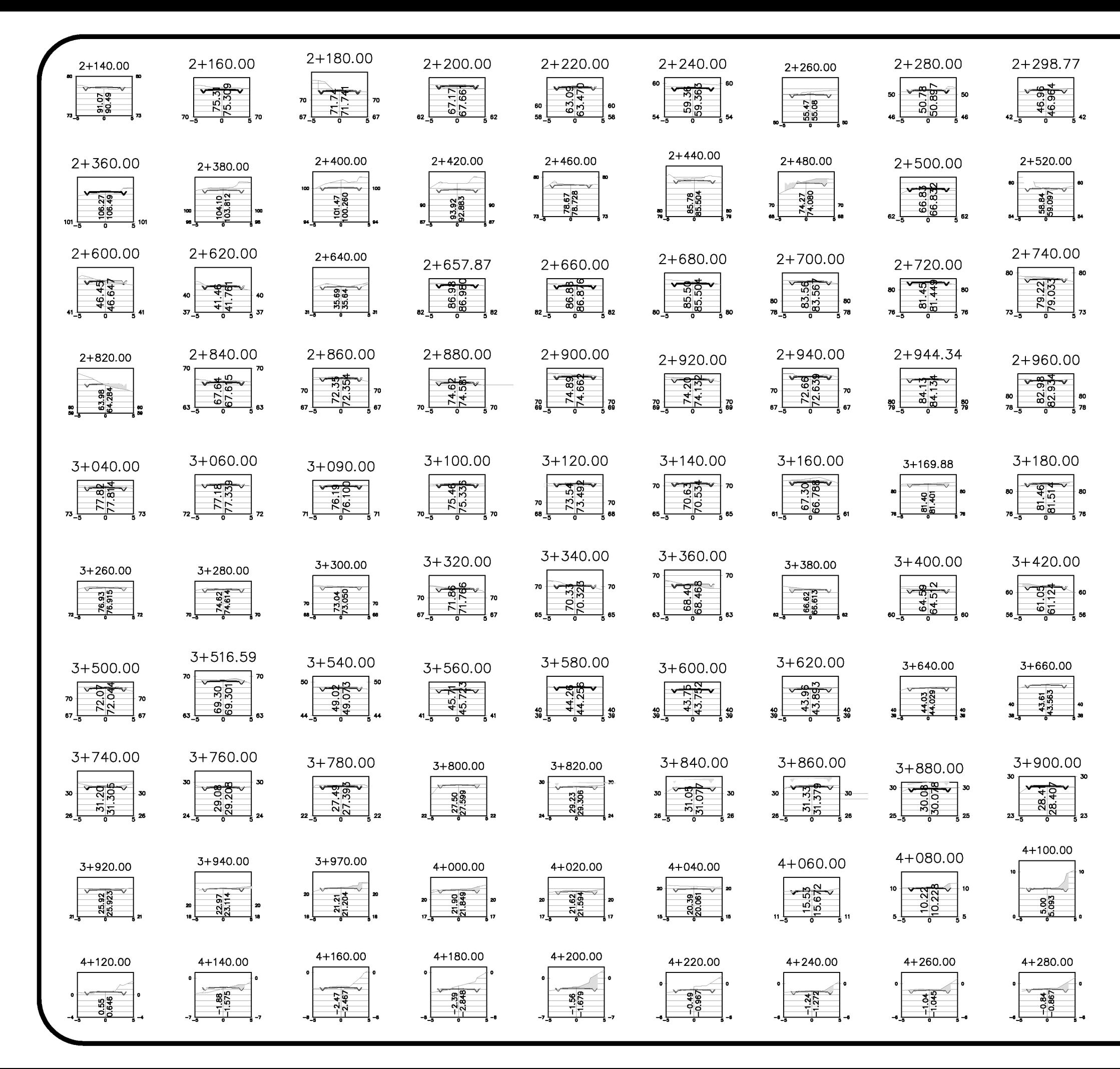

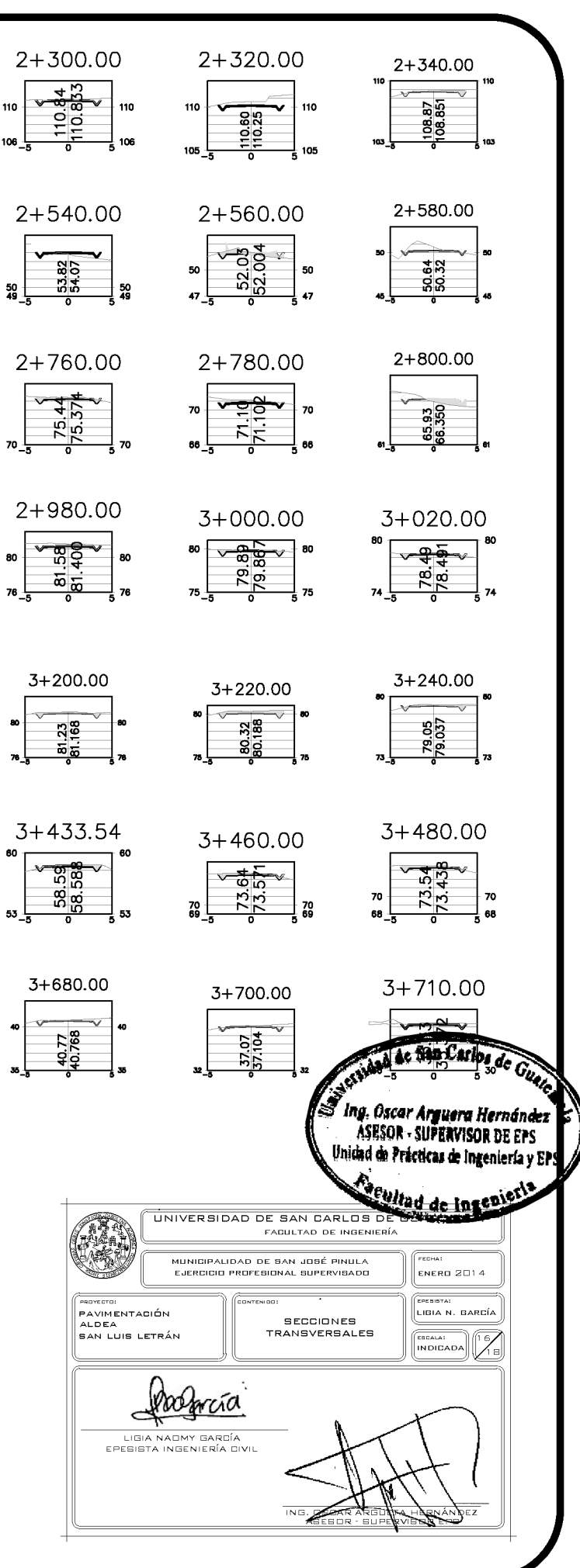

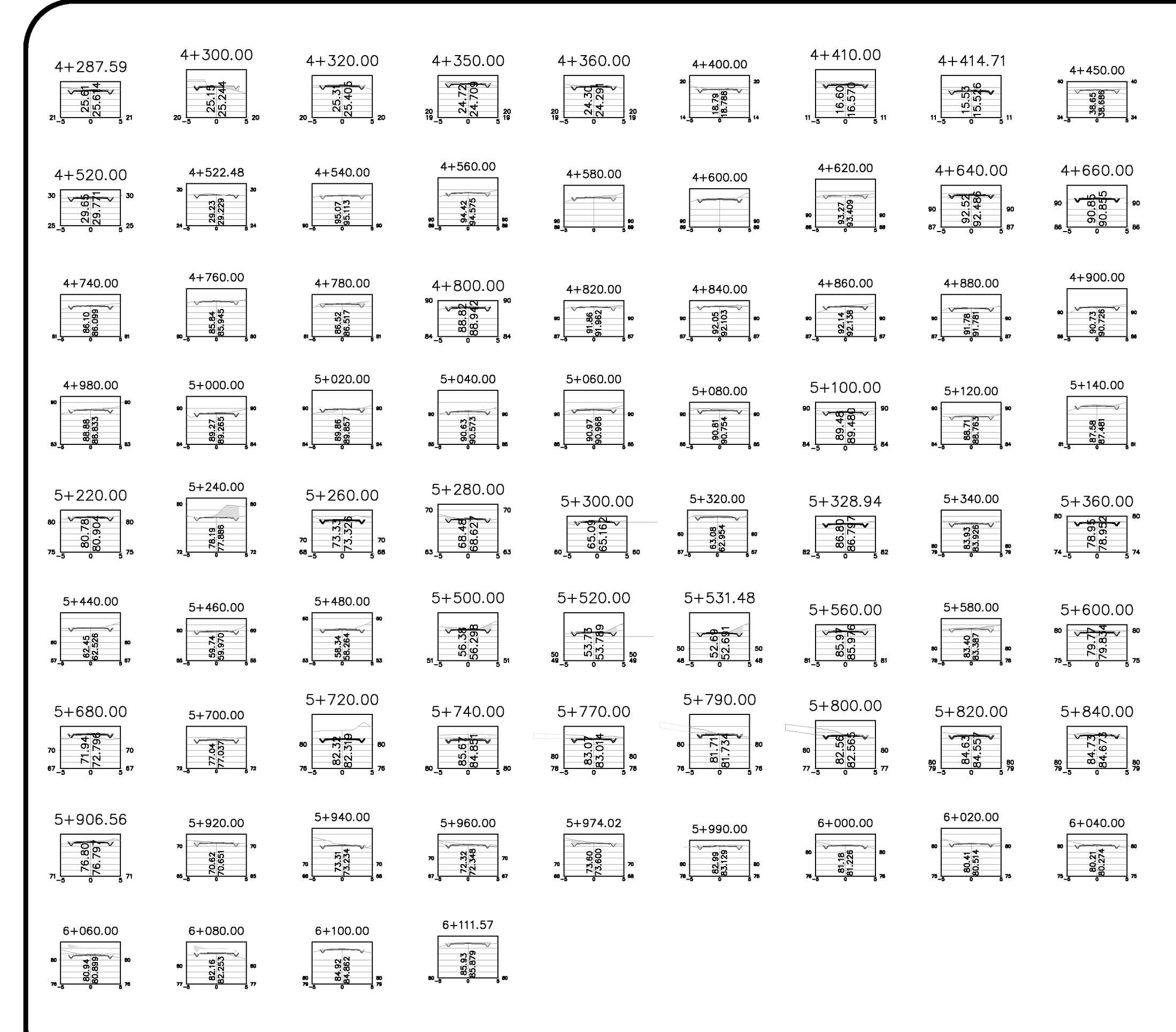

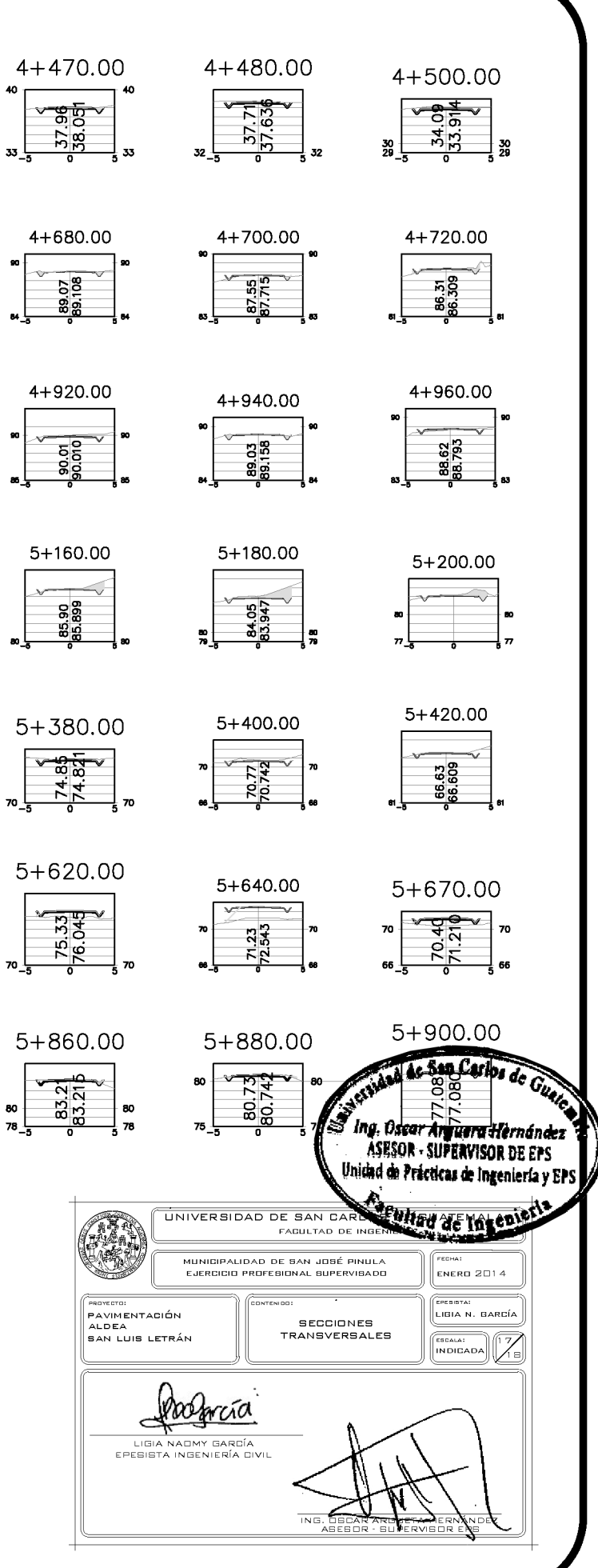

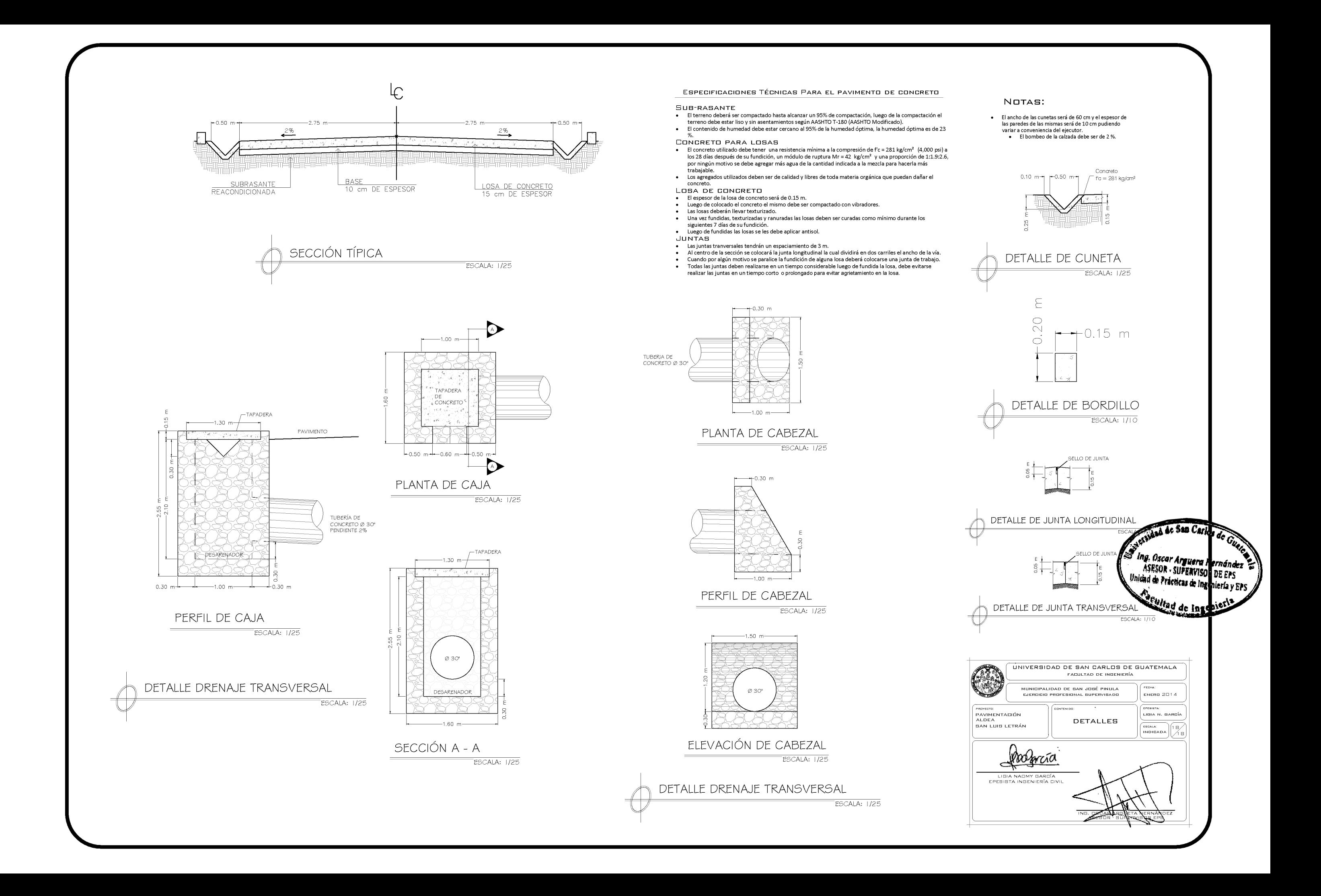